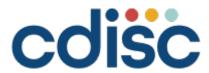

# **Analysis Data Model Implementation Guide**

Version 1.3 (Final)

# Developed by the CDISC Analysis Data Model Team

#### **Notes to Readers**

- This is the final Version 1.3 of the Analysis Data Model Implementation Guide (ADaMIG).
- This implementation guide corresponds to the Analysis Data Model (ADaM) v2.1.

#### **Revision History**

| Date       | Version   |
|------------|-----------|
| 2021-11-29 | 1.3 Final |
| 2019-10-03 | 1.2 Final |
| 2016-02-12 | 1.1 Final |
| 2009-12-17 | 1.0 Final |

See <u>Appendix C</u> for representations and warranties, limitations of liability, and disclaimers.

# **CONTENTS**

| 1 I        | NTRODUCTION                                                                                                    | 4 |
|------------|----------------------------------------------------------------------------------------------------|---|
| 1.1 P      | URPOSE                                                                                                    | 4 |
|            | ACKGROUND                                                                                                    |   |
| 1.3 V      | VHAT IS COVERED IN THE ADAMIG                                                                                                    | 4 |
| 1.3.1      |                                                                                                    |   |
| 1.4 C      | ORGANIZATION OF THIS DOCUMENT                                                                                                    | 6 |
| 1.5 D      | DEFINITIONS                                                                                                    | 6 |
| 1.5.1      | General ADaM Definitions                                                                                                    | 6 |
| 1.5.2      | Basic Data Structure Definitions                                                                                                    | 7 |
| 1.6 A      | NALYSIS DATASETS AND ADAM DATASETS                                                                                                    | 7 |
| 1.6.1      |                                                                                                    |   |
| <b>2</b> E |                                                                                                    | ^ |
|            | UNDAMENTALS OF THE ADAM STANDARD 1                                                                                                    |   |
|            | UNDAMENTAL PRINCIPLES                                                                                                    |   |
|            | RACEABILITY                                                                                                    |   |
|            | THE ADAM DATA STRUCTURES                                                                                                    |   |
| 2.3.1      |                                                                                                    |   |
| 2.3.2      | The ADaM Basic Data Structure (BDS)                                                                                                    | 2 |
| 3 S        | TANDARD ADAM VARIABLES1                                                                                                    | 4 |
|            | DAM VARIABLE CONVENTIONS                                                                                                    |   |
| 3.1 1      |                                                                                                    |   |
| 3.1.2      |                                                                                                    |   |
| 3.1.3      |                                                                                                    |   |
| 3.1.4      |                                                                                                    |   |
| 3.1.5      |                                                                                                    |   |
| 3.1.6      |                                                                                                    |   |
|            | DSL VARIABLES                                                                                                    |   |
|            | DAM BASIC DATA STRUCTURE (BDS) VARIABLES                                                                                                    |   |
| 3.3.1      |                                                                                                    |   |
| 3.3.2      |                                                                                                    |   |
| 3.3.3      |                                                                                                    |   |
| 3.3.4      |                                                                                                    |   |
|            | 3.4.1 Analysis Parameter Variables 3.4.1 Analysis Parameter Variables 3.4.1 Analysis Parameter 3.4.1 Analysis Parameter 3.4.1  |   |
|            | 3.4.2 PARAM, AVAL, and AVALC 4                                                                                                    |   |
|            | 3.4.3 Analysis Parameter Criteria Variables for BDS Datasets                                                                                                    |   |
| 3.3.5      |                                                                                                    |   |
| 3.3.6      |                                                                                                    |   |
| 3.3.7      |                                                                                                    |   |
| 3.3.8      |                                                                                                    |   |
| 3.3.9      |                                                                                                    |   |
|            | NALYSIS-ENABLING VARIABLES                                                                                                    |   |
|            | DIFFERENCES BETWEEN SDTM AND ADAM POPULATION AND BASELINE FLAGS                                                                                                    |   |
| J.J L      | THE REMOES DETWEEN OF THE AND ADDRESS OF COLUMN AND PROCESS OF COLUMN ASSESSMENT FROM THE PROCESS OF COLUMN ASSESSMENT OF COLUMN ASSESSMENT OF COLUMN ASSESS | Ů |
| 4 I        | MPLEMENTATION ISSUES, STANDARD SOLUTIONS, AND EXAMPLES 5                                                                                                    | 1 |
|            | XAMPLES OF TREATMENT VARIABLES FOR COMMON TRIAL DESIGNS                                                                                                    |   |
|            | reation of Derived Columns Versus Creation of Derived Rows                                                                                                    |   |
| 4.2.1      |                                                                                                    |   |
|            | 2.1.1 Rule 1: A parameter-invariant function of AVAL and BASE on the same row that does not involve a                                                                                                    |   |
|            | nsform of BASE should be added as a new column.                                                                                                    |   |
|            | 2.1.2 Rule 2: A transformation of AVAL that does not meet the conditions of Rule 1 should be added as a                                                                                                    |   |
| ne         | w parameter, and AVAL should contain the transformed value5                                                                                                    |   |

| 4.2.1.3    | Rule 3: A function of one or more rows within the same parameter for the purpose of creating at   | 1   |
|------------|---------------------------------------------------------------------------------------------------|-----|
| analysis   | timepoint should be added as a new row for the same parameter.                                    | 56  |
| 4.2.1.4    | Rule 4: A function of multiple rows within a parameter should be added as a new parameter         | 60  |
| 4.2.1.5    | Rule 5: A function of more than one parameter should be added as a new parameter                  | 61  |
| 4.2.1.6    | Rule 6: When there is more than one definition of baseline, each additional definition of baselin | e   |
| requires   | the creation of its own set of rows.                                                              |     |
| 4.3 INCLUS | SION OF ALL OBSERVED AND DERIVED RECORDS FOR A PARAMETER VERSUS THE SUBSET OF RECOR               | RDS |
| USED FOR A | NALYSIS                                                                                           | 64  |
| 4.4 INCLUS | SION OF INPUT DATA THAT ARE NOT ANALYZED BUT THAT SUPPORT A DERIVATION IN THE ADAM                |     |
| DATASET    |                                                                                                   | 66  |
| 4.5 IDENTI | FICATION OF RECORDS USED FOR ANALYSIS                                                             | 70  |
| 4.5.1      | Identification of Records Used in a Timepoint Imputation Analysis                                 | 70  |
| 4.5.2      | Identification of Baseline Records                                                                | 72  |
| 4.5.3      | Identification of Post-Baseline Conceptual Timepoint Records                                      | 73  |
| 4.5.4      | Identification of Records Used for Analysis – General Case                                        | 74  |
| 4.6 Identi | FICATION OF POPULATION-SPECIFIC ANALYZED RECORDS                                                  | 75  |
| 4.7 Identi | FICATION OF RECORDS WHICH SATISFY A PREDEFINED CRITERION FOR ANALYSIS PURPOSES                    |     |
| 4.7.1      | When the Criterion Has Binary Responses                                                           | 78  |
| 4.7.2      | When the Criterion Has Multiple Responses                                                         | 80  |
|            | PLES OF TIMING VARIABLES                                                                          | 81  |
| 4.9 Exami  | PLES OF BI-DIRECTIONAL LAB TOXICITY VARIABLES                                                     | 82  |
| 4.10 OTHER | ISSUES TO CONSIDER                                                                                |     |
| 4.10.1     | Adding Records to Create a Full Complement of Analysis Timepoints for Every Subject               |     |
| 4.10.2     | Creating Multiple Datasets to Support Analysis of the Same Type of Data                           | 83  |
| 4.10.3     | Size of ADaM Datasets                                                                             |     |
| 4.10.4     | Traceability when the Multiple Imputation Method Is Used                                          | 84  |
| 4.10.5     | Copying Values onto a New Record                                                                  | 85  |
| 5 APPI     | ENDICES                                                                                           | 86  |
| -          | : ABBREVIATIONS AND ACRONYMS                                                                      |     |
|            | : REVISION HISTORY                                                                                |     |
|            | : REPRESENTATIONS AND WARRANTIES, LIMITATIONS OF LIABILITY, AND DISCLAIMERS                       |     |

# 1 Introduction

# 1.1 Purpose

This document comprises the Clinical Data Interchange Standards Consortium (CDISC) Version 1.3 of the Analysis Data Model Implementation Guide (ADaMIG), which has been prepared by the CDISC Analysis Data Model Team. The ADaMIG specifies ADaM standard dataset structures and variables, including naming conventions. It also specifies standard solutions to implementation issues.

The ADaMIG must be used in close concert with the current version of the document titled "Analysis Data Model (ADaM)" (available at <a href="http://www.cdisc.org/adam">http://www.cdisc.org/adam</a>). That document explains the purpose of the Analysis Data Model. It describes fundamental principles that apply to all analysis datasets, with the driving principle being that the design of ADaM datasets and associated metadata facilitate explicit communication of the content of, input to, and purpose of submitted ADaM datasets. The Analysis Data Model supports efficient generation, replication, and review of analysis results.

Note that in the remainder of the ADaMIG, the document titled "Analysis Data Model (ADaM)" is referred to as the ADaM Model document.

# 1.2 Background

Readers of the ADaMIG should be familiar with the CDISC Study Data Tabulation Model (SDTM; available at <a href="https://www.cdisc.org/standards/foundational/sdtm">https://www.cdisc.org/standards/foundational/sdtm</a>) and the SDTM Implementation Guide: Human Clinical Trials (SDTMIG; available at <a href="https://www.cdisc.org/standards/foundational/sdtmig">https://www.cdisc.org/standards/foundational/sdtmig</a>), because SDTM datasets are the source for ADaM data.

The SDTM and ADaM standards were designed to support submission to a regulatory agency such as the US Food and Drug Administration (FDA). Since inception, the CDISC ADaM Team has been encouraged and informed by FDA statistical and medical reviewers who participate in ADaM meetings as observers, and who have participated in CDISC-FDA pilots. The origin of the fundamental principles of ADaM was the need for transparency of communication with and scientifically valid review by regulatory agencies. The ADaM standard has been developed to meet the needs of the FDA and industry. ADaM is applicable to a wide range of drug development activities in addition to FDA regulatory submissions. It provides a standard for transferring datasets between sponsors and contract research organizations (CROs), development partners, and independent data monitoring committees. ADaM supports efficient data sharing among pharmaceutical sponsors, CROs, and any partners involved in inlicensing, out-licensing, or mergers.

In addition, readers of the ADaMIG should be aware of information provided by the FDA. Specifically, the FDA website has a central location for the posting of FDA regulations and guidance documents that relate to data standards. The main page, "Study Data Standards Resources" (<a href="http://www.fda.gov/forindustry/datastandards/">http://www.fda.gov/forindustry/datastandards/</a>), contains links to important documents, both published and draft, for Center for Drug Evaluation and Research (CDER), Center for Biologics Evaluation and Research (CBER), and Center for Devices and Radiological Health (CDRH). One such document is the *Study Data Technical Conformance Guide* (FDA sdTCG; see <a href="https://www.fda.gov/media/88173/download">https://www.fda.gov/media/88173/download</a>). Readers should also be aware that other TCGs exist for other regulatory agencies, such as the Pharmaceuticals and Medical Devices Agency (PMDA; <a href="https://www.pmda.go.jp/english/">https://www.pmda.go.jp/english/</a>) TCG for Japan submissions.

#### 1.3 What Is Covered in the ADaMIG

This document describes 2 ADaM standard data structures: the Subject-Level Analysis Dataset (ADSL) and the Basic Data Structure (BDS). For information on the ADaM Occurrence Data Structure (OCCDS) and on ADaM medical device structures, see <a href="https://www.cdisc.org/standards/foundational/adam/">https://www.cdisc.org/standards/foundational/adam/</a>.

The ADSL dataset contains 1 record per subject. It contains variables including but not limited to subject-level population flags, planned and actual treatment variables for each period, demographic information, stratification and subgrouping variables, and important dates. The ADSL contains required variables (as specified in this document) plus other subject-level variables that are important in describing a subject's experience in the trial. The ADSL and

its related metadata are required in a CDISC-based submission of data from a clinical trial, even if no other ADaM datasets are submitted. Note that this ADaM requirement is also discussed in the FDA sdTCG.

A BDS dataset contains 1 or more records per subject, per analysis parameter, per analysis timepoint. Analysis timepoint is not required; it is dependent on the analysis. In situations where there is no analysis timepoint, the structure is 1 or more records per subject per analysis parameter. This structure contains a central set of variables that represent the actual data being analyzed. The BDS supports parametric and nonparametric analyses such as analysis of variance (ANOVA), analysis of covariance (ANCOVA), categorical analysis, logistic regression, Cochran-Mantel-Haenszel test, Wilcoxon rank-sum test, and time-to-event analysis.

Although the BDS supports most statistical analyses, it does not support all statistical analyses. For example, it does not support simultaneous analysis of multiple dependent (response/outcome) variables or a correlation analysis across a range of response variables.

The BDS was not designed to support analysis of incidence of adverse events or other occurrence data. Analysis of such data is supported in the OCCDS.

This version of the ADaMIG does not fully cover dose-escalation trials or integration of multiple studies.

#### 1.3.1 Other ADaM-related CDISC Documents

Other CDISC documents relevant to the ADaM standard have been produced by the ADaM Team, or by the ADaM Team in concert with other CDISC teams. The most current versions of these documents can be found on the CDISC website, at <a href="https://www.cdisc.org/standards/foundational/adam">https://www.cdisc.org/standards/foundational/adam</a>. Table 1.3.1.1 lists the documents available at the time of publication of ADaMIG v1.3 and describes their applicability to ADaMIG Versions 1.0, 1.1, 1.2, and 1.3.

Table 1.3.1.1 Other CDISC Documents and Their Applicability to ADaMIG Versions

| Document                                                                                                | ADaMIG v1.0                           | ADaMIG v1.1                | ADaMIG v1.2              | ADaMIG v1.3              |
|----------------------------------------------------------------------------------------------------|---------------------------------------|----------------------------|--------------------------|--------------------------|
| Analysis Data Model (ADaM) v2.1, December 2009                                                          | Foundational document for ADaMIG v1.0 | Applicable                 | Applicable               | Applicable               |
| ADaM Structure for Occurrence Data (OCCDS)<br>Implementation Guide v1.1, November 2021                  | Not written for ADaMIG v1.0           | Applicable                 | Applicable               | Applicable               |
| ADaM Occurrence Data Structure (OCCDS) v1.0,<br>February 2016                                           | Not written for ADaMIG v1.0           | Written for<br>ADaMIG v1.1 | Applicable               | Applicable               |
| ADaM Data Structure for Adverse Event Analysis v1.0, May 2012                                           | Written for ADaMIG v1.0               | Superseded by OCCDS v1.0   | Superseded by OCCDS v1.0 | Superseded by OCCDS v1.0 |
| ADaM Implementation Guide for Non-<br>compartmental Analysis Input Data (ADNCA), v1.0,<br>November 2021 | Not written for<br>ADaMIG v2.0        | Applicable                 | Applicable               | Applicable               |
| ADaM Implementation Guide for Medical Devices (ADaMIG-MD), v1.0, November 2021                          | Applicable                            | Applicable                 | Applicable               | Applicable               |
| ADaM Conformance Rules v4.0, November 2021                                                              | Applicable                            | Applicable                 | Applicable               | Applicable               |
| The ADaM Basic Data Structure for Time-to-Event Analyses v1.0, May 2012                                 | Written for ADaMIG<br>v1.0            | Applicable                 | Applicable               | Applicable               |
| ADaM Examples in Commonly Used Statistical Analysis Methods v1.0, December 2011                         | Written for ADaMIG<br>v1.0            | Applicable                 | Applicable               | Applicable               |
| Define-XML v2.0, March 2013                                                                             | Applicable                            | Applicable                 | Applicable               | Applicable               |
| Analysis Results Metadata Specification for Define-<br>XML Version 2 v1.0, January 2015                 | Applicable                            | Applicable                 | Applicable               | Applicable               |

As shown in Table 1.3.1.1, for a particular version of the ADaMIG, documents with different release dates are often used together. If there are conflicts among the documents applicable to a particular version of the ADaMIG, the best practice is to use the content from the document with the most recent publication date.

The ADaM Team is currently working on additional ADaM standard documents addressing the following topics:

- Integration of multiple studies
- Population pharmacokinetics
- Oncology
- Questionnaires, ratings, and scales

Some CDISC therapeutic area user guides (TAUGs) are released in draft, provisional, or final versions that discuss analysis and propose approaches to ADaM implementation. These documents are useful to implementers of the ADaM standard but do not officially comprise part of the ADaM standard until such time as the ADaM Team incorporates these recommendations in a release of the foundational standard.

# 1.4 Organization of this Document

This document is organized into the following sections:

- Section 1, <u>Introduction</u>, provides an overall introduction to the importance of the ADaM standard and how
  it relates to other CDISC data standards.
- Section 2, <u>Fundamentals of the ADaM Standard</u>, provides a review of the fundamental principles that apply
  to all analysis datasets and introduces 2 standard structures that are flexible enough to represent the great
  majority of analysis situations.
- Section 3, <u>Standard ADaM Variables</u>, defines standard variables that are commonly used in the ADaM standard data structures.
- Section 4, <u>Implementation Issues</u>, <u>Standard Solutions</u>, and <u>Examples</u>, provides important additional guidance.
- Appendices provide additional background material and describe other supplemental material relevant to implementation.

Throughout this document the terms "producer" and "consumer" are used to refer to the originator/sender/owner/sponsor of the data and the reviewer/user/recipient of the data, respectively. These terms are used to simplify the document and to avoid any implication that the statements made in the document only apply to ADaM datasets in the context of electronic submissions to regulatory agencies.

#### 1.5 Definitions

#### 1.5.1 General ADaM Definitions

**Analysis-enabling** – Required for analysis. A column or row in an ADaM dataset is analysis-enabling if it is required to perform the analysis. Examples: a hypertension category column added to the ADaM dataset to enable subgroup analysis, an age covariate added to enable the analysis to be age-adjusted, a center stratification factor in a multicenter study.

Record - A row in a dataset. A record is also referred to as an "observation" within this document.

**Scope** – The extent or range within which an ADaMIG requirement applies (e.g., within a study, within a dataset, within a parameter, or within a specified subset of rows within a parameter). For example, AVALCATy is a categorization of AVAL or AVALC within a parameter. In this example, "within a parameter" is the scope of the statement, "AVALCATy is a categorization of AVAL". Throughout the ADaMIG, scope is often conveyed in sentences containing the text "within a ...".

**Supportive** – A column or row in an ADaM dataset is supportive if it is not required in order to perform an analysis but is included in order to facilitate traceability or review. Example: The LBSEQ and VISIT columns were carried over from the SDTM dataset in order to promote understanding of how the ADaM dataset rows relate to the study tabulation dataset.

Traceability – The property that enables the understanding of the data's lineage and/or the relationship between an element and its predecessor(s). Traceability facilitates transparency, which is an essential component in building confidence in a result or conclusion. Ultimately, traceability permits the understanding of the relationship between the analysis results, the ADaM datasets, the SDTM datasets, and the data collection instrument. Traceability is built by clearly establishing the path between an element and its immediate predecessor. The full path is traced by going from one element to its predecessors, then on to their predecessors, and so on, back to the SDTM datasets, and ultimately to the data collection instrument.

Variable – A column in a dataset.

#### 1.5.2 Basic Data Structure Definitions

Analysis parameter – A row identifier used to characterize uniquely a group of values that share a common definition. Note that the ADaM analysis parameter contains all of the information needed to identify uniquely a group of related analysis values. In contrast, the SDTM --TEST column may need to be combined with qualifier columns such as --STRESU, --POS, --LOC, --SPEC, in order to identify a group of related values. In this document the word "parameter" is used as a synonym for "analysis parameter." Example: The primary efficacy analysis parameter is "Sitting Systolic Blood Pressure (mmHg)".

**Analysis timepoint** – A row identifier used to classify values within an analysis parameter into temporal or conceptual groups used for analyses. These groupings may be observed, planned, or derived. Example: The primary efficacy analysis was performed at the Week 2, Week 6, and Endpoint analysis timepoints.

Analysis value – (1) The numeric (AVAL) or character (AVALC) value described by the analysis parameter. The analysis value may be present in the input data, a categorization of an input data value, or derived. Example: The analysis value of the parameter "Body Mass Index" was derived in an ADaM dataset from collected height and collected weight. (2) In addition, values of certain functions are considered to be analysis values. Examples: baseline value (BASE), change from baseline (CHG).

**Parameter-variant** – A column that is derived as a function of AVAL (or AVALC) is parameter-variant if it is calculated differently for some parameters for which the variable is populated in a dataset. Thus, a column is parameter-variant if how it is derived depends on which parameter is on the row. For example, AVALCATy categorizes AVAL (or AVALC). The categories may differ depending on the parameter, which makes AVALCATy parameter-variant.

**Parameter-invariant** – A column that is derived as a function of AVAL (or AVALC) is parameter-invariant if it is calculated the same way for all parameters for which the variable is populated in a dataset. Thus, a column is parameter-invariant if how it is derived does not depend on which parameter is on the row. The parameter-invariant derivation remains the same across all parameters, although it may be left null for parameters where it does not apply. For example, the derivation for the change from baseline variable is CHG = AVAL-BASE, an equation that is the same for all parameters. CHG is therefore a parameter-invariant variable. The concept of parameter invariance is essential to the integrity of the BDS because it is an integral component in the rules defined in Section 4.2, <u>Creation of Derived Columns Versus Creation of Derived Rows</u>, that prohibit "horizontalization" (creation of new columns when the model dictates that a new row is required instead) by producers.

# 1.6 Analysis Datasets and ADaM Datasets

The section compares and contrasts analysis datasets in general versus ADaM datasets in particular.

**Analysis dataset** – An analysis dataset is a dataset used for analysis and reporting.

**ADaM dataset** – An ADaM dataset is a particular type of analysis dataset that either:

- 1. is compliant with one of the ADaM defined structures and follows the ADaM fundamental principles, or
- 2. follows the ADaM fundamental principles defined in the ADaM Model document and adheres as closely as possible to the ADaMIG variable naming and other conventions.

**Non-ADaM analysis dataset** – A non-ADaM analysis dataset is an analysis dataset that is not an ADaM dataset. Examples of non-ADaM analysis datasets include:

• An analysis dataset created according to a legacy company standard

An analysis dataset that does not follow the ADaM fundamental principles

It is important not to refer to non-ADaM analysis datasets as "ADaM datasets."

To prevent confusion, non-ADaM analysis dataset names should not start with the prefix AD. It is good practice to start the names of non-ADaM analysis datasets with the two-letter prefix "AX" (see Figure 1.6.1).

Currently ADaM has 3 structures: ADSL, BDS, and OCCDS, which correspond to the SUBJECT LEVEL ANALYSIS DATASET, BASIC DATA STRUCTURE, and OCCURRENCE DATA STRUCTURE classes of ADaM datasets. Analysis datasets that follow the ADaM fundamental principles and other ADaM conventions, but which do not follow one of the 3 defined structures (ADSL, BDS, OCCDS), are considered to be ADaM datasets with a class of ADAM OTHER. Controlled Terminology for the class element of the analysis dataset metadata can be downloaded at <a href="http://www.cdisc.org/terminology">http://www.cdisc.org/terminology</a>.

In the ADaM Model document, it is assumed that the original data sources for ADaM datasets are SDTM datasets, even when ADaM datasets are derived from other ADaM datasets. ADaM has features that enable traceability from analysis results to ADaM datasets and from ADaM datasets to SDTM datasets.

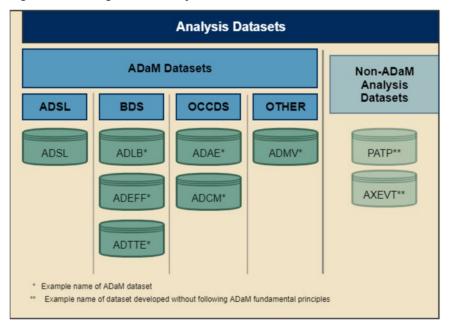

Figure 1.6.1 Categories of Analysis Datasets

# 1.6.1 Analysis Datasets Within the eCTD Folder Structure

Regulatory agencies may have a specification for organizing datasets and their associated files in folders within a submission. An example is summarized in Figure 1.6.1.1, copied from the FDA sdTCG. For ease of use with the define file and in the eCTD (electronic Common Technical Document) folder structure, all analysis datasets should be kept in one folder. If a set of analysis datasets includes an ADaM-compliant ADSL dataset (as required for a CDISC-conformant submission), then the whole set of analysis datasets should be placed into the **adam** folder. If not, the whole set of analysis datasets should be placed into the **legacy** folder. Note that other agencies such as the PMDA may have different requirements, and other TCGs should be consulted for non-FDA submissions, as applicable.

Figure 1.6.1.1 Folder Structure for Study Datasets

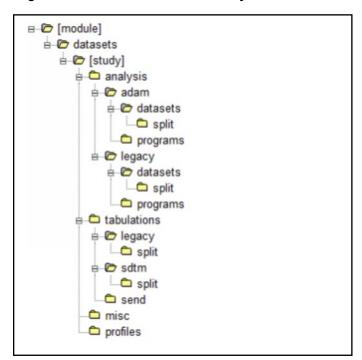

# 2 Fundamentals of the ADaM Standard

# 2.1 Fundamental Principles

ADaM datasets must adhere to certain fundamental principles as described in the ADaM Model document:

- ADaM datasets and associated metadata must clearly and unambiguously communicate the content and source of the datasets supporting the statistical analyses performed in a clinical study.
- ADaM datasets and associated metadata must provide traceability to show the source or derivation of a value or a variable (i.e., the data's lineage or relationship between a value and its predecessor(s)). The metadata must identify when and how analysis data have been derived or imputed.
- ADaM datasets must be readily usable with commonly available software tools.
- ADaM datasets must be associated with metadata to facilitate clear and unambiguous communication. Ideally the metadata are machine-readable.
- ADaM datasets should have a structure and content that allow statistical analyses to be performed with
  minimal programming. Such datasets are described as "analysis-ready." ADaM datasets contain the data
  needed for the review and re-creation of specific statistical analyses. It is not necessary to collate data into
  analysis-ready datasets solely to support data listings or other non-analytical displays.

Refer to the ADaM Model document (available at <a href="https://www.cdisc.org/standards/foundational/adam">https://www.cdisc.org/standards/foundational/adam</a>) for more details.

# 2.2 Traceability

To assist review, ADaM datasets and metadata must clearly communicate how the ADaM datasets were created. A CDISC-conformant submission includes both SDTM and ADaM datasets; therefore, it follows that the relationship between SDTM and ADaM must be clear. To ensure traceability, all SDTM variables utilized for variable derivations in ADaM should be included in the ADaM datasets when practical. This requirement highlights the importance of traceability between the analyzed data (ADaM) and its input data (SDTM).

Traceability is built by clearly establishing the path between an element and its immediate predecessor. As described in Section 1.5.1, <u>General ADaM Definitions</u>, the full path is traced by going from one element to its predecessors, then on to their predecessors, and so on, back to the SDTM datasets, and ultimately to the data collection instrument.

Note that the CDISC Clinical Data Acquisition Standards Harmonization (CDASH) standard is harmonized with SDTM and therefore assists in ensuring end-to-end traceability.

Traceability establishes across-dataset relationships as well as within-dataset relationships. For example, the metadata for supportive variables within the ADaM dataset facilitates the understanding of how (and perhaps why) derived records were created.

There are two levels of traceability:

- 1. *Metadata traceability* facilitates the understanding of the relationship of the analysis variable to its source dataset(s) and variable(s) and is required for ADaM compliance. This traceability is established by describing (via metadata) the algorithm used or steps taken to derive or populate an analysis variable from its immediate predecessor. Metadata traceability is also used to establish the relationship between an analysis result and ADaM dataset(s).
- 2. Datapoint traceability points directly to the specific predecessor record(s) and should be implemented if practical and feasible. This level of traceability can be very helpful when trying to trace a complex data manipulation path. This traceability is established by providing clear links in the data (e.g., by use of --a -- SEQ variable) to the specific data values used as input for an analysis value. The BDS and OCCDS structures were designed to enable datapoint traceability back to predecessor data.

It may not always be practical or feasible to provide datapoint traceability via record identifier variables from the source dataset(s). However, metadata traceability must always clearly explain how an analysis variable was populated regardless of whether datapoint traceability is also provided.

Very complex derivations may require the creation of intermediate analysis datasets. In these situations, traceability may be accomplished by submitting those intermediate analysis datasets along with their associated metadata. Traceability would then involve several steps. The analysis results would be linked by appropriate metadata to the data which supports the analytical procedure, those data would be linked to the intermediate analysis data, and the intermediate data would in turn be linked to the source SDTM data.

When traceability is successfully implemented, it is possible to identify:

- Information in the ADaM datasets that comes from the SDTM data
- Information that is derived or imputed within the ADaM dataset
- The method used to create derived or imputed data
- Information used for analyses, in contrast to information that is not used for analyses yet is included to support traceability or future analysis

#### 2.3 The ADaM Data Structures

A fundamental principle of ADaM datasets is clear communication. Given that ADaM datasets contain both source and derived data, a central issue becomes communicating how the variables and observations were derived and how observations are used to produce analysis results. The consumer of an ADaM dataset must be able to identify clearly the data inputs and the algorithms used to create the derived information. If this information is communicated in a predictable manner through the use of a standard data structure and metadata, the consumer of an ADaM dataset should be able to understand how to use the ADaM dataset to replicate results or to explore alternative analyses.

Many types of statistical analyses do not require a specialized structure. In other words, the structure of an ADaM dataset does not necessarily limit the type of analysis that can be done, nor should it limit the communication about the dataset itself. Instead, if a predictable structure can be used for the majority of ADaM datasets, communication will be enhanced.

A predictable structure has other advantages in addition to supporting clear communication. First, a predictable structure eases the burden of the management of dataset metadata because there is less variability in the types of observations and variables that are included. Second, software tools can be developed to support metadata management and data review, including tools to restructure the data (e.g., transposing) based on known key variables. Finally, a predictable structure allows an ADaM dataset to be checked for conformance with ADaM standards, using a set of known conventions that can be verified.

As described in Section 1, <u>Introduction</u>, the ADaMIG describes 2 ADaM standard data structures: ADSL and BDS. Standard ADaM variables are described in Section 3, <u>Standard ADaM Variables</u>. Implementation issues, solutions, and examples are presented in Section 4, <u>Implementation Issues</u>, <u>Standard Solutions</u>, and <u>Examples</u>. Together, Sections 3 and 4 fully specify these standard data structures. As noted in Section 1.3, <u>What Is Covered in the ADaMIG</u>, for information on the ADaM Occurrence Data Structure (OCCDS) and on ADaM medical device structures, see <a href="https://www.cdisc.org/standards/foundational/adam/">https://www.cdisc.org/standards/foundational/adam/</a>.

# 2.3.1 The ADaM Subject-Level Analysis Dataset (ADSL)

The ADSL contains 1 record per subject, regardless of the type of clinical trial design. The label of the ADSL dataset is "Subject-Level Analysis Dataset." In a study, there is only 1 dataset in the class "SUBJECT LEVEL ANALYSIS DATASET", and its name is ADSL. Any other datasets with 1 record per subject would be members of other classes (e.g., the "BASIC DATA STRUCTURE" and "ADAM OTHER" classes).

The ADSL contains variables such as subject-level population flags, planned and actual treatment variables, demographic information, randomization factors, subgrouping variables, stratification factors, and important dates. The ADSL contains required variables (as specified in Section 3.2, <u>ADSL Variables</u>) plus other subject-level variables that are important in describing a subject's experience in the trial. This structure allows merging with any other dataset, including ADaM and SDTM datasets. ADSL is a source for subject-level variables used in other ADaM datasets, such as population flags and treatment variables. The process for adding ADSL variables into BDS datasets is set by the producer of the datasets.

It should be noted that although the ADSL contains subject-level variables that are also important in other datasets, there is no requirement that every ADSL variable be present in other analysis datasets. However, at a minimum, any ADSL variable needed to enable analysis (e.g., statistical model covariates, population flags, subgrouping variables) should appear in the analysis dataset. Other ADSL variables may also be included for traceability or other reasons. A variable that is present in both ADSL and any other ADaM dataset must have the same values, type, and label. Note that the FDA sdTCG requests that "core" subject-level variables be present in all analysis datasets. For all regulatory submissions, refer to relevant regulatory agency requirements and discuss with the reviewing agency.

Although it would be technically feasible to take every single data value in a study and include them all as variables in a subject-level dataset such as ADSL, that is neither the intent nor the purpose of the ADSL. The ADSL is used to provide key facts about the subject that are analysis-enabling or which facilitate interpretation of analysis. The ADSL is not the correct location for key endpoints and data that vary over time during the course of a study.

Table 2.3.1.1 Data Structure

| Data<br>Structure<br>Name | Data Structure<br>Description <sup>a</sup> | Class of Dataset                     | SubClass of<br>Dataset | CDISC Notes <sup>a</sup>                                                                                                    |
|---------------------------|--------------------------------------------|--------------------------------------|------------------------|----------------------------------------------------------------------------------------------------|
| ADSL                      | Subject-Level<br>Analysis Dataset          | SUBJECT LEVEL<br>ANALYSIS<br>DATASET |                        | ADSL contains one record per subject, regardless of the type of clinical trial design. ADSL contains variables such as subject-level population flags, planned and actual treatment variables, demographic information, randomization factors, subgrouping variables, stratification factors, and important dates. ADSL is used to provide key facts about the subject that are analysis-enabling or which facilitate interpretation of analysis. The process for adding ADSL variables into BDS datasets is set by the producer of the datasets. |

<sup>&</sup>lt;sup>a</sup>The Data Structure Description and CDISC Notes columns provide information to assist producers in preparing their datasets and are not intended to be metadata submitted in define.xml.

#### 2.3.2 The ADaM Basic Data Structure (BDS)

A BDS dataset contains 1 or more records per subject, per analysis parameter, per analysis timepoint. Analysis timepoint is conditionally required, depending on the analysis. In situations where there is no analysis timepoint, the structure is one or more records per subject per analysis parameter. As defined in Section 1.5.2, <u>Basic Data Structure Definitions</u>, analysis timepoint here represents 1 or more actual variables, such as Analysis Visit (AVISIT), Analysis Timepoint (ATPT), or other timing variables. In addition, other variables may be needed to describe more completely the structure of a given BDS dataset. For example, Baseline Type (BASETYPE) is needed when there is more than 1 definition of baseline for a given Analysis Parameter (PARAM) in the same dataset. This structure contains a central set of variables that represent the data being analyzed.

These variables include the value being analyzed (e.g., AVAL) and the description of the value being analyzed (e.g., PARAM). Other variables in the dataset provide more information about the value being analyzed (e.g., the subject identification), describe and trace the derivation of it (e.g., DTYPE), or enable the analysis of it (e.g., treatment variables, covariates). It should be noted that although the ADSL is a source for subject-level variables used in BDS datasets, this does not mean that every ADSL variable should be included in the BDS dataset.

Readers are cautioned that ADaM dataset structures do not have counterparts in SDTM. Because the BDS tends toward a vertical design, some might perceive it as similar to the SDTM Findings class. However, BDS datasets may be derived from Findings, Events, Interventions and Special-purpose SDTM domains, other ADaM datasets, or any combination thereof. Further, in contrast to SDTM Findings class datasets, BDS datasets provide robust and flexible support for the performance and review of most statistical analyses.

A record in an ADaM dataset can represent an observed, derived, or imputed value required for analysis. For example, it may be a time to an event (e.g., the time to when a score became greater than a threshold value or the time to discontinuation) or it may be a highly derived quantity (e.g., a surrogate for tumor growth rate derived by fitting a regression model to laboratory data). A data value may be derived from any combination of SDTM and/or ADaM datasets.

The BDS is flexible in that additional rows and columns can be added to support the analyses and provide traceability, according to the rules described in Section 4.2, <u>Creation of Derived Columns Versus Creation of Derived Rows</u>. However, it should be stressed that in a study there is often more than 1 ADaM dataset that follows

the BDS. The capability of adding rows and columns does not mean that everything should be forced into a single ADaM dataset. The optimum number of ADaM datasets should be designed for a study, as discussed in the ADaM Model document (available at <a href="https://www.cdisc.org/standards/foundational/adam">https://www.cdisc.org/standards/foundational/adam</a>).

Table 2.3.2.1 Data Structure

| Data<br>Structure<br>Name <sup>a</sup> | Data Structure<br>Description <sup>a</sup> | Class of Dataset        | SubClass of<br>Dataset | CDISC Notes <sup>a</sup>                                                                                                    |
|----------------------------------------|--------------------------------------------|-------------------------|------------------------|----------------------------------------------------------------------------------------------------|
| BDS                                    | CDISC Basic<br>Data Structure              | BASIC DATA<br>STRUCTURE |                        | A BDS dataset contains one or more records per subject, per analysis parameter, per analysis timepoint. Analysis timepoint is conditionally required, depending on the analysis. In situations where there is no analysis timepoint, the structure is one or more records per subject per analysis parameter.                                                                                                    |
| TTE                                    | Basic Data<br>Structure Time-to-<br>Event  | BASIC DATA<br>STRUCTURE | TIME-TO-<br>EVENT      | Datasets in the SubClass TIME-TO-EVENT must have a Class of BASIC DATA STRUCTURE and meet all the principles of that class. A TTE dataset is used specifically for survival or time-to-event analyses and includes the following: (1) time from a defined starting point (e.g., the date of randomization or of an intervention) to the time of occurrence of the event of interest; and (2) an indication that a subject's time to event has been censored and for what reason. |

<sup>&</sup>lt;sup>a</sup>The Data Structure Name, Data Structure Description, and CDISC Notes columns are intended to provide information to assist producers in preparing their datasets and are not intended to be metadata submitted in define.xml.

# 3 Standard ADaM Variables

This section defines the required characteristics of standard variables (columns) that are frequently needed in ADaM datasets. The ADaM standard requires that these variable names be used when a variable that contains the content defined in Section 3 is included in any ADaM dataset, regardless of dataset class. It also requires these ADaM standard variables be used for the purposes indicated, even if the content of an ADaM variable is a copy of the content of an SDTM dataset variable.

Section 3 also defines standard naming fragments (with position within the variable name included as the part of the definition in some instances) to be used in creating new variable names. In the variable-name fragments presented later in this section, an asterisk (\*) is used to indicate that 1 or more letters can be added to create a producer-specific variable name. If a fragment is defined for a specific concept (see Section 3.1.5, <a href="Variable Naming Fragments">Variable Naming Fragments</a>), it is best practice that any variable related to the concept contain the defined fragment in its name. Specific fragments, described in <a href="Table 3.1.5.1">Table 3.1.5.1</a>, are required to be used whenever the concept applies and are reserved to be used only for the corresponding concept. For example, the fragment "DTF" is defined as a suffix for date imputation flag variables; therefore, a variable that indicates the level of imputation must contain "DTF" as the last 3 characters in the variable name. In addition, <a href="Table 3.1.5.2">Table 3.1.5.2</a> and <a href="Table 3.3.3.3">Table 3.3.3</a>. list fragments that can be used when naming variables in ADaM datasets. These lists of fragments are provided as a guide when naming variables in ADaM datasets. In addition, fragments defined in the SDTM and SDTMIG must be considered in order to avoid creating an ADaM variable with the same name as an SDTM dataset variable.

Section 3.1, <u>ADaM Variable Conventions</u>, defines ADaM variable conventions that apply to all ADaM variables, including the standard ADaM variables specified in Sections 3.2, <u>ADSL Variables</u>, and 3.3, <u>ADaM Basic Data Structure (BDS) Variables</u>, as well as producer-defined ADaM variables. Section 3.2, <u>ADSL Variables</u>, describes variables in ADSL. Section 3.3, <u>ADaM Basic Data Structure (BDS) Variables</u>, describes variables in the BDS. Section 3.4, <u>Analysis-Enabling Variables</u>, describes variables that are not specific to ADSL or BDS structures.

In Section 3, ADaM variables are described in tabular format. The Core and CDISC Notes columns provide information about the variables to assist producers in preparing their datasets. These columns are not meant to be metadata submitted in define.xml. The Core column describes whether a variable is required, conditionally required, or permissible. The CDISC Notes column provides more information about the variable. In addition, the Type column specifies whether the variable being described is character or numeric. A richer set of data types (e.g., text, integer, float), described in the Define-XML specification (available at <a href="https://www.cdisc.org/standards/data-exchange/define-xml">https://www.cdisc.org/standards/data-exchange/define-xml</a>), should be provided in the metadata by the producer.

#### Values of ADaM "Core" Attribute

Req = Required. The variable must be included in the dataset.

**Cond** = Conditionally required. The variable must be included in the dataset in certain circumstances.

**Perm** = Permissible. The variable may be included in the dataset, but is not required.

Unless otherwise specified, all ADaM variables are populated as appropriate, meaning nulls are allowed.

#### 3.1 ADaM Variable Conventions

#### 3.1.1 General Variable Conventions

- 1. To ensure compliance with SAS Version 5 transport file format and Oracle constraints, all ADaM variable names must be no more than 8 characters in length, start with a letter (not underscore), and be composed only of letters (A-Z), underscore (\_), and numerals (0-9). All ADaM variable labels must be no more than 40 characters in length. All ADaM character variables must be no more than 200 characters in length.
- 2. The lower-case letters "w", "xx", "y", and "zz" that appear in a variable name or label in this document must be replaced in the actual variable name or label using the following conventions:

- a. The lower-case letter "w" in a variable name (e.g., PHwSDT, PxxSwSDT) is an index for the  $w^{th}$  variable where "w" is replaced with a single digit [1–9].
- b. The letters "xx" in a variable name (e.g., TRTxxP, APxxSDT) refer to a specific period where "xx" is replaced with a zero-padded 2-digit integer [01–99]. The use of "xx" within a variable name is restricted to the concept of a period, and "xx" is not considered an index.
- c. The lower-case letter "y" in a variable name (e.g., SITEGRy) refers to a grouping or other categorization scheme, an analysis criterion, or an analysis range, and is replaced with an integer [1–99, not zero-padded]. Truncation of the original variable name may be necessary in rare situations when a 2-digit index is needed and causes the length of the variable name to exceed 8 characters. In these situations, it is recommended that the same truncation be used for both the character and numeric versions of the variables in a variable pair.
- d. The lower-case letters "zz" in a variable name (e.g., ANLzzFL) are an index for the zz<sup>th</sup> variable where "zz" is replaced with a zero-padded 2-digit integer [01-99]. Note that the "zz" convention represents a simple counter, while the "xx" convention represents a specific period.
- e. If an indexed variable is included in a dataset, there is no requirement that the preceding variable(s) in the sequence be included. For example, a dataset might include ANL02FL but not ANL01FL.
- 3. Any variable in an ADaM dataset whose name is the same as an SDTM variable must be a copy of the SDTM variable, and its label, meaning, and values must not be modified. ADaM adheres to a principle of harmonization known as "same name, same meaning, same values." However, to optimize file size, it is permissible that the length of the variables differ (e.g., trailing blanks may be removed). In many cases it makes sense to copy over a variable from an SDTM dataset. For example, the SDTM variable --SEQ may be useful for traceability. However, in other cases, it is also perfectly acceptable, and might be much better, to create an ADaM variable with a meaningful variable name and clear and unambiguous metadata. An SDTM variable may be somewhat meaningless when removed from its SDTM context. For example, the meaning of the SDTM variable DSDECOD may depend on other SDTM variables such as DSCAT and DSSCAT, and ultimately on how the data were collected and mapped to SDTM in a particular study; thus it may be better to create a clearly defined ADaM variable. In any case, whenever values are modified in any way, it is mandatory to do so in an ADaM variable, and it is prohibited to do so in a variable whose name is that of an SDTM variable.
- 4. When an ADaM standard variable name has been defined for a specific concept, the ADaM standard variable name must be used, even if the content of an ADaM variable is a direct copy of the content of an SDTM variable. For example, in the creation of an ADaM dataset based on an SDTM LB dataset, even if AVAL is just a copy of LBSTRESN, the dataset must contain AVAL.
- 5. For variable pairs designated as having a one-to-one relationship within a specified scope (e.g., within a parameter, within a study), if both variables are present in the dataset and there exists a row in that scope on which both variables are populated, then there must be a one-to-one relationship between the two variables on all rows within the scope on which both variables are populated. The scope noted in this document should be considered the minimum level for the mapping; it does not preclude the producer from using a broader level of scope. For example, if a one-to-one relationship is specified as within a PARAM, the producer may elect to use the same one-to-one relationship across all PARAMs within the dataset or study. In addition, note that "within a parameter" means "within a parameter within a dataset."
- 6. In a pair of corresponding variables (e.g., TRTP and TRTPN), the primary or most commonly used variable does not have the suffix or extension (i.e., N for numeric or C for character). The relevant suffix is used only on the name of the secondary member of the variable pair. For example, in the (TRTP, TRTPN) pair, the primary variable, TRTP, is character, but it is not named TRTPC. Similarly in the (APERIOD, APERIODC) pair, the primary variable, APERIOD, is numeric, but it is not named APERIODN. When a secondary variable is included in the dataset, then the primary variable must also be included. If both variables of a variable pair are present, there must be a one-to-one relationship between the values of the two variables, as described in Item 5 above.
- 7. In general, if an SDTM character variable is converted to a numeric variable in an ADaM dataset, then it should be named as it is in the SDTM dataset with an "N" suffix added. For example, the numeric version

of the DM variable SEX is SEXN in an ADaM dataset, and a numeric version of RACE is RACEN. As stated in item 6, the secondary variable of the variable pair cannot be present in the dataset unless the primary variable is also present. Applying Item 6 to the variable pairs being described in Item 7, the numeric equivalent of the variable cannot be present in the dataset unless the character version is also present. If necessary to keep within the eight-character variable name length limit, the last character may be removed prior to appending the N. Note that this naming scheme applies only to numeric variables whose values have a one-to-one relationship to the values of the equivalent character variables. Note also that this convention does not apply to SDTM date/time ISO8601-formatted character variables converted to ADaM numeric \*DT, \*TM, and \*DTM variables.

- 8. Variables whose names end in FL are character flag (or indicator) variables with at most two possible non-missing values, Y or N (i.e., yes or no). The name of the corresponding numeric flag (or indicator) variable ends in FN. If the flag is included in an ADaM dataset, the character version (\*FL) is required but the corresponding numeric version (\*FN) can also be included. If both versions of the flag are included, there must be a one-to-one relationship between the values of the two variables, as described in Section 3.1.4, Flag Variable Conventions.
- 9. Variables whose names end in GRy, Gy, or CATy are grouping variables, where "y" refers to the grouping scheme or algorithm (not the category within the grouping). For example, SITEGR3 is the name of a variable containing site group (pooled site) names, where the grouping has been done according to the third site-grouping algorithm; SITEGR3 does not mean the third group of sites. Within this document, CATy is the suffix used for categorization of ADaM-specified analysis variables (e.g., CHGCATy categorizes CHG).
- 10. It is recommended that producer-defined grouping or categorization variables begin with the name of the variable being grouped and end in GRy (e.g., variable ABCGRy is a character description of a grouping or categorization of the values from the ABC variable for analysis purposes). If any grouping of values from an SDTM variable is done, the name of the derived ADaM character grouping variable should begin with the SDTM variable name and end in GRy (GRyN for the numeric equivalent) where y is an integer [1-99, not zero-padded] representing a grouping scheme. For example, if a character analysis variable is created to contain values of Caucasian and Non-Caucasian from the SDTM RACE variable, then it should be named RACEGRy and its numeric equivalent should be named RACEGRyN (e.g., RACEGR1, RACEGR1N). As described in Table 3.1.5.1, Gy can be used as an abbreviated form of GRy when the use of GRy would create a variable name longer than 8 characters. Truncation of the original variable name may be necessary when appending suffix fragments GRy, GRyN, Gy, or GyN.

# 3.1.2 Timing Variable Conventions

- 1. Numeric date, time, and datetime variables should be formatted, so as to be human-readable with no loss of precision.
- 2. Variables whose names end in DT are numeric dates.
- 3. Variables whose names end in DTM are numeric datetimes.
- 4. Variables whose names end in TM are numeric times.
- 5. If a \*DTM and associated \*TM variable exist, then the \*TM value must match the time part of the \*DTM value when the \*DTM variable is populated. If a \*DTM and associated \*DT variable exist, then the \*DT value must match the date part of the \*DTM value when the \*DTM variable is populated.
- 6. Names of timing start variables end with an S followed by the characters indicating the type of timing (i.e., SDT, STM, SDTM), unless otherwise specified elsewhere in Section 3, <u>Standard ADaM Variables</u>.
- 7. Names of timing end variables end with an E followed by the characters indicating the type of timing (i.e., EDT, ETM, EDTM), unless otherwise specified elsewhere in Section 3, <u>Standard ADaM Variables</u>.
- 8. Variables whose names end in DY are relative day variables. In the ADaM as in the SDTM, there is no Day 0. If there is a need to create a relative day variable that includes Day 0, then its name must not end in DY.
- 9. ADaM relative day variables need not be anchored by DM.RFSTDTC. The anchor (i.e., reference) date variable must be indicated in the variable-level metadata for the relative day variable. The anchor date

variable should also be included in ADSL or the current ADaM dataset to facilitate traceability. Similarly, anchor time variables used to calculate values for ADaM relative time variables must be indicated in the variable-level metadata for the relative time variable, and must be included in ADSL or the current ADaM dataset. Note that it is possible to have different definitions for a relative day (or time) variable (e.g., ADY) in separate datasets, using different anchor dates (or times). For example, the derivation of ADY for efficacy datasets might be different from that for safety datasets.

- 10. <u>Table 3.3.3.3</u> presents standard suffix naming conventions for producer-defined supportive variables containing numeric dates, times, datetimes, and relative days, as well as date and time imputation flags. These conventions are applicable to all ADaM datasets. The asterisk that appears in a variable name in the table must be replaced by a suitable character string, so that the actual variable name is meaningful and complies with the restrictions noted in Section 3.1.1, General Variable Conventions.
- 11. The reader is cautioned that the root or prefix (represented by \*) of such producer-specified supportive ADaM date, time and datetime variable names must be chosen with care, to prevent unintended conflicts among other such names and standard numeric versions of possible SDTM variable names. In particular, potentially problematic values for producer-defined roots/prefixes (\*) include:
  - a. One-letter prefixes. For an example of the problem, if \* is Q, then a date \*DT would be QDT; however, a starting date \*SDT would be QSDT, which would potentially be confusing if the producer intended QSDT to be something other than the numeric date version of the SDTM variable QSDTC.
  - b. Two-letter prefixes, except when intentionally chosen to refer explicitly to a specific SDTM domain and its --DTC, --STDTC, and/or --ENDTC variables. For an example of an appropriate intentional use of a 2-letter prefix, if \* is LB, then \*DT is LBDT, the numeric date version of SDTM variable LBDTC. For an example of the problem, if \* is QQ, then a date \*DT would be QQDT, which would potentially be confusing if the producer intended QQDT to be something other than the numeric date version of a potential SDTM variable QQDTC.
  - c. Three-letter prefixes ending in S or E. For an example of the problem, if \* is QQS, then a date \*DT would be QQSDT, which would potentially be confusing if the producer intended QQSDT to be something other than the numeric date version of a potential SDTM variable QQSTDTC.
- 12. In general, all 3 (\*DT, \*TM, \*DTM) are not required. Include only the \*DT, \*TM, and \*DTM variables needed for analysis or review. However, when a \*DTM variable exists, it is good practice to include a corresponding \*DT variable.

For more information regarding date and time variable conventions, refer to <u>Table 3.3.3.3.</u>

#### 3.1.3 Date and Time Imputation Flag Variables

When a date or time is imputed, it is required that the variable containing the imputed value be accompanied by a date or time imputation flag variable. The variable fragments to be used for these variables are DTF and TMF, as defined in <u>Table 3.1.5.1</u>. DF and TF can be used as abbreviated forms of DTF and TMF, respectively, when the use of DTF or TMF would create a variable name longer than 8 characters. These additional imputation flag variables are conditionally required. The root, identified by "\*", of the names of each pair of variables, \*DT and \*DTF (or \*DF), should be identical. The same is true for the corresponding time and imputation flag variables \*TM and \*TMF (or \*TF). Thus it is good practice to limit roots to 5 characters in length.

Section 3 contains sets of timing variables which share a common prefix, such as TRTSDT, TRTSTM, and TRTSDTM. It should be noted that in many instances in Section 3, specific DTF and TMF flags are defined within sets of timing variables. However, imputation flags should be created for all date or time variables when imputation has been performed, even if there is not a specific imputation flag variable mentioned in Section 3. For example, the imputation flag variable has not been listed for EOSDT, but EOSDTF must be present if date imputation was performed.

1. As described in <u>Table 3.1.5.1</u>, variables whose names end in DTF are date imputation flags. \*DTF variables represent the highest level of imputation of the \*DT variable based on the source SDTM dataset DTC variable. \*DTF = Y if the year is imputed. \*DTF = M if year is present and month is imputed. \*DTF = D if only day is imputed. \*DTF = null if \*DT equals the SDTM dataset DTC variable date part

equivalent. If a date was imputed, \*DTF must be populated and is required. Both \*DTF and \*TMF may be needed to describe the level of imputation in \*DTM if imputation was done. Note that the list of examples in Table 3.1.3.1 is not exhaustive.

Table 3.1.3.1 Some Examples of Setting of Date Imputation Flag

| Missing Elements       | SDTMDTC String | ADaM Date Value (*DT<br>Variable) <sup>a,b</sup><br>(## indicates imputed portion) | Imputation flag (*DTF variable) |
|------------------------|----------------|------------------------------------------------------------------------------------|---------------------------------|
| None                   | YYYY-MM-DD     | YYYY-MM-DD                                                                         | Blank                           |
| Day                    | YYYY-MM        | YYYY-MM-##                                                                         | D                               |
| Month                  | YYYYDD         | YYYY-##-DD                                                                         | M                               |
| Month and Day          | YYYY           | YYYY-##-##                                                                         | М                               |
| Year                   | MM-DD          | ####-MM-DD                                                                         | Υ                               |
| Year and Month         | DD             | ####-##-DD                                                                         | Υ                               |
| Year and Month and Day |                | ####-##-##                                                                         | Υ                               |

<sup>a</sup>The ISO formats used in the ADaM Date Value column are for the purposes of illustration, and are not intended to imply any type of display standard or requirement. The DT variable is numeric and the producer will determine the appropriate display format.

<sup>b</sup>The indication of imputed values is not intended to imply an imputation rule or standard. For example, if the month is missing, imputation rules might specify that the collected day value be ignored so that both month and day are imputed.

2. As described in Table 3.1.5.1, variables whose names end in TMF are time imputation flags. \*TMF variables represent the level of imputation of the \*TM (and \*DTM) variable based on the source SDTM dataset DTC variable. \*TMF = H if the entire time is imputed. \*TMF = M if minutes and seconds are imputed. \*TMF = S if only seconds are imputed. \*TMF = null if \*TM equals the SDTM DTC variable time part equivalent. For a given SDTM DTC variable, if only hours and minutes are ever collected, and seconds are imputed in \*DTM as 00, then it is not necessary to set \*TMF to "S". However if seconds are generally collected but are missing in a given value of the DTC variable and imputed as 00, or if a collected value of seconds is changed in the creation of \*DTM, then \*TMF should be set to "S". If a time was imputed \*TMF must be populated and is required. Both \*DTF and \*TMF may be needed to describe the level of imputation in \*DTM if imputation was done.

Note that using SDTM --DTC source variables for comparison purposes in analysis algorithms may be problematic in the presence of missing date or time elements. SDTM --DTC variables containing date, time, and datetime values are character strings that, in the presence of missing elements (i.e., year, month, day, hour, minute, second), sort or compare in a manner that may be equivalent to imputation of missing elements with the lowest possible value. For example, if in a given --DTC variable in a dataset, dates are present on all records but time is missing on some records, then within any given date, the records with missing time may sort or compare before the records that contain a value of time. Thus the --DTC variable would sort or compare in a manner that is equivalent to imputing midnight when time is missing. The sort or comparison may work mechanically, but imputing midnight may not be the most appropriate thing to do for statistical analysis. Further, the effective imputation of midnight would be hidden and not made explicit. It is important to consider the implications of implicit or explicit imputation whenever dates, times, or datetimes are compared or sorted.

### **3.1.4 Flag Variable Conventions**

- 1. The terms "flag" and "indicator" are used interchangeably within this document, and "flag variables" are sometimes referred to simply as "flags."
- 2. Population flags must be included in a dataset if the dataset is analyzed by the given population. At least 1 population flag is required for datasets used for analysis. A character indicator variable is required for every population that is defined in the statistical analysis plan (SAP). All applicable subject-level population flags must be present in the ADSL.
- 3. Character and numeric subject-level population flag names end in FL and FN, respectively. Similarly, parameter-level population flag names end in PFL and PFN, and record-level population flag names end in RFL and RFN. Please also refer to Item 8 in Section 3.1.1, General Variable Conventions.
- 4. For subject-level character population flag variables: N = no (not included in the population), Y = yes (included). Null values are not allowed.

- 5. For subject-level numeric population flag variables: 0 = no (not included), 1 = yes (included). Null values are not allowed.
- 6. For parameter-level and record-level character population flag variables: N = no (not included), Y = yes (included). Null values are allowed.
- 7. For parameter-level and record-level numeric population flag variables, 0 = no (not included), 1 = yes (included). Null values are allowed.
- 8. In addition to the population flag variables defined in Section 3, <u>Standard ADaM Variables</u>, other population flag variables may be added to ADaM datasets as needed, and must comply with these conventions.
- 9. For character flags with variable names that end in FL and that are not population flags, a scheme of Y/N/null, or Y/null may be specified. As indicated in Tables 3.3.4.3.1 and 3.3.8.1, some common character flags use the scheme Y/null. The choice of Y/N/null vs Y/null is dependent on analysis needs. Y/N/null should be used when N and null values need to be analyzed differently. Y/null can be used when the need is to analyze just the Y values. Corresponding 1/0/null and 1/null schemes apply to numeric flags with variable names that end in FN and which are not population indicators.
- 10. Additional flags may be added if their names and values comply with these conventions.

#### 3.1.5 Variable Naming Fragments

Table 3.1.5.1 contains a list of standard suffix fragments (i.e., variable name fragments used as the last part of a variable name) that are required when naming variables in ADaM datasets, as defined in Section 3.1, <u>ADaM Variable Conventions</u>. For these fragments, it is a requirement that the appropriate fragment be used whenever the concept applies and that the fragment is reserved to be used only for the corresponding concept. For example, a variable whose name ends in DT must contain a numeric date, and a variable created to contain a numeric date must have a name ending in DT.

Table 3.1.5.1 Required Suffix Fragments for Use in Naming ADaM Variables

| Fragment | CDISC Notes                                                                                                    |
|----------|----------------------------------------------------------------------------------------------------|
| GRy      | Suffix used in names of grouping variables, where "y" refers to the grouping scheme or algorithm (not the category within the grouping). Note that GRy can be abbreviated to Gy when necessary to comply with the variable name length limit of 8 characters. The corresponding numeric version of the variable will use the suffix GRyN (or GyN if the Gy abbreviation is used). For more information on grouping variables see Section 3.1.1, General Variable Conventions. See Table 3.2.2 for examples of grouping variables. |
| FL       | Suffix used in names of character flag variables, when the valid values of the variable are Y/null or Y/N/null. The corresponding numeric version of the variable will use the suffix FN. For more information on flag variables, see Section 3.1.1, <u>General Variable Conventions</u> , and Section 3.1.4, <u>Flag Variable Conventions</u> . See <u>Table 3.2.3</u> , <u>Table 3.3.4.3.1</u> , and <u>Table 3.3.8.1</u> for examples of flag variables.                                                                       |
| DT       | Suffix used in names of numeric date variables. For more information on timing variables, see Section 3.1.2, <u>Timing Variable Conventions</u> . See Section 3.3.3, <u>Timing Variables for BDS Datasets</u> , for examples of timing variables.                                                                                                    |
| ТМ       | Suffix used in names of numeric time variables. For more information on timing variables, see Section 3.1.2, <u>Timing Variable Conventions</u> . See Section 3.3.3, <u>Timing Variables for BDS Datasets</u> , for examples of timing variables. Note that although ADaM variable ARELTM ends in TM, it is an exception, and is not a numeric time variable. In addition, the SDTM variables ELTM are not numeric time variables.                                                                                                |
| DTM      | Suffix used in names of numeric datetime variables. For more information on timing variables, see Section 3.1.2, <u>Timing Variable Conventions</u> . See Section 3.3.3, <u>Timing Variables for BDS Datasets</u> , for examples of timing variables.                                                                                                    |
| DTF      | Suffix used in names of date imputation flag variables. Note that DTF can be abbreviated to DF to comply with the variable name length limit of 8 characters. For more information, see Section 3.1.3, <a href="Data and Time Imputation Flag Variables">Data Variables</a> . See Section 3.3.3, <a href="Timing Variables for BDS Datasets">Timing Variables</a> for examples of timing imputation variables.                                                                                                    |
| TMF      | Suffix used in names of time imputation flag variables. Note that TMF can be abbreviated to TF to comply with the variable name length limit of 8 characters. For more information, see Section 3.1.3, <a href="Data and Time Imputation Flag Variables">Data Variables</a> . See Section 3.3.3, <a href="Timing Variables for BDS Datasets">Timing Variables for BDS Datasets</a> , for examples of timing imputation variables.                                                                                                 |
| DY       | Suffix used in names of relative day variables that do not include day 0. For more information on timing variables, see Section 3.1.2, <u>Timing Variable Conventions</u> . See Section 3.3.3, <u>Timing Variables for BDS Datasets</u> , for examples of timing variables.                                                                                                    |

Table 3.1.5.2 contains a list of additional standard reserved fragments to use as a guide when naming variables in ADaM datasets. This list should be used in addition to the list of timing fragments defined in <u>Table 3.3.3.3</u> and the

fragments defined in the SDTMIG. It should be noted that some concepts have slightly different fragments in ADaM than in the SDTMIG; the ADaM fragment takes precedence when creating an ADaM variable. When using fragments, the general rule is to use the fragment(s) that best conveys the meaning of the variable within the 8-character limit. This list of fragments is provided as a guideline, not as a requirement.

Table 3.1.5.2 Additional Fragments that May Be Used in Naming ADaM Variables

| Fragment | CDISC Notes                                                                                                    |
|----------|----------------------------------------------------------------------------------------------------|
| BL       | Baseline. As described below, the position of this fragment within the variable name is dependent on the purpose of the variable.                                                                                                    |
|          | Not to be used to support more than one baseline definition for AVAL in BDS datasets. See paragraph immediately following this table.                                                                                                    |
| CHG      | Change. As described below, the position of this fragment within the variable name is dependent on the purpose of the variable.                                                                                                    |
|          | Not to be used to support change from more than one baseline for AVAL in BDS datasets. See paragraph immediately following this table.                                                                                                    |
| FU       | Follow-up. As described below, the position of this fragment within the variable name is dependent on the purpose of the variable.                                                                                                    |
| ОТ       | On treatment. As described below, the position of this fragment within the variable name is dependent on the purpose of the variable.                                                                                                    |
| RU       | Run-in. As described below, the position of this fragment within the variable name is dependent on the purpose of the variable.                                                                                                    |
| SC       | Screening. As described below, the position of this fragment within the variable name is dependent on the purpose of the variable.                                                                                                    |
| TA       | Taper. As described below, the position of this fragment within the variable name is dependent on the purpose of the variable.                                                                                                    |
| TI       | Titer. As described below, the position of this fragment within the variable name is dependent on the purpose of the variable.                                                                                                    |
| U        | Units. The position of this fragment is at the end of the variable, as a suffix.                                                                                                    |
|          | To identify the units for a variable, a separate variable can be created, using the name of the original variable with a "U" suffix added. To keep within the 8-character variable name length limit, some truncation may be necessary prior to appending the U. In situations where the units do not vary within the ADaM dataset, it may be preferable to simply include the units in the variable's label and metadata. The approach taken will be determined by the producer, based on the requirements of the analysis and review of the dataset. Note that there is no separate units variable for BDS variables PARAM or AVAL, since the units of AVAL will be included in the value of PARAM. |
| WA       | Washout. As described below, the position of this fragment within the variable name is dependent on the purpose of the variable.                                                                                                    |

Note that in BDS datasets, there is only one baseline variable, BASE, and only one change from baseline variable, CHG. The BL and CHG fragments must not be used to create BDS variables containing alternative baselines and changes from baseline for AVAL. Additional definitions of baseline relevant to a given parameter must be accommodated by the addition of rows rather than addition of variables. See Section 3.3.4, <u>Analysis Parameter Variables for BDS Datasets</u>, and Section 4.2.1.6, <u>Rule 6</u>. However, if the baseline or change from baseline of a different parameter is needed in the analysis of a given parameter, for example, as a covariate in an analysis of covariance, that analysis-enabling variable may be added and its name should contain the fragment BL or CHG.

There are 2 main categories of variable names relative to timepoints: content at a particular timepoint (e.g., weight at baseline) and timepoint timing (e.g., screening date). Assembly of these types of variable names using timing fragments defined in Table 3.1.5.2 is as follows:

Content at a timepoint: Because the timing of a variable qualifies the content of the variable, timing fragments are used as the variable name suffix. The complete variable naming convention is \*(xx)FF, where \* represents the content of the variable (up to 4 characters) and FF represents the timing fragment. For any timing fragments that are repeated for multiple periods, the period number (xx) should be placed before the suffix. If period numbers are not needed, the variable will be of the form \*FF, with \* representing the content of the variable (up to 6 characters)

**Timepoint timing:** If timepoint variables are needed that would use these timing fragments, the timing fragments will become the prefix of the variable name. For dates, then, the structure of the variable name is  $FF(xx)^*$ , where \* represents the date fragment (e.g., DT, SDT, EDTM, etc.; up to 4 characters) and FF represents the timing fragment. This scheme is consistent with ADSL timepoint variables such as RANDDT, TR01SDT.

Some examples of variable names that follow these guidelines are:

- SBP01BL, SBP02BL Period-level baseline variables for systolic blood pressure. Other abbreviations for systolic blood pressure are also acceptable.
- WEIGHTSC or WTSC Screening weight. Other abbreviations of weight are also acceptable.
- RUSDT Run-in start date, using the timing fragment as the prefix in a timing variable as defined in <u>Table</u> 3.3.3.3.
- WA01SDT, WA01EDT, WA02SDT, and WA02EDT Washout start and end dates for two periods, using the timing fragment as the prefix in a timing variable as defined in <u>Table 3.3.3.3</u>.

#### 3.1.6 Additional Information about Section 3

In general, the variable labels specified in Section 3, <u>Standard ADaM Variables</u>, are required. There are only 2 exceptions to this rule:

- 1. Descriptive text is allowed at the end of the labels of variables whose names contain indexes "y" or "zz"; and
- 2. Variable labels containing a word or phrase in curly brackets, e.g., {Time} (the label for \*TM variables), should be replaced by the producer with appropriate text. The label must contain the bracketed word or phrase somewhere in the text. For example, \*STM must use the phrase "Start Time" in the label, so labels such as "Start Time of Rescue Med" or "Rescue Med Start Time" are both valid.

It is important to note that the standard variable labels by no means imply the use of standard derivation algorithms across studies and/or producers.

It should be noted that when the CDISC Notes for a variable refer to another variable, it is understood that this means "on the same record or row." For example, "The numeric code for TRTP" is understood to mean "The numeric code for TRTP on the same record."

Controlled Terminology has been developed for the values of certain ADaM variables. The most current CDISC terminology sets can be accessed via the CDISC website (<a href="http://www.cdisc.org/terminology">http://www.cdisc.org/terminology</a>). In the tables in this section, the parenthesized external codelist name appears in the Codelist/ Controlled Terms column, where relevant. Examples of controlled terms in this document should be considered examples only; the official source is the most current CDISC set available through the website.

Note that CDISC Controlled Terminology sets cannot represent null (absence of a value) in the list of valid terms because "null" is not a term. However, unless specified in the definition for a specific variable, null is allowed.

Additional variables not defined in this section, may be necessary (e.g., to enable analysis, to support traceability, to facilitate presentation of the data), and may therefore be added to ADaM datasets, providing that they adhere to the ADaM naming conventions and rules as defined in this document.

#### 3.2 ADSL Variables

As previously noted, an ADaM-compliant ADSL dataset and its related metadata are required in a CDISC-based submission of data from a clinical trial even if no other ADaM datasets are submitted. The structure of the ADSL is 1 record per subject, regardless of the type of clinical trial design.

This section lists standard ADSL variables. Section 2.3.1, <u>The ADaM Subject-Level Analysis Dataset (ADSL)</u>, describes the content of the ADSL and addresses the kinds of variables that are and are not appropriate for inclusion in the ADSL. Within a given study, USUBJID is the key variable that links the ADSL to other datasets (both SDTM and ADaM).

For ADSL variables, the scope is "within the study." For example, the definition of SITEGR1 is consistent for all datasets within a study. It is acknowledged that the scope of USUBJID extends beyond the study, as defined in the SDTM.

There may be situations where highly derived variables are to be included in the ADSL yet the derivation of these variables may better be performed in another ADaM dataset. For example, consider the analysis need to include the baseline value of a derived parameter that is a composite score based on up to seven other parameters. These

individual parameters and composite parameter may best be created in a separate analysis dataset. Different programming processes can be employed to address this analysis need, and ADaM does not dictate process.

One possible solution includes the creation of a "pre-ADSL" dataset that is used as input into subsequent analysis datasets. The final ADSL is created and collates variables as needed from any analysis dataset including the pre-ADSL dataset. If this process is employed, the pre-ADSL dataset should follow ADaM principles but may not contain all required ADSL variables.

**Table 3.2.1 ADSL Identifier Variables** 

| Variable<br>Name | Variable Label                   | Туре | Codelist/<br>Controlled Terms | Core | CDISC Notes                                                                                                    |
|------------------|----------------------------------|------|-------------------------------|------|----------------------------------------------------------------------------------------------------|
| STUDYID          | Study Identifier                 | Char |                               | Req  | DM.STUDYID                                                                                                    |
| USUBJID          | Unique Subject Identifier        | Char |                               | Req  | DM.USUBJID                                                                                                    |
| SUBJID           | Subject Identifier for the Study | Char |                               | Req  | DM.SUBJID. SUBJID is required in ADSL, but permissible in other datasets.                                                                                                    |
| SITEID           | Study Site Identifier            | Char |                               | Req  | DM.SITEID. SITEID is required in ADSL, but permissible in other datasets.                                                                                                    |
| SITEGRy          | Pooled Site Group y              | Char |                               | Perm | Character description of a grouping or pooling of clinical sites for analysis purposes. For example, SITEGR3 is the name of a variable containing site group (pooled site) names, where the grouping has been done according to the third site grouping algorithm, defined in variable metadata; SITEGR3 does not mean the third group of sites.  |
| SITEGRyN         | Pooled Site Group y (N)          | Num  |                               | Perm | Numeric representation of SITEGRy. There must be a one-to-one relationship between SITEGRyN and SITEGRy within a study.  SITEGRyN cannot be present unless SITEGRy is also present. When SITEGRy and SITEGRyN are present, then on a given record, either both must be populated or both must be null.                                            |
| REGIONy          | Geographic Region y              | Char |                               | Perm | Character description of geographical region. For example, REGION1 might have values of "Asia", "Europe", "North America", "Rest of World"; REGION2 might have values of "United States", "Rest of World".                                                                                                    |
| REGIONYN         | Geographic Region y (N)          | Num  |                               | Perm | Numeric representation of REGIONy. Orders REGIONy for analysis and reporting. There must be a one-to-one relationship between REGIONyN and REGIONy within a study.  REGIONyN cannot be present unless REGIONy is also present. When REGIONy and REGIONyN are present, then on a given record, either both must be populated or both must be null. |

**Table 3.2.2 ADSL Subject Demographics Variables** 

| Variable<br>Name | Variable Label         | Туре | Codelist/<br>Controlled Terms | Core | CDISC Notes                                                                                                    |
|------------------|------------------------|------|-------------------------------|------|----------------------------------------------------------------------------------------------------|
| AGE              | Age                    | Num  |                               | Req  | DM.AGE. If analysis needs require a derived age that does not match DM.AGE, then AAGE must be added                                                                                                    |
| AGEU             | Age Units              | Char | (AGEU)                        | Req  | DM.AGEU                                                                                                    |
| AGEGRy           | Pooled Age Group y     | Char |                               | Perm | Character description of a grouping or pooling of the subject's age for analysis purposes. For example, AGEGR1 might have values of "<18", "18-65", and ">65"; AGEGR2 might have values of "Less than 35 y old" and "At least 35 y old".                                                                                                    |
| AGEGRyN          | Pooled Age Group y (N) | Num  |                               | Perm | Numeric representation of AGEGRy. Orders the grouping or pooling of subject age for analysis and reporting. There must be a one-to-one relationship between AGEGRyN and AGEGRy within a study. AGEGRyN cannot be present unless AGEGRy is also present. When AGEGRy and AGEGRyN are present, then on a given record, either both must be populated or both must be null. |
| AAGE             | Analysis Age           | Num  |                               | Cond | Age used for analysis that may be derived differently than DM.AGE. AAGE is required if age is calculated differently than DM.AGE.                                                                                                    |
| SEX              | Sex                    | Char | (SEX)                         | Req  | DM.SEX.                                                                                                    |
| RACE             | Race                   | Char | (RACE)                        | Req  | DM.RACE.                                                                                                    |
| RACEGRy          | Pooled Race Group y    | Char |                               | Perm | Character description of a grouping or pooling of the subject's race for analysis purposes.                                                                                                    |

| Variable | Variable Label          | Type | Codelist/        | Core | CDISC Notes                                                                                        |
|----------|-------------------------|------|------------------|------|----------------------------------------------------------------------------------------------------|
| Name     |                         |      | Controlled Terms |      |                                                                                                    |
| RACEGRyN | Pooled Race Group y (N) | Num  |                  | Perm | Numeric representation of RACEGRy. Orders the grouping or pooling of subject race for analysis and |
|          |                         |      |                  |      | reporting. There must be a one-to-one relationship between RACEGRyN and RACEGRy within a study.    |
|          |                         |      |                  |      | RACEGRyN cannot be present unless RACEGRy is also present. When RACEGRy and RACEGRyN are           |
|          |                         |      |                  |      | present, then on a given record, either both must be populated or both must be null.               |

At least 1 population flag is required by ADaM. Table 3.2.3 describes ADaM population flags, although the list is not meant to be all-inclusive. See Section 3.5, <u>Differences Between SDTM and ADaM Population and Baseline Flags</u>, for details on the differences between SDTM- and ADaM-defined population flags.

**Table 3.2.3 ADSL Population Indicator Variables** 

| Variable<br>Name | Variable Label                    | Type | Codelist/<br>Controlled Terms | Core | CDISC Notes                                                                                                    |
|------------------|-----------------------------------|------|-------------------------------|------|----------------------------------------------------------------------------------------------------|
| FASFL            | Full Analysis Set Population Flag | Char | Y, N                          | Cond | These flags identify whether or not the subject is included in the specified population. A minimum of one subject-level population flag variable is required in ADSL.          |
| SAFFL            | Safety Population Flag            | Char | Y, N                          | Cond | Not all of the indicators listed here need to be included in ADSL. As stated in Section 3.1.4, Flag Variable                                                                   |
| ITTFL            | Intent-To-Treat Population Flag   | Char | Y, N                          | Cond | Conventions, only those indicators corresponding to populations defined in the statistical analysis plan or populations used as a basis for analysis need be included in ADSL. |
| PPROTFL          | Per-Protocol Population Flag      | Char | Y, N                          | Cond | This list of flags is not meant to be all-inclusive. Additional population flags may be added.                                                                                 |
| COMPLFL          | Completers Population Flag        | Char | Y, N                          | Cond | The values of subject-level population flags cannot be blank. If a flag is used, the corresponding numeric                                                                     |
| RANDFL           | Randomized Population Flag        | Char | Y, N                          | Cond | version (*FN, where 0 = No and 1 = Yes) of the population flag can also be included. Please also refer to                                                                      |
| ENRLFL           | Enrolled Population Flag          | Char | Y, N                          | Cond | Section 3.1.4, Flag Variable Conventions.                                                                                                    |

**Table 3.2.4 ADSL Treatment Variables** 

| Variable<br>Name | Variable Label                         | Туре | Codelist/<br>Controlled Terms | Core | CDISC Notes                                                                                                    |
|------------------|----------------------------------------|------|-------------------------------|------|----------------------------------------------------------------------------------------------------|
| ARM              | Description of Planned Arm             | Char |                               | Req  | DM.ARM                                                                                                    |
| ACTARM           | Description of Actual Arm              | Char |                               | Perm | DM.ACTARM                                                                                                    |
| TRTxxP           | Planned Treatment for<br>Period xx     | Char |                               | Req  | Subject-level identifier that represents the planned treatment for period xx. In a one-period randomized trial, TRT01P would be the treatment to which the subject was randomized. TRTxxP might be derived from the SDTM DM variable ARM. At least TRT01P is required.                          |
| TRTxxPN          | Planned Treatment for<br>Period xx (N) | Num  |                               | Perm | Numeric representation of TRTxxP. There must be a one-to-one relationship between TRTxxPN and TRTxxP within a study.  TRTxxPN cannot be present unless TRTxxP is also present. When TRTxxP and TRTxxPN are present, then on a given record, either both must be populated or both must be null. |
| TRTxxA           | Actual Treatment for Period xx         | Char |                               | Cond | Subject-level identifier that represents the actual treatment for the subject for period xx. Required when actual treatment does not match planned and there is an analysis of the data as treated.                                                                                             |
| TRTxxAN          | Actual Treatment for Period xx (N)     | Num  |                               | Perm | Numeric representation of TRTxxA. There must be a one-to-one relationship between TRTxxAN and TRTxxA within a study.  TRTxxAN cannot be present unless TRTxxA is also present. When TRTxxA and TRTxxAN are present, then on a given record, either both must be populated or both must be null. |
| TRTSEQP          | Planned Sequence of<br>Treatments      | Char |                               | Cond | Required when there is an analysis based on the sequence of treatments, for example in a crossover design. TRTSEQP is not necessarily equal to ARM, for example if ARM contains elements that are not                                                                                           |

| Variable<br>Name | Variable Label                             | Туре | Codelist/<br>Controlled Terms | Core | CDISC Notes                                                                                                    |
|------------------|--------------------------------------------|------|-------------------------------|------|----------------------------------------------------------------------------------------------------|
|                  |                                            |      |                               |      | relevant to analysis of treatments or ARM is not fully descriptive (e.g., "GROUP 1," "GROUP 2"). When analyzing based on the sequence of treatments, TRTSEQP is required even if identical to ARM.                                                                                                    |
| TRTSEQPN         | Planned Sequence of<br>Treatments (N)      | Num  |                               | Perm | Numeric representation of TRTSEQP. There must be a one-to-one relationship between TRTSEQPN and TRTSEQP within a study.  TRTSEQPN cannot be present unless TRTSEQP is also present. When TRTSEQP and TRTSEQPN are present, then on a given record, either both must be populated or both must be null.                                                                                                    |
| TRTSEQA          | Actual Sequence of<br>Treatments           | Char |                               | Cond | TRTSEQA is required if a situation occurred in the conduct of the trial where a subject received a sequence of treatments other than what was planned and there is an analysis based on the sequence of treatments.                                                                                                    |
| TRTSEQAN         | Actual Sequence of Treatments (N)          | Num  |                               | Perm | Numeric representation of TRTSEQA. There must be a one-to-one relationship between TRTSEQAN and TRTSEQA within a study.  TRTSEQAN cannot be present unless TRTSEQA is also present. When TRTSEQA and TRTSEQAN are present, then on a given record, either both must be populated or both must be null.                                                                                                    |
| TRxxPGy          | Planned Pooled Treatment y for Period xx   | Char |                               | Perm | Planned pooled treatment y for period xx. Useful when planned treatments (TRTxxP) in the specified period xx are pooled together for analysis according to pooling algorithm y. For example when in period 2 the first pooling algorithm dictates that all doses of Drug A (TR02PG1="All doses of Drug A") are pooled together for comparison to all doses of Drug B (TR02PG1="All doses of Drug B"). Each value of TRTxxP is pooled within at most one value of TRxxPGy. |
| TRxxPGyN         | Planned Pooled Trt y for<br>Period xx (N)  | Num  |                               | Perm | Numeric representation of TRxxPGy. There must be a one-to-one relationship between TRxxPGyN and TRxxPGy within a study. TRxxPGyN cannot be present unless TRxxPGy is also present. When TRxxPGy and TRxxPGyN are present, then on a given record, either both must be populated or both must be null.                                                                                                    |
| TRxxAGy          | Actual Pooled Treatment y for Period xx    | Char |                               | Cond | Actual pooled treatment y for period xx. Required when TRxxPGy is present and TRTxxA is present.                                                                                                    |
| TRxxAGyN         | Actual Pooled Trt y for Period xx (N)      | Num  |                               | Perm | Numeric representation of TRxxAGy. There must be a one-to-one relationship between TRxxAGyN and TRxxAGy within a study. TRxxAGyN cannot be present unless TRxxAGy is also present. When TRxxAGy and TRxxAGyN are present, then on a given record, either both must be populated or both must be null.                                                                                                    |
| TSEQPGy          | Planned Pooled Treatment<br>Sequence y     | Char |                               | Perm | Planned pooled treatment sequence y. Useful when planned treatment sequences (TRTSEQP) are pooled together for analysis according to pooling algorithm y. For example, this might be used in an analysis of an extension study when the analysis is based on what the subject received in the parent study as well as in the extension study.                                                                                                    |
| TSEQPGyN         | Planned Pooled Treatment<br>Sequence y (N) | Num  |                               | Perm | Numeric representation of TSEQPGy. There must be a one-to-one relationship between TSEQPGyN and TSEQPGy within a study.  TSEQPGyN cannot be present unless TSEQPGy is also present. When TSEQPGy and TSEQPGyN are present, then on a given record, either both must be populated or both must be null.                                                                                                    |
| TSEQAGy          | Actual Pooled Treatment Sequence y         | Char |                               | Cond | Actual pooled treatment sequence y. Required when TSEQPGy is present and TRTSEQA is present.                                                                                                    |
| TSEQAGyN         | Actual Pooled Treatment<br>Sequence y (N)  | Num  |                               | Perm | Numeric representation of TSEQAGy. There must be a one-to-one relationship between TSEQAGyN and TSEQAGy within a study.  TSEQAGyN cannot be present unless TSEQAGy is also present. When TSEQAGy and TSEQAGyN are present, then on a given record, either both must be populated or both must be null.                                                                                                    |

Table 3.2.5 describes ADSL dose variables, which are used to describe dosage amount. These variables can only be used in addition to, not instead of, the ADSL treatment variables in Table 3.2.4. It is permitted to include dosing information in both the treatment variables and in the dosing variables.

#### **Table 3.2.5 ADSL Dose Variables**

| Variable | Variable Label                          | Type | Codelist/        | Core | CDISC Notes                                                                                                    |
|----------|-----------------------------------------|------|------------------|------|----------------------------------------------------------------------------------------------------|
| Name     |                                         |      | Controlled Terms |      |                                                                                                    |
| DOSExxP  | Planned Treatment Dose for<br>Period xx | Num  |                  | Perm | Subject-level identifier that represents the planned treatment dosage for period xx.                                                  |
| DOSExxA  | Actual Treatment Dose for Period xx     | Num  |                  | Perm | Subject-level identifier that represents the actual treatment dosage for period xx.                                                   |
| DOSExxU  | Units for Dose for Period xx            | Char |                  | Perm | The units for DOSExxP and DOSExxA. It is permissible to use suffixes such as "P" and "A" if needed, with labels modified accordingly. |

#### **Table 3.2.6 ADSL Treatment Timing Variables**

| Variable<br>Name | Variable Label                             | Type | Codelist/<br>Controlled Terms | Core | CDISC Notes                                                                                                    |
|------------------|--------------------------------------------|------|-------------------------------|------|----------------------------------------------------------------------------------------------------|
| TRTSDT           | Date of First Exposure to Treatment        | Num  |                               | Cond | Date of first exposure to treatment for a subject in a study. TRTSDT and/or TRTSDTM are required if there is an investigational product. Note that TRTSDT is not required to have the same value as the SDTM DM variable RFXSTDTC. While both of these dates reflect the concept of first exposure, the ADaM date may be derived to support the analysis which may not necessarily be the very first date in the SDTM EX domain. |
| TRTSTM           | Time of First Exposure to<br>Treatment     | Num  |                               | Perm | Time of first exposure to treatment for a subject in a study.                                                                                                    |
| TRTSDTM          | Datetime of First Exposure to<br>Treatment | Num  |                               | Cond | Datetime of first exposure to treatment for a subject in a study. TRTSDT and/or TRTSDTM are required if there is an investigational product.                                                                                                    |
| TRTSDTF          | Date of First Exposure Imput.<br>Flag      | Char | (DATEFL)                      | Cond | The level of imputation of date of first exposure to treatment. If TRTSDT (or the date part of TRTSDTM) was imputed, TRTSDTF must be populated and is required. See Section 3.1.3, <a href="Date and Time">Date and Time</a> Imputation Flag Variables.                                                                                                    |
| TRTSTMF          | Time of First Exposure Imput.<br>Flag      | Char | (TIMEFL)                      | Cond | The level of imputation of time of first exposure to treatment. If TRTSTM (or the time part of TRTSDTM) was imputed, TRTSTMF must be populated and is required. See Section 3.1.3, <a href="Date and Time">Date and Time</a> Imputation Flag Variables.                                                                                                    |
| TRTEDT           | Date of Last Exposure to Treatment         | Num  |                               | Cond | Date of last exposure to treatment for a subject in a study. TRTEDT and/or TRTEDTM are required if there is an investigational product. Note that TRTEDT is not required to have the same value as the SDTM DM variable RFXENDTC. While both of these dates reflect the concept of last exposure, the ADaM date may be derived to support the analysis which may not necessarily be the very last date in the SDTM EX domain.    |
| TRTETM           | Time of Last Exposure to<br>Treatment      | Num  |                               | Perm | Time of last exposure to treatment for a subject in a study.                                                                                                    |
| TRTEDTM          | Datetime of Last Exposure to<br>Treatment  | Num  |                               | Cond | Datetime of last exposure to treatment for a subject in a study. TRTEDT and/or TRTEDTM are required if there is an investigational product.                                                                                                    |
| TRTEDTF          | Date of Last Exposure Imput.<br>Flag       | Char | (DATEFL)                      | Cond | The level of imputation of date of last exposure to treatment. If TRTEDT (or the date part of TRTEDTM) was imputed, TRTEDTF must be populated and is required. See Section 3.1.3, <u>Date and Time</u> Imputation Flag Variables.                                                                                                    |
| TRTETMF          | Time of Last Exposure Imput.<br>Flag       | Char | (TIMEFL)                      | Cond | The level of imputation of time of last exposure to treatment. If TRTETM (or the time part of TRTEDTM) was imputed, TRTETMF must be populated and is required. See Section 3.1.3, <a href="Date and Time">Date and Time</a> Imputation Flag Variables.                                                                                                    |
| TRxxSDT          | Date of First Exposure in Period xx        | Num  |                               | Cond | Date of first exposure to treatment in period xx. TRxxSDT and/or TRxxSDTM are only required in trial designs where multiple treatment periods are defined (i.e., required when there is a TRTxxP other than TRT01P). Examples include crossover designs or designs where multiple periods exist for the same treatment.                                                                                                    |
| TRxxSTM          | Time of First Exposure in Period xx        | Num  |                               | Cond | Starting time of exposure to treatment in period xx. TRxxSTM and/or TRxxSDTM are only required in trial designs where starting time is important to the analysis and multiple treatment periods are defined (i.e., required when there is a TRTxxP other than TRT01P).                                                                                                    |

| Variable<br>Name | Variable Label                              | Туре | Codelist/<br>Controlled Terms | Core | CDISC Notes                                                                                                    |
|------------------|---------------------------------------------|------|-------------------------------|------|----------------------------------------------------------------------------------------------------|
| TRxxSDTM         | Datetime of First Exposure in Period xx     | Num  |                               | Cond | Datetime of first exposure to treatment in period xx. TRxxSDTM is only required in trial designs where multiple treatment periods are defined (i.e., required when there is a TRTxxP other than TRT01P).                                                                                          |
| TRxxSDTF         | Date 1st Exposure Period xx<br>Imput. Flag  | Char | (DATEFL)                      | Cond | The level of imputation of date of first exposure to treatment in period xx. If TRxxSDT (or the date part of TRxxSDTM) was imputed, TRxxSDTF must be populated and is required. See Section 3.1.3, <u>Date and Time Imputation Flag Variables</u> .                                               |
| TRxxSTMF         | Time 1st Exposure Period xx Imput. Flag     | Char | (TIMEFL)                      | Cond | The level of imputation of time of first exposure to treatment in period xx. If TRxxSTM (or the time part of TRxxSDTM) was imputed, TRxxSTMF must be populated and is required. See Section 3.1.3, <u>Date and Time Imputation Flag Variables</u> .                                               |
| TRxxEDT          | Date of Last Exposure in Period xx          | Num  |                               | Cond | Date of last exposure to treatment in period xx. TRxxEDT and/or TRxxEDTM are only required in trial designs where multiple treatment periods are defined (i.e., required when there is a TRTxxP other than TRT01P).                                                                               |
| TRxxETM          | Time of Last Exposure in Period xx          | Num  |                               | Cond | Ending time of exposure to treatment in period xx. TRxxETM and/or TRxxEDTM are only required in trial designs where ending time is important to the analysis and multiple treatment periods are defined (i.e., required when there is a TRTxxP other than TRT01P).                                |
| TRxxEDTM         | Datetime of Last Exposure in Period xx      | Num  |                               | Cond | Datetime of last exposure to treatment in period xx. TRxxEDTM is only required in trial designs where multiple treatment periods are defined (i.e., required when there is a TRTxxP other than TRT01P).                                                                                           |
| TRxxEDTF         | Date Last Exposure Period xx<br>Imput. Flag | Char | (DATEFL)                      | Cond | The level of imputation of date of last exposure to treatment in period xx. If TRxxEDT (or the date part of TRxxEDTM) was imputed, TRxxEDTF must be populated and is required. See Section 3.1.3, <a href="Date and University Sections">Date and University Sections</a> .                       |
| TRxxETMF         | Time Last Exposure Period xx<br>Imput. Flag | Char | (TIMEFL)                      | Cond | The level of imputation of time of last exposure to treatment in period xx. If TRxxETM (or the time part of TRxxEDTM) was imputed, TRxxETMF must be populated and is required. See Section 3.1.3, <a href="Date and Time Imputation Flag Variables">Date and Time Imputation Flag Variables</a> . |

Additional timing variables can be included for phase, period, and subperiod (APHASE, APERIOD, and ASPER, defined in <u>Table 3.3.3.1</u>). Table 3.2.7 provides the subject-level variables for these timing elements.

The following provisions apply to the inclusion or exclusion of sets of pairs of subject-level analysis timing variables in ADSL. A set of pairs of subject-level analysis timing variable is the set of start and end variables for an analysis timing element, such as phase, period, or subperiod. For example, for analysis period, the set consists of APxxSDT and APxxEDT for all of the analysis periods xx in the study. The set of timing variables for a specific phase, period, or subperiod includes only those variables from Table 3.2.7 that are applicable to the study. For example, although the period start time is defined in Table 3.2.7, it should be included in the set of analysis period timing variables only if needed for the study.

- 1. A set of analysis timing variables can be included in ADSL only if the definitions for all of the variables in the set are fixed across the study (i.e., the definitions of the start and end of each timing element for a given subject do not change based on endpoint or data type). The first such set consists of all of the analysis period timing variables defined in Table 3.2.7. The second set consists of all of the subperiod timing variables in that table. The third set consists of all of the phase timing variables in that table.
- 2. If period timing variables are not included in ADSL, then subperiod timing variables must be excluded from ADSL.
- 3. If any of the definitions of the variables in the set do vary, for example, when analysis period start or stop date definitions differ for safety and efficacy analyses, then none of the variables in the set can be included in ADSL.
- 4. If all of the variable definitions in the set are the same across all datasets, then they can be included in ADSL. <u>Table 3.3.3.2</u> specifies variables to be used in the other datasets when definitions differ by dataset.

Table 3.2.7 Subject-Level Period, Subperiod, and Phase Timing Variables

| Variable<br>Name | Variable Label                              | Type | Codelist/<br>Controlled Terms | Core | CDISC Notes                                                                                                    |
|------------------|---------------------------------------------|------|-------------------------------|------|----------------------------------------------------------------------------------------------------|
| APxxSDT          | Period xx Start Date                        | Num  |                               | Perm | The starting date of period xx.                                                                                                    |
| APxxSTM          | Period xx Start Time                        | Num  |                               | Perm | The starting time of period xx.                                                                                                    |
| APxxSDTM         | Period xx Start Datetime                    | Num  |                               | Perm | The starting datetime of period xx.                                                                                                    |
| APxxSDTF         | Period xx Start Date Imput.<br>Flag         | Char | (DATEFL)                      | Cond | The level of imputation of period xx start date. See Section 3.1.3, <u>Date and Time Imputation Flag</u> Variables.                                               |
| APxxSTMF         | Period xx Start Time Imput.                 | Char | (TIMEFL)                      | Cond | The level of imputation of period xx start time. See Section 3.1.3, <u>Date and Time Imputation Flag</u> Variables.                                               |
| APxxEDT          | Period xx End Date                          | Num  |                               | Perm | The ending date of period xx.                                                                                                    |
| APXXETM          | Period XX End Date Period XX End Time       | Num  |                               | Perm | The ending time of period xx.                                                                                                    |
| APXXEDTM         | Period XX End Time Period XX End Datetime   | Num  |                               | Perm | The ending datetime of period xx.                                                                                                    |
| APXXEDTF         | Period XX End Date Imput.                   | Char | (DATEFL)                      | Cond | The level of imputation of period xx.  The level of imputation of period xx end date. See Section 3.1.3, Date and Time Imputation Flag                            |
|                  | Flag                                        |      | , í                           |      | Variables.                                                                                                    |
| APxxETMF         | Period xx End Time Imput.<br>Flag           | Char | (TIMEFL)                      | Cond | The level of imputation of period xx end time. See Section 3.1.3, <u>Date and Time Imputation Flag Variables</u> .                                                |
| PxxSw            | Description of Period xx<br>Subperiod w     | Char |                               | Perm | Description of analysis subperiod w within period xx.                                                                                                    |
| PxxSwSDT         | Period xx Subperiod w Start<br>Date         | Num  |                               | Perm | The starting date of subperiod w within period xx.                                                                                                    |
| PxxSwSTM         | Period xx Subperiod w Start<br>Time         | Num  |                               | Perm | The starting time of subperiod w within period xx.                                                                                                    |
| PxxSwSDM         | Period xx Subperiod w Start Datetime        | Num  |                               | Perm | The starting datetime of subperiod w within period xx.                                                                                                    |
| PxxSwSDF         | Period xx Subper w Start<br>Date Imput Flag | Char | (DATEFL)                      | Cond | The level of imputation of the start date for subperiod w within period xx. See Section 3.1.3, <u>Date and Time Imputation Flag Variables</u> .                   |
| PxxSwSTF         | Period xx Subper w Start<br>Time Imput Flag | Char | (TIMEFL)                      | Cond | The level of imputation of the start time for subperiod w within period xx. See Section 3.1.3, <u>Date and Time Imputation Flag Variables</u> .                   |
| PxxSwEDT         | Period xx Subperiod w End<br>Date           | Num  |                               | Perm | The ending date of subperiod w within period xx.                                                                                                    |
| PxxSwETM         | Period xx Subperiod w End<br>Time           | Num  |                               | Perm | The ending time of subperiod w within period xx.                                                                                                    |
| PxxSwEDM         | Period xx Subperiod w End<br>Datetime       | Num  |                               | Perm | The ending datetime of subperiod w within period xx.                                                                                                    |
| PxxSwEDF         | Period xx Subper w End Date Imput Flag      | Char | (DATEFL)                      | Cond | The level of imputation of the end date for subperiod w within period xx. See Section 3.1.3, <u>Date and Time Imputation Flag Variables</u> .                     |
| PxxSwETF         | Period xx Subper w End Time<br>Imput Flag   | Char | (TIMEFL)                      | Cond | The level of imputation of the end time for subperiod w within period xx. See Section 3.1.3, <u>Date and Time Imputation Flag Variables</u> .                     |
| APHASEw          | Description of Phase w                      | Char |                               | Perm | Description of analysis phase w. Analysis phase is independent of TRTxxP within ADSL, and may be populated for spans of time where a subject is not on treatment. |
| PHwSDT           | Phase w Start Date                          | Num  |                               | Perm | The starting date of phase w.                                                                                                    |
| PHwSTM           | Phase w Start Time                          | Num  |                               | Perm | The starting time of phase w.                                                                                                    |
| PHwSDTM          | Phase w Start Datetime                      | Num  |                               | Perm | The starting datetime of phase w.                                                                                                    |
| PHwSDTF          | Phase w Start Date<br>Imputation Flag       | Char | (DATEFL)                      | Cond | The level of imputation of the start date for phase w. See Section 3.1.3, <u>Date and Time Imputation Flag</u> Variables.                                         |
| PHwSTMF          | Phase w Start Time<br>Imputation Flag       | Char | (TIMEFL)                      | Cond | The level of imputation of the start time for phase w. See Section 3.1.3, <u>Date and Time Imputation Flag</u> Variables.                                         |
| PHwEDT           | Phase w End Date                            | Num  |                               | Perm | The ending date of phase w.                                                                                                    |
| PHWETM           | Phase w End Time                            | Num  |                               | Perm | The ending time of phase w.                                                                                                    |
| PHWEDTM          | Phase w End Datetime                        | Num  |                               | Perm | The ending datetime of phase w.                                                                                                    |

| Variable | Variable Label              | Туре | Codelist/        | Core | CDISC Notes                                                                                                  |
|----------|-----------------------------|------|------------------|------|----------------------------------------------------------------------------------------------------|
| Name     |                             |      | Controlled Terms |      |                                                                                                    |
| PHWEDTF  | Phase w End Date Imputation | Char | (DATEFL)         | Cond | The level of imputation of the end date for phase w. See Section 3.1.3, <u>Date and Time Imputation Flag</u> |
|          | Flag                        |      | · ,              |      | <u>Variables</u> .                                                                                           |
| PHWETMF  | Phase w End Time Imputation | Char | (TIMEFL)         | Cond | The level of imputation of the end time for phase w. See Section 3.1.3, Date and Time Imputation Flag        |
|          | Flag                        |      | ,                |      | Variables.                                                                                                   |

#### Table 3.2.8 ADSL Subject-Level Trial Experience Variables

| Variable<br>Name | Variable Label                           | Type | Codelist/<br>Controlled Terms | Core | CDISC Notes                                                                                                    |
|------------------|------------------------------------------|------|-------------------------------|------|----------------------------------------------------------------------------------------------------|
| EOSSTT           | End of Study Status                      | Char | (SBJTSTAT)                    | Perm | The subject's status as of the end of study or data cutoff. Examples: COMPLETED, DISCONTINUED, ONGOING.                                                                                                    |
| EOSDT            | End of Study Date                        | Num  |                               | Perm | Date subject ended the study - either date of completion or date of discontinuation or data cutoff date for interim analyses.                                                                                                    |
| DCSREAS          | Reason for Discontinuation from Study    | Char |                               | Perm | Reason for subject's discontinuation from study. The source would most likely be the SDTM DS dataset. Null for subjects who completed the study.                                                                                                    |
| DCSREASP         | Reason Spec for Discont from Study       | Char |                               | Perm | Additional detail regarding subject's discontinuation from study (e.g., description of "other").                                                                                                    |
| EOTSTT           | End of Treatment Status                  | Char | (SBJTSTAT)                    | Perm | The subject's status as of the end of treatment or data cutoff. Examples: COMPLETED, DISCONTINUED, ONGOING.                                                                                                    |
| DCTREAS          | Reason for Discontinuation of Treatment  | Char |                               | Perm | If a subject discontinued treatment in the study, then this variable indicates the reason for discontinuation. This is for discontinuation of treatment in the overall study and not to be used for discontinuation reason within individual treatment periods. |
| DCTREASP         | Reason Specify for Discont of Treatment  | Char |                               | Perm | Additional detail regarding subject's discontinuation from treatment (e.g., description of "other").                                                                                                    |
| EOTxxSTT         | End of Treatment Status in Period xx     | Char | (SBJTSTAT)                    | Perm | The subject's treatment status as of the end of period xx, or data cutoff if within period xx. Examples: COMPLETED, DISCONTINUED, ONGOING.                                                                                                    |
| DCTxxRS          | Reason for Discont of Treat in Period xx | Char |                               | Perm | Reason for discontinuing treatment in period xx.                                                                                                    |
| DCTxxRSP         | Reason Spec for Disc of Trt in Period xx | Char |                               | Perm | Additional detail regarding subject's discontinuation of treatment in period xx (e.g., description of "other").                                                                                                    |
| EOPxxSTT         | End of Period xx Status                  | Char | (SBJTSTAT)                    | Perm | The subject's status as of the end of period xx, or data cutoff if within period xx. Examples: COMPLETED, DISCONTINUED, ONGOING.                                                                                                    |
| DCPxxRS          | Reason for Discont from<br>Period xx     | Char |                               | Perm | Reason for discontinuing analysis period xx.                                                                                                    |
| DCPxxRSP         | Reason Spec for Discont from Period xx   | Char |                               | Perm | Additional detail regarding subject's discontinuation from period xx (e.g., description of "other").                                                                                                    |
| RFICDT           | Date of Informed Consent                 | Num  |                               | Perm | Date subject gave informed consent. Generally equivalent to DM.RFICDTC.                                                                                                    |
| ENRLDT           | Date of Enrollment                       | Num  |                               | Perm | Date of subject's enrollment into trial.                                                                                                    |
| RANDDT           | Date of Randomization                    | Num  |                               | Cond | Required in randomized trials.                                                                                                    |
| RFICyDT          | Date of Informed Consent y               | Num  |                               | Perm | This variable may be used in the case where there are multiple consent dates within a study. This date does not need to repeat the date in RFICDT. "y" can start with 1 but it is not required to start with 1.                                                 |
| ENRLyDT          | Date of Enrollment y                     | Num  |                               | Perm | This variable may be used in the case where there are multiple enrollment dates within a study. This date does not need to repeat the date in ENRLDT. "y" can start with 1 but it is not required to start with 1.                                              |
| RANDyDT          | Date of Randomization y                  | Num  |                               | Perm | This variable may be used in the case where there are multiple randomization dates within a study. This date does not need to repeat the date in RANDDT. "y" can start with 1 but it is not required to start with 1.                                           |
| LSTALVDT         | Date Last Known Alive                    | Num  |                               | Perm | If this variable is included in ADSL, the best practice is to populate it for everyone. If the derivation for subjects who died differs from the derivation for subjects who are not known to have died, the differences should be noted in metadata.           |
| TRCMP            | Treatment Compliance (%)                 | Num  |                               | Perm | Overall percent compliance with treatment in the trial. TRCMP may be useful for inclusion in ADSL for reasons such as defining subgroups and/or populations.                                                                                                    |

| Variable<br>Name | Variable Label                           | Туре | Codelist/<br>Controlled Terms | Core | CDISC Notes                                                                                                    |
|------------------|------------------------------------------|------|-------------------------------|------|----------------------------------------------------------------------------------------------------|
| TRCMPGy          | Treatment Compliance (%) Group y         | Char |                               | Perm | Grouping "y" of TRCMP, treatment compliance percentage.                                                                                                    |
| TRCMPGyN         | Treatment Compliance (%)<br>Group y (N)  | Num  |                               | Perm | Numeric representation of treatment compliance (%) grouping "y". There must be a one-to-one relationship between TRCMPGyN and TRCMPGy within a study.  TRCMPGyN cannot be present unless TRCMPGy is also present. When TRCMPGy and TRCMPGyN are present, then on a given record, either both must be populated or both must be null.    |
| TRxxDURD         | Treatment Duration in Period xx (Days)   | Num  |                               | Perm | Treatment duration for period xx as measured in days. More than one of TRxxDURD, TRxxDURM, and TRxxDURY can be populated, but each represents the entire duration in its respective units.                                                                                                    |
| TRxxDURM         | Treatment Duration in Period xx (Months) | Num  |                               | Perm | Treatment duration for period xx, as measure in months. More than one of TRxxDURD, TRxxDURM, and TRxxDURY can be populated, but each represents the entire duration in its respective units.                                                                                                    |
| TRxxDURY         | Treatment Duration in Period xx (Years)  | Num  |                               | Perm | Treatment duration for period xx, as measured in years. More than one of TRxxDURD, TRxxDURM, and TRxxDURY can be populated, but each represents the entire duration in its respective units.                                                                                                    |
| TRTDURD          | Total Treatment Duration (Days)          | Num  |                               | Perm | Total treatment duration, as measured in days. More than one of TRTDURD, TRTDURM, and TRTDURY can be populated, but each represents the entire duration in its respective units.                                                                                                    |
| TRTDURM          | Total Treatment Duration (Months)        | Num  |                               | Perm | Total treatment duration, as measured in months. More than one of TRTDURD, TRTDURM, and TRTDURY can be populated, but each represents the entire duration in its respective units.                                                                                                    |
| TRTDURY          | Total Treatment Duration (Years)         | Num  |                               | Perm | Total treatment duration, as measured in years. More than one of TRTDURD, TRTDURM, and TRTDURY can be populated, but each represents the entire duration in its respective units.                                                                                                    |
| DTHDT            | Date of Death                            | Num  |                               | Perm | Date of subject's death. Derived from DM.DTHDTC.                                                                                                    |
| DTHDTF           | Date of Death Imputation Flag            | Char | (DATEFL)                      | Cond | Imputation flag for date of subject's death. If DTHDT was imputed, DTHDTF must be populated and is required. See Section 3.1.3, <u>Date and Time Imputation Flag Variables</u> .                                                                                                    |
| DTHCAUS          | Cause of Death                           | Char |                               | Perm | Cause of Death.                                                                                                    |
| DTHCAUSN         | Cause of Death (N)                       | Num  |                               | Perm | Numeric representation of cause of death. There must be a one-to-one relationship between DTHCAUSN and DTHCAUS within a study.  DTHCAUSN cannot be present unless DTHCAUS is also present. When DTHCAUS and DTHCAUSN are present, then on a given record, either both must be populated or both must be null.                           |
| DTHCGRy          | Cause of Death Group y                   | Char |                               | Perm | Grouping "y" of DTHCAUS, the subject's cause of death.                                                                                                    |
| DTHCGRyN         | Cause of Death Group y (N)               | Num  |                               | Perm | Numeric representation of grouping "y" of the subject's cause of death. There must be a one-to-one relationship between DTHCGRyN and DTHCGRy within a study.  DTHCGyN cannot be present unless DTHCGy is also present. When DTHCGy and DTHCGyN are present, then on a given record, either both must be populated or both must be null. |

Stratified randomization is used to ensure balance of treatment assignments across one or more prognostic factors. A "prognostic factor" is an aspect of the disease or a characteristic of the subject that may influence treatment response. The prognostic factors used to stratify the randomization are specified in the protocol. As a simple example, suppose age group (<50, >=50) and gender (male, female) are considered important prognostic factors. When a subject is deemed eligible for randomization, their individual values of these factors are determined at the site and used as input to the randomization process to determine their treatment assignment. The situation may occur where the value of a factor used for randomization is later discovered to be in error. For example, suppose a subject was randomized according to the age group of <50 and male. Later, it was discovered that the subject was actually 54 and therefore should have been randomized according to the age group of >=50 and male. If this situation happens too often, the balance in treatment assignments across these factors is in question, which may then result in the use of sensitivity analyses. Therefore, there is an analysis need to have two sets of values to describe the stratification factors. In this document, these two sets of values are referred to the "as randomized" values and the "as verified" values. The "as verified" values are derived using source documentation.

At present, there is no standard method for representing the randomization strata factors and values in SDTM-based datasets. Depending on the randomization process, it might be unnecessary to represent variables and values specific to stratification in SDTM-based datasets if the information can be found within an appropriate domain. For example, if age and sex were used as stratification factors, then the DM variables AGE and SEX should appropriately reflect values used for randomization. However, more sophisticated randomizations or more complicated derivations of prognostic factors, such as whether a subject had ever used a

particular concomitant medication for a given length of time, may be harder to identify or document in SDTM-based datasets. If using an Interactive Voice Response System (IVRS), the values used for randomization would be captured by the system and would correspond to the values that are represented on the randomization schedule. The "as verified" values are typically derived by comparing the values used for randomization against the data that is in the SDTM dataset, whether it be a simple match with a single data point such as sex or the reprogramming of more complex factors such as previous treatments.

Table 3.2.9 provides a set of variables to allow maximum flexibility in representing the description of the prognostic factors. To illustrate the interrelationships of the variables, the examples for every variable in the "CDISC Notes" column use the combination of three stratification factors: Age Group ("<50" or ">=50"), Prior Treatment Status ("Treatment naïve", "Treatment experienced"), and Hypertension ("Y" or "N").

**Table 3.2.9 ADSL Stratification Variables** 

| Variable<br>Name | Variable Label                            | Туре | Codelist/<br>Controlled Terms | Core | CDISC Notes                                                                                                    |
|------------------|-------------------------------------------|------|-------------------------------|------|----------------------------------------------------------------------------------------------------|
| STRATAR          | Strata Used for<br>Randomization          | Char |                               | Perm | STRATAR contains the combination of values of the individual stratification factors used for randomization. The exact format should be determined by the sponsor.  This variable is intended for studies that use stratified randomization.  For example, ">=50, Treatment experienced, N"                                                                                                    |
| STRATARN         | Strata Used for<br>Randomization (N)      | Num  |                               | Perm | Numeric representation of STRATAR. For example, STRATARN=3 when STRATAR=">=50, Treatment experienced, N". There must be a one-to-one relationship between STRATARN and STRATAR within a study.  STRATARN cannot be present unless STRATAR is also present. When STRATAR and STRATARN are present, then on a given record, either both must be populated or both must be null.                                                                                                    |
| STRATwD          | Description of Stratification Factor w    | Char |                               | Perm | STRATWD is a full text description of the stratification factor "w". This text description will remain constant for all subjects. These descriptive variables are included to quickly and clearly communicate critical study design information as well as to facilitate integration.  For example, STRAT3D="Hypertension"                                                                                                    |
| STRATWR          | Strat Factor w Value Used for Rand        | Char |                               | Perm | STRATWR is the subject-level value of the "w'th" stratification factor used for randomization.  For example, STRAT3R="N"                                                                                                    |
| STRATWRN         | Strat Factor w Value Used for Rand (N)    | Num  |                               | Perm | Numeric representation of STRATwR. For example, STRAT3RN=0 when STRAT3R="N". There must be a one-to-one relationship between STRATwRN and STRATwR within a study.  STRATwRN cannot be present unless STRATwR is also present. When STRATwR and STRATwRN are present, then on a given record, either both must be populated or both must be null.                                                                                                    |
| STRATAV          | Strata from Verification<br>Source        | Char |                               | Perm | STRATAV contains the entire string value represents the combination of values of the individual stratification factors that should have been used and represents the "as verified" value. The STRATAV variables are based on the source documentation and are determined after randomization. If the values used for the randomization of a given subject were all correct, then STRATAV will equal STRATAR. Otherwise, one or more components of the text string for STRATAR and STRATAV will be different. The exact format should be determined by the sponsor. For example, ">=50, Treatment experienced, Y" |
| STRATAVN         | Strata from Verification<br>Source (N)    | Num  |                               | Perm | Numeric representation of STRATAV. For example, STRATAVN=4 when STRATVR=">=50, Treatment experienced, Y". There must be a one-to-one relationship between STRATAVN and STRATAV within a study.  STRATAVN cannot be present unless STRATAV is also present. When STRATAV and STRATAVN are present, then on a given record, either both must be populated or both must be null.                                                                                                    |
| STRATwV          | Strat Factor w Value from<br>Verif Source | Char |                               | Perm | STRATwV is the "as verified" subject-level value of the "w'th" stratification factor. If the value based on randomization was correct, then STRATwV will equal STRATwR.  For example, STRAT3V="Y"                                                                                                    |
| STRATWVN         | Strat Fact w Val from<br>Verif Source (N) | Num  |                               | Perm | Numeric representation of STRATwV. For example, STRAT3VN=1 when STRAT3V="Y". There must be a one-to-one relationship between STRATwVN and STRATwV within a study. STRATwVN cannot be present unless STRATwV is also present. When STRATwV and STRATwVN are present, then on a given record, either both must be populated or both must be null.                                                                                                    |

# 3.3 ADaM Basic Data Structure (BDS) Variables

The ADaM Model document introduces the ADaM Basic Data Structure. A BDS dataset contains 1 or more records per subject, per analysis parameter, per analysis timepoint. An analysis timepoint is conditionally required, depending on the analysis. In situations where there is no analysis timepoint, the structure is 1 or more records per subject per analysis parameter. Typically there are several BDS datasets in a study. This section of the ADaMIG defines the standard variables used in BDS datasets. See Section 3.2, <u>ADSL Variables</u>, for ADSL variables, any of which may also be included in BDS datasets to support traceability or enable analysis.

In this section, "within a given study, subject, and dataset" is implied, unless otherwise stated. For example, the description of ABLFL defines it as a variable that indicates baseline record for each parameter, or, if there is more than 1 baseline definition, for each parameter and baseline type (BASETYPE). It should be understood that the baseline record is for the subject identified by USUBJID. In addition, note that "within a parameter" means "within a parameter within a dataset."

#### 3.3.1 Identifier Variables for BDS Datasets

Table 3.3.1.1 Identifier Variables for BDS Datasets

| Variable | Variable Label                   | Type | Codelist/        | Core | CDISC Notes                                                                                                    |
|----------|----------------------------------|------|------------------|------|----------------------------------------------------------------------------------------------------|
| Name     |                                  |      | Controlled Terms |      |                                                                                                    |
| STUDYID  | Study Identifier                 | Char |                  | Req  | DM.STUDYID, ADSL STUDYID, and/or STUDYID from another ADaM or SDTM dataset appropriate to the analysis.                                                                                                    |
| USUBJID  | Unique Subject Identifier        | Char |                  | Req  | DM.USUBJID, ADSL.USUBJID, and/or USUBJID from another ADaM or SDTM dataset appropriate to the analysis.                                                                                                    |
| SUBJID   | Subject Identifier for the Study | Char |                  | Perm | DM.SUBJID, ADSL.SUBJID, and/or SUBJID from another ADaM dataset appropriate to the analysis. SUBJID is required in ADSL, but permissible in other datasets.                                                                                                    |
| SITEID   | Study Site Identifier            | Char |                  | Perm | DM.SITEID, ADSL.SITEID, and/or SITEID from another ADaM dataset appropriate to the analysis. SITEID is required in ADSL, but permissible in other datasets.                                                                                                    |
| ASEQ     | Analysis Sequence Number         | Num  |                  | Perm | Sequence number given to ensure uniqueness of subject records within an ADaM dataset. As long as values are unique within a subject within the dataset, any valid number can be used for ASEQ. ASEQ uniquely indexes records within a subject within an ADaM dataset.  ASEQ is useful for traceability when the dataset is used as input to another ADaM dataset. To refer to a record in a predecessor ADaM dataset, set SRCDOM to the name of the predecessor dataset, and set SRCSEQ to the value of ASEQ in the predecessor dataset. |

#### 3.3.2 Record-Level Treatment and Dose Variables for BDS Datasets

At least 1 treatment variable is required in a BDS dataset. This requirement is satisfied by any of the subject-level treatment variables (e.g., TRTxxP) or record-level treatment variables (e.g., TRTP). All treatment variables defined in Table 3.3.2.1 are record level, meaning that the values contained in the variable may vary by record within a subject. Subject-level treatment variables are described in <u>Table 3.2.4</u>. See also Section 4.1, <u>Examples of Treatment Variables for Common Trial Designs</u>.

Table 3.3.2.1 Record-Level Treatment Variables for BDS Datasets

| Variable<br>Name | Variable Label                 | Type | Codelist/<br>Controlled Terms | Core | CDISC Notes                                                                                                    |
|------------------|--------------------------------|------|-------------------------------|------|----------------------------------------------------------------------------------------------------|
| TRTP             | Planned Treatment              | Char |                               | Cond | TRTP is a record-level identifier that represents the planned treatment attributed to a record for analysis purposes. TRTP indicates how treatment varies by record within a subject and enables analysis of crossover and other designs. Though there is no requirement that TRTP will correspond to the TRTxxP as defined by the record's value of APERIOD, if populated, TRTP must match at least one value of the character planned treatment variables in ADSL (e.g., TRTxxP, TRTSEQP, TRxxPGy). As noted previously, at least one treatment variable is required even in non-randomized trials. This requirement is satisfied by any subject-level or record-level treatment variables (e.g., TRTxxP, TRTP, TRTA). Even if not used for analysis, any ADSL treatment variable may be included in the BDS dataset. |
| TRTPN            | Planned Treatment (N)          | Num  |                               | Perm | Numeric representation of TRTP. There must be a one-to-one relationship between TRTPN and TRTP within a study.  TRTPN cannot be present unless TRTP is also present. When TRTP and TRTPN are present, then on a given record, either both must be populated or both must be null.                                                                                                    |
| TRTA             | Actual Treatment               | Char |                               | Cond | TRTA is a record-level identifier that represents the actual treatment attributed to a record for analysis purposes. TRTA indicates how treatment varies by record within a subject and enables analysis of crossover and other multi-period designs. Though there is no requirement that TRTA will correspond to the TRTxxA as defined by the record's value of APERIOD, TRTA must match at least one value of the character actual treatment variables in ADSL (e.g., TRTxxA, TRTSEQA, TRxxAGy). As noted previously, at least one treatment variable is required. This requirement is satisfied by any subject-level or record-level treatment variables (e.g., TRTxxP, TRTP, TRTA). Even if not used for analysis, any ADSL treatment variable may be included in the BDS dataset.                                  |
| TRTAN            | Actual Treatment (N)           | Num  |                               | Perm | Numeric representation of TRTA. There must be a one-to-one relationship between TRTAN and TRTA within a study.  TRTAN cannot be present unless TRTA is also present. When TRTA and TRTAN are present, then on a given record, either both must be populated or both must be null.                                                                                                    |
| TRTPGy           | Planned Pooled Treatment y     | Char |                               | Perm | TRTPGy is the planned pooled treatment y attributed to a record for analysis purposes. "y" represents an integer [1-99, not zero-padded] corresponding to a particular pooling scheme. Useful when planned treatments (TRTP) are pooled together for analysis, for example when all doses of Drug A (TRTPG1=All doses of Drug A) are compared to all doses of Drug B (TRTPG1=All doses of Drug B). Each value of TRTP is pooled within at most one value of TRTPGy.                                                                                                    |
| TRTPGyN          | Planned Pooled Treatment y (N) | Num  |                               | Perm | Numeric representation of TRTPGy. There must be a one-to-one relationship between TRTPGyN and TRTPGy within a study.  TRTPGyN cannot be present unless TRTPGy is also present. When TRTPGy and TRTPGyN are present, then on a given record, either both must be populated or both must be null.                                                                                                    |
| TRTAGy           | Actual Pooled Treatment y      | Char |                               | Cond | TRTAGy is the actual pooled treatment y attributed to a record for analysis purposes. "y" represents an integer [1-99, not zero-padded] corresponding to a particular pooling scheme. Required when TRTPGy is present and TRTA is present.                                                                                                    |
| TRTAGyN          | Actual Pooled Treatment y (N)  | Num  |                               | Perm | Numeric representation of TRTAGy. There must be a one-to-one relationship between TRTAGyN and TRTAGy within a study.  TRTAGyN cannot be present unless TRTAGy is also present. When TRTAGy and TRTAGyN are present, then on a given record, either both must be populated or both must be null.                                                                                                    |

All dose variables defined in Table 3.3.2.2 are record level. This means that the values contained in the variable may vary by record within a subject. These record-level dose variables, plus ADSL subject-level dose variables, can be used in addition to, but not instead of, record-level treatment variables.

Table 3.3.2.2 Record-Level Dose Variables for BDS Datasets

| Variable<br>Name | Variable Label         | Type   | Codelist/<br>Controlled Terms | Core | CDISC Notes                                                                                            |
|------------------|------------------------|--------|-------------------------------|------|----------------------------------------------------------------------------------------------------|
| DOSEP            | Diamed Treatment Desc  | Nicona | Controlled Terms              | Daws | DOCED represents the planned treatment decree accepted with the record                                 |
|                  | Planned Treatment Dose | Num    |                               | Perm | DOSEP represents the planned treatment dosage associated with the record.                              |
| DOSCUMP          | Cumulative Planned     | Num    |                               | Perm | Cumulative planned dosage of treatment for the subject at the point in time of the record (e.g., ADT). |
|                  | Treatment Dose         |        |                               |      |                                                                                                    |
| DOSEA            | Actual Treatment Dose  | Num    |                               | Perm | DOSEA represents the actual treatment dosage associated with the record.                               |
| DOSCUMA          | Cumulative Actual      | Num    |                               | Perm | Cumulative actual dosage of treatment for the subject at the point in time of the record (e.g., ADT).  |
|                  | Treatment Dose         |        |                               |      |                                                                                                    |
| DOSEU            | Treatment Dose Units   | Char   |                               | Perm | The units for DOSEP, DOSCUMP, DOSEA, and DOSCUMA. It is permissible to use suffixes such as "P"        |
|                  |                        |        |                               |      | and "A" if needed, with labels modified accordingly.                                                   |

#### 3.3.3 Timing Variables for BDS Datasets

Any SDTM timing variable (including, but not limited to EPOCH, --DTC, --DY, VISITNUM, VISIT, and VISITDY) may be copied into ADaM datasets when it supports data traceability and/or shows how ADaM timing variables contrast with SDTM timing data. If a dataset contains more than 1 record within a parameter and within a subject, then an SDTM or ADaM relative timing variable must be present (eg, ADY, ASTDY, AVISIT, ATPT).

Table 3.3.3.1 defines analysis timing variables for BDS datasets. The timing variables whose names start with the letter A are the timing variables directly associated with the AVAL and AVALC variables in the ADaM dataset.

Timing variables not directly characterizing AVAL (e.g., \*DT) should be prefixed by a character string instead of the placeholder asterisk shown in Table 3.3.3.3, so that their actual names comply with the variable naming conventions described in Section 3.1, <u>ADaM Variable Conventions</u>. In many cases, the prefix for these date and time variables would match that of an SDTM --DTC, --STDTC or --ENDTC variable name. For example, if a numeric date variable were created from --STDTC, then it would be named --SDT. However, if --DTC or --STDTC is the date that is associated with AVAL and AVALC, its numeric equivalent should be named ADT or ASTDT, as appropriate. The timing variable conventions documented in Section 3.1.2, <u>Timing Variable Conventions</u>, apply here as well.

Table 3.3.3.1 Timing Variables for BDS Datasets

| Variable | Variable Label                | Type | Codelist/        | Core | CDISC Notes                                                                                                    |
|----------|-------------------------------|------|------------------|------|----------------------------------------------------------------------------------------------------|
| Name     |                               | J .  | Controlled Terms |      |                                                                                                    |
| ADT      | Analysis Date                 | Num  |                  | Cond | The date associated with AVAL and/or AVALC in numeric format.                                                                                                    |
| ATM      | Analysis Time                 | Num  |                  | Cond | The time associated with AVAL and/or AVALC in numeric format.                                                                                                    |
| ADTM     | Analysis Datetime             | Num  |                  | Cond | The datetime associated with AVAL and/or AVALC in numeric format.                                                                                                    |
| ADY      | Analysis Relative Day         | Num  |                  | Cond | The relative day of AVAL and/or AVALC. The number of days from an anchor date (not necessarily DM.RFSTDTC) to ADT. See Section 3.1.2, <u>Timing Variable Conventions</u> . If a dataset contains more than one record per parameter per subject, then an SDTM or ADaM relative timing variable must be present (ADY would meet this requirement). |
| ADTF     | Analysis Date Imputation Flag | Char | (DATEFL)         | Cond | The level of imputation of analysis date. If ADT (or the date part of ADTM) was imputed, ADTF must be populated and is required. See Section 3.1.3, Date and Time Imputation Flag Variables.                                                                                                    |
| ATMF     | Analysis Time Imputation Flag | Char | (TIMEFL)         | Cond | The level of imputation of analysis time. If ATM (or the time part of ADTM) was imputed, ATMF must be populated and is required. See Section 3.1.3, Date and Time Imputation Flag Variables.                                                                                                    |
| ASTDT    | Analysis Start Date           | Num  |                  | Cond | The start date associated with AVAL and/or AVALC. ASTDT and AENDT may be useful for traceability when AVAL summarizes data collected over an interval of time, or when AVAL is a duration.                                                                                                    |
| ASTTM    | Analysis Start Time           | Num  |                  | Cond | The start time associated with AVAL and/or AVALC. ASTTM and AENTM may be useful for traceability when AVAL summarizes data collected over an interval of time, or when AVAL is a duration.                                                                                                    |
| ASTDTM   | Analysis Start Datetime       | Num  |                  | Cond | The start datetime associated with AVAL and/or AVALC. ASTDTM and AENDTM may be useful for traceability when AVAL summarizes data collected over an interval of time, or when AVAL is a duration.                                                                                                    |

| Variable<br>Name | Variable Label                         | Туре | Codelist/<br>Controlled Terms | Core | CDISC Notes                                                                                                    |
|------------------|----------------------------------------|------|-------------------------------|------|----------------------------------------------------------------------------------------------------|
| ASTDY            | Analysis Start Relative Day            | Num  |                               | Cond | The number of days from an anchor date (not necessarily DM.RFSTDTC) to ASTDT. See Section 3.1.2,<br>Timing Variable Conventions. If a dataset contains more than one record per parameter per subject then,<br>an SDTM or ADaM relative timing variable must be present (ASTDY would meet this requirement).                                                                                                    |
| ASTDTF           | Analysis Start Date Imputation Flag    | Char | (DATEFL)                      | Cond | The level of imputation of analysis start date. If ASTDT (or the date part of ASTDTM) was imputed, ASTDTF must be populated and is required. See Section 3.1.3, Date and Time Imputation Flag Variables.                                                                                                    |
| ASTTMF           | Analysis Start Time<br>Imputation Flag | Char | (TIMEFL)                      | Cond | The level of imputation of analysis start time. If ASTTM (or the time part of ASTDTM) was imputed, ASTTMF must be populated and is required. See Section 3.1.3, Date and Time Imputation Flag Variables.                                                                                                    |
| AENDT            | Analysis End Date                      | Num  |                               | Cond | The end date associated with AVAL and/or AVALC. See also ASTDT.                                                                                                    |
| AENTM            | Analysis End Time                      | Num  |                               | Cond | The end time associated with AVAL and/or AVALC. See also ASTTM.                                                                                                    |
| AENDTM           | Analysis End Datetime                  | Num  |                               | Cond | The end datetime associated with AVAL and/or AVALC. See also ASTDTM.                                                                                                    |
| AENDY            | Analysis End Relative Day              | Num  |                               | Cond | The number of days from an anchor date (not necessarily DM.RFSTDTC) to AENDT. See Section 3.1.2,<br>Timing Variable Conventions. If a dataset contains more than one record per parameter per subject, then an SDTM or ADaM relative timing variable must be present (AENDY would meet this requirement).                                                                                                    |
| AENDTF           | Analysis End Date Imputation Flag      | Char | (DATEFL)                      | Cond | The level of imputation of analysis end date. If AENDT (or the date part of AENDTM) was imputed, AENDTF must be populated and is required. See Section 3.1.3, <u>Date and Time Imputation Flag Variables</u> .                                                                                                    |
| AENTMF           | Analysis End Time<br>Imputation Flag   | Char | (TIMEFL)                      | Cond | The level of imputation of analysis end time. If AENTM (or the time part of AENDTM) was imputed, AENTMF must be populated and is required. See Section 3.1.3, Date and Time Imputation Flag Variables.                                                                                                    |
| AVISIT           | Analysis Visit                         | Char |                               | Cond | The analysis visit description; required if an analysis is done by nominal, assigned or analysis visit. AVISIT may contain the visit names as observed (i.e., from SDTM VISIT), derived visit names, time window names, conceptual descriptions (such as Average, Endpoint, etc.), or a combination of any of these. AVISIT is a derived field and does not have to map to VISIT from the SDTM. AVISIT represents the analysis visit of the record, but it does not mean that the record was analyzed. There are often multiple records for the same subject and parameter that have the same value of AVISIT. ANLzzFL and other variables may be needed to identify the records selected for any given analysis. See Section 3.3.8, Indicator Variables for BDS Datasets, for information about flag variables. AVISIT should be unique for a given analysis visit window. In the event that a record does not fall within any predefined analysis timepoint window, AVISIT can be populated in any way that the producer chooses to indicate this fact (e.g., blank or "Not Windowed"). The way that AVISIT is calculated, including the variables used in its derivation, should be indicated in the variable metadata for AVISIT. The values and the rules for deriving AVISIT may be different for different parameters within the same dataset. Values of AVISIT are producer-defined, and are often directly usable in Clinical Study Report displays. If a dataset contains more than one record per parameter per subject, then an SDTM or ADaM relative timing variable must be present (AVISIT could meet this requirement). |
| AVISITN          | Analysis Visit (N)                     | Num  |                               | Perm | Numeric representation of AVISIT. Since study visits are usually defined by certain timepoints, defining AVISITN so that it represents the timepoint associated with the visit can facilitate plotting and interpretation of the values. Alternatively, AVISITN may be a protocol visit number, a cycle number, an analysis visit number, or any other number logically related to AVISIT or useful for sorting that is needed for analysis. There must be a one-to-one relationship between AVISITN and AVISIT (i.e., AVISITN has the same value for each distinct AVISIT) within a parameter. A best practice is to extend the one-to-one relationship to within a study, but this is not an ADaM requirement. In the event that a record does not fall within any predefined analysis timepoint window, AVISITN can be populated in any way that the producer chooses to indicate this fact (e.g., may be null). Values of AVISITN are producer-defined. AVISITN cannot be present unless AVISIT is also present. On a given record, AVISITN cannot be populated if AVISIT is null. AVISITN can be null when AVISIT is populated, as long as the one-to-one relationship is maintained within a parameter on all rows on which both variables are populated.                                                                                                    |
| ATPT             | Analysis Timepoint                     | Char |                               | Cond | The analysis timepoint description; required if an analysis is done by nominal, assigned or analysis timepoint (instead of or in addition to by-visit). Timepoints are relative to ATPTREF. ATPT may contain the timepoint names as observed (i.e., from SDTMTPT), derived timepoint names, time window names, conceptual descriptions (such as Average, Endpoint, etc.), or a combination of any of these. This variable is often used in conjunction with AVISIT. ATPT represents the analysis timepoint of the record.                                                                                                    |

| Variable<br>Name | Variable Label                  | Туре | Codelist/<br>Controlled Terms | Core | CDISC Notes                                                                                                    |
|------------------|---------------------------------|------|-------------------------------|------|----------------------------------------------------------------------------------------------------|
|                  |                                 |      |                               |      | ATPT can be within an analysis visit (e.g., blood pressure assessments at 10 min, 20 min, and 30 min post-dose at AVISIT=Week 1) or can be unrelated to AVISIT (e.g., migraine symptoms 30 min, 60 min, and 120 min post-dose for attack 1).  The way that ATPT is calculated, including the variables used in its derivation, should be indicated in the variable metadata for ATPT. The values and the rules for deriving ATPT may be different for different parameters within the same dataset. Values of ATPT are producer-defined, and are often directly usable in Clinical Study Report displays.  If a dataset contains more than one record per parameter per subject, then an SDTM or ADaM relative timing variable must be present (ATPT could meet this requirement). |
| ATPTN            | Analysis Timepoint (N)          | Num  |                               | Perm | Numeric representation of ATPT. Defining ATPTN so that its values represent the planned timepoints (e.g., minutes or hours after dosing) is not required but can facilitate plotting and interpretation of the values. There must be a one-to-one relationship between ATPTN and ATPT within a parameter. (Best practice would dictate that the mapping would be one-to-one within a study, but that is not an ADaM requirement.)  ATPTN cannot be present unless ATPT is also present. When ATPT and ATPTN are present, then on a given record, either both must be populated or both must be null.                                                                                                    |
| ATPTREF          | Analysis Timepoint<br>Reference | Char |                               | Perm | Description of the fixed reference point referred to by ATPT/ATPTN (e.g., time of dose).                                                                                                    |
| APHASE           | Phase                           | Char |                               | Perm | APHASE is a categorization of timing within a study, for example a higher-level categorization of APERIOD or an analysis epoch. For example, APHASE could describe spans of time for SCREENING, ON TREATMENT, and FOLLOW-UP. APHASE may be used alone or in addition to APERIOD. APHASE is independent of TRTxxP within ADSL. APHASE may be populated for spans of time where a subject is not on treatment. The value of APHASE (if populated) must be one of the values found in the ADSL APHASEw variables.                                                                                                    |
| APHASEN          | Phase (N)                       | Num  |                               | Perm | Numeric representation of APHASE. The value of APHASEN (if populated) must be one of the w values found in the ADSL APHASEw variable names. There must be a one-to-one relationship between APHASEN and APHASE within a study, which must be the same as the one-to-one mapping between w and APHASEw in ADSL.  APHASEN cannot be present unless APHASE is also present. When APHASE and APHASEN are present, then on a given record, either both must be populated or both must be null.                                                                                                    |
| APERIOD          | Period                          | Num  |                               | Cond | APERIOD is a record-level timing variable that represents the analysis period within the study associated with the record for analysis purposes. The value of APERIOD (if populated) must be one of the xx values found in the ADSL TRTxxP variable names. APERIOD is required if ASPER is present. APERIOD must be populated on all records where ASPER is populated.                                                                                                    |
| APERIODC         | Period (C)                      | Char |                               | Perm | Text characterizing to which analysis period the record belongs. There must be a one-to-one relationship between APERIODC and APERIOD within a study.  APERIODC cannot be present unless APERIOD is also present. When APERIOD and APERIODC are present, then on a given record, either both must be populated or both must be null.                                                                                                    |
| ASPER            | Subperiod within Period         | Num  |                               | Perm | The numeric value characterizing a sublevel within APERIOD to which the record belongs. Within each APERIOD, the first ASPER is 1 (i.e., it resets to 1 when the APERIOD value changes). The value of ASPER (if populated) must be one of the w values found in the ADSL PxxSw variable names.                                                                                                    |
| ASPERC           | Subperiod within Period (C)     | Char |                               | Perm | Text characterizing to which subperiod the record belongs. There must be a one-to-one relationship between ASPERC and ASPER within a value of APERIOD, which must be the same as the one-to-one mapping between PxxSw and w in ADSL, where xx is equal to the value of APERIOD. The value of ASPERC (if populated) must be one of the values found in the ADSL PxxSw variables. ASPERC cannot be present unless ASPER is also present. When ASPER and ASPERC are present, then on a given record, either both must be populated or both must be null.                                                                                                    |

| Variable | Variable Label              | Type | Codelist/        | Core | CDISC Notes                                                                                                    |
|----------|-----------------------------|------|------------------|------|----------------------------------------------------------------------------------------------------|
| Name     |                             |      | Controlled Terms |      |                                                                                                    |
| ARELTM   | Analysis Relative Time      | Num  |                  |      | The time relative to an anchor time. The amount of time from an anchor time to ATM. When ARELTM is present, the anchor time variable and ARELTMU must also be included in the dataset, and the anchor time variable must be identified in the metadata for ARELTM. |
| ARELTMU  | Analysis Relative Time Unit | Char |                  | Perm | The units of ARELTM. For example, "HOURS" or "MINUTES." ARELTMU is required if ARELTM is present.                                                                                                    |

Additional timing variables can be included for phase, period, and subperiod. The values of period, subperiod, and phase start (and end) timing variables must be consistent with their subject-level counterparts from ADSL as described in <u>Table 3.2.7</u> for each value of APERIOD, ASPER, and APHASE, respectively. Table 3.3.3.2 provides the record-level variables for these timing elements.

Table 3.3.3.2 Period, Subperiod, and Phase Start and End Timing Variables

| Variable<br>Name | Variable Label                      | Type | Codelist/<br>Controlled Terms | Core | CDISC Notes                                                                                                    |
|------------------|-------------------------------------|------|-------------------------------|------|----------------------------------------------------------------------------------------------------|
| APERSDT          | Period Start Date                   | Num  |                               | Perm | The starting date for the period defined by APERIOD.                                                                                                    |
| APERSTM          | Period Start Time                   | Num  |                               | Perm | The starting time for the period defined by APERIOD.                                                                                                    |
| APERSDTM         | Period Start Datetime               | Num  |                               | Perm | The starting datetime for the period defined by APERIOD.                                                                                                    |
| APERSDTF         | Period Start Date Imput.<br>Flag    | Char | (DATEFL)                      | Cond | The level of imputation of period start date. If APERSDT (or the date part of APERSDTM) was imputed, APERSDTF must be populated and is required. See Section 3.1.3, <a href="Date and Time Imputation Flag Variables">Date and Time Imputation Flag Variables</a> .    |
| APERSTMF         | Period Start Time Imput.<br>Flag    | Char | (TIMEFL)                      | Cond | The level of imputation of period start time. If APERSTM (or the time part of APERSDTM) was imputed, APERSTMF must be populated and is required. See Section 3.1.3, <u>Date and Time Imputation Flag Variables</u> .                                                   |
| APEREDT          | Period End Date                     | Num  |                               | Perm | The ending date for the period defined by APERIOD.                                                                                                    |
| APERETM          | Period End Time                     | Num  |                               | Perm | The ending time for the period defined by APERIOD.                                                                                                    |
| APEREDTM         | Period End Datetime                 | Num  |                               | Perm | The ending datetime for the period defined by APERIOD.                                                                                                    |
| APEREDTF         | Period End Date Imput.<br>Flag      | Char | (DATEFL)                      | Cond | The level of imputation of period end date. If APEREDT (or the date part of APEREDTM) was imputed, APEREDTF must be populated and is required. See Section 3.1.3, <a href="Date and Time Imputation Flag Variables">Date and Time Imputation Flag Variables</a> .      |
| APERETMF         | Period End Time Imput.<br>Flag      | Char | (TIMEFL)                      | Cond | The level of imputation of period end time. If APERETM (or the time part of APEREDTM) was imputed, APERETMF must be populated and is required. See Section 3.1.3, <u>Date and Time Imputation Flag Variables</u> .                                                     |
| ASPRSDT          | Subperiod Start Date                | Num  |                               | Perm | The starting date for the subperiod defined by ASPER.                                                                                                    |
| ASPRSTM          | Subperiod Start Time                | Num  |                               | Perm | The starting time for the subperiod defined by ASPER.                                                                                                    |
| ASPRSDTM         | Subperiod Start Datetime            | Num  |                               | Perm | The starting datetime for the subperiod defined by ASPER.                                                                                                    |
| ASPRSDTF         | Subperiod Start Date Imput.<br>Flag | Char | (DATEFL)                      | Cond | The level of imputation of subperiod start date. If ASPRSDT (or the date part of ASPRSDTM) was imputed, ASPRSDTF must be populated and is required. See Section 3.1.3, <a href="Date and Time Imputation Flag Variables">Date and Time Imputation Flag Variables</a> . |
| ASPRSTMF         | Subperiod Start Time Imput. Flag    | Char | (TIMEFL)                      | Cond | The level of imputation of subperiod start time. If ASPRSTM (or the time part of ASPRSDTM) was imputed, ASPRSTMF must be populated and is required. See Section 3.1.3, <a href="Date and Time Imputation Flag Variables">Date and Time Imputation Flag Variables</a> . |
| ASPREDT          | Subperiod End Date                  | Num  |                               | Perm | The ending date for the subperiod defined by ASPER.                                                                                                    |
| ASPRETM          | Subperiod End Time                  | Num  |                               | Perm | The ending time for the subperiod defined by ASPER.                                                                                                    |
| ASPREDTM         | Subperiod End Datetime              | Num  |                               | Perm | The ending datetime for the subperiod defined by ASPER.                                                                                                    |
| ASPREDTF         | Subperiod End Date Imput.<br>Flag   | Char | (DATEFL)                      | Cond | The level of imputation of subperiod end date. If ASPREDT (or the date part of ASPREDTM) was imputed, ASPREDTF must be populated and is required. See Section 3.1.3, <a href="Date and Time Imputation Flag Variables">Date and Time Imputation Flag Variables</a> .   |

| Variable | Variable Label             | Type | Codelist/               | Core | CDISC Notes                                                                                                   |
|----------|----------------------------|------|-------------------------|------|----------------------------------------------------------------------------------------------------|
| Name     |                            |      | <b>Controlled Terms</b> |      |                                                                                                    |
| ASPRETMF | Subperiod End Time Imput.  | Char | (TIMEFL)                | Cond | The level of imputation of subperiod end time. If ASPRETM (or the time part of ASPREDTM) was imputed,         |
|          | Flag                       |      |                         |      | ASPRETMF must be populated and is required. See Section 3.1.3, Date and Time Imputation Flag                  |
|          |                            |      |                         |      | Variables.                                                                                                    |
| PHSDT    | Phase Start Date           | Num  |                         | Perm | The starting date for the phase defined by APHASE.                                                            |
| PHSTM    | Phase Start Time           | Num  |                         | Perm | The starting time for the phase defined by APHASE.                                                            |
| PHSDTM   | Phase Start Datetime       | Num  |                         | Perm | The starting datetime for the phase defined by APHASE.                                                        |
| PHSDTF   | Phase Start Date Imput.    | Char | (DATEFL)                | Cond | The level of imputation of phase start date. If PHSDT (or the date part of PHSDTM) was imputed, PHSDTF        |
|          | Flag                       |      |                         |      | must be populated and is required. See Section 3.1.3, Date and Time Imputation Flag Variables.                |
| PHSTMF   | Phase Start Time Imput.    | Char | (TIMEFL)                | Cond | The level of imputation of phase start time. If PHSTM (or the time part of PHSDTM) was imputed,               |
|          | Flag                       |      |                         |      | PHSTMF must be populated and is required. See Section 3.1.3, <u>Date and Time Imputation Flag Variables</u> . |
| PHEDT    | Phase End Date             | Num  |                         | Perm | The ending date for the phase defined by APHASE.                                                              |
| PHETM    | Phase End Time             | Num  |                         | Perm | The ending time for the phase defined by APHASE.                                                              |
| PHEDTM   | Phase End Datetime         | Num  |                         | Perm | The ending datetime for the phase defined by APHASE.                                                          |
| PHEDTF   | Phase End Date Imput. Flag | Char | (DATEFL)                | Cond | The level of imputation of phase end date. If PHEDT (or the date part of PHEDTM) was imputed, PHEDTF          |
|          |                            |      |                         |      | must be populated and is required. See Section 3.1.3, Date and Time Imputation Flag Variables.                |
| PHETMF   | Phase End Time Imput.      | Char | (TIMEFL)                | Cond | The level of imputation of phase end time. If PHETM (or the time part of PHEDTM) was imputed, PHETMF          |
|          | Flag                       |      |                         |      | must be populated and is required. See Section 3.1.3, <u>Date and Time Imputation Flag Variables.</u>         |

Table 3.3.3.3 lists suffixes that can be used for timing variables that are not directly descriptive of the analysis value (AVAL and/or AVALC) but which may be included for support of review. There may be a number of "sets" of these variables as indicated by the "\*" prefix. See Section 3.1.2, <u>Timing Variable</u>

<u>Conventions Item 11 for important cautions regarding the "\*" prefix.</u> See Section 3.1.6, <u>Additional Information about Section 3</u>, regarding labels for variables where bracketed words or phrases have been specified.

Table 3.3.3.3 Suffixes for Producer-defined Timing Variables in BDS Datasets

| Variable | Variable Label               | Туре | Codelist/        | Core | CDISC Notes                                                                                               |
|----------|------------------------------|------|------------------|------|----------------------------------------------------------------------------------------------------|
| Name     |                              |      | Controlled Terms |      |                                                                                                    |
| *DT      | {Date}                       | Num  |                  | Perm | Analysis date not directly characterizing AVAL and/or AVALC in numeric format.                            |
| *TM      | {Time}                       | Num  |                  | Perm | Analysis time not directly characterizing AVAL and/or AVALC in numeric format.                            |
| *DTM     | {Datetime}                   | Num  |                  | Perm | Analysis datetime not directly characterizing AVAL and/or AVALC in numeric format.                        |
| *ADY     | {Relative Day}               | Num  |                  | Perm | Analysis relative day not directly characterizing AVAL and/or AVALC.                                      |
| *DTF     | {Date Imputation Flag}       | Char | (DATEFL)         | Cond | The level of imputation of *DT. If *DT (or the date part of *DTM) was imputed, *DTF must be populated and |
|          |                              |      |                  |      | is required. See Section 3.1.3, Date and Time Imputation Flag Variables.                                  |
| *TMF     | {Time Imputation Flag}       | Char | (TIMEFL)         | Cond | The level of imputation of *TM. If *TM (or the time part of *DTM) was imputed, *TMF must be populated     |
|          |                              |      |                  |      | and is required. See Section 3.1.3, <u>Date and Time Imputation Flag Variables</u> .                      |
| *SDT     | {Start Date}                 | Num  |                  | Perm | Starting analysis date not directly characterizing AVAL and/or AVALC in numeric format.                   |
| *STM     | {Start Time}                 | Num  |                  | Perm | Starting analysis time not directly characterizing AVAL and/or AVALC in numeric format.                   |
| *SDTM    | {Start Datetime}             | Num  |                  | Perm | Starting analysis datetime not directly characterizing AVAL and/or AVALC in numeric format.               |
| *SDY     | {Relative Start Day}         | Num  |                  | Perm | Starting analysis relative day not directly characterizing AVAL and/or AVALC.                             |
| *SDTF    | {Start Date Imputation Flag} | Char | (DATEFL)         | Cond | The level of imputation of *SDT. If *SDT (or the date part of *SDTM) was imputed, *SDTF must be           |
|          |                              |      |                  |      | populated and is required. See Section 3.1.3, <u>Date and Time Imputation Flag Variables</u> .            |
| *STMF    | {Start Time Imputation Flag} | Char | (TIMEFL)         | Cond | The level of imputation of *STM. If *STM (or the time part of *SDTM) was imputed, *STMF must be           |
|          |                              |      |                  |      | populated and is required. See Section 3.1.3, <u>Date and Time Imputation Flag Variables</u> .            |
| *EDT     | {End Date}                   | Num  |                  | Perm | Ending analysis date not directly characterizing AVAL and/or AVALC in numeric format.                     |
| *ETM     | {End Time}                   | Num  |                  | Perm | Ending analysis time not directly characterizing AVAL and/or AVALC in numeric format.                     |
| *EDTM    | {End Datetime}               | Num  |                  | Perm | Ending analysis datetime not directly characterizing AVAL and/or AVALC in numeric format.                 |
| *EDY     | {Relative End Day}           | Num  |                  | Perm | Ending analysis relative day not directly characterizing AVAL and/or AVALC.                               |

| Variable | Variable Label             | Type | Codelist/        | Core | CDISC Notes                                                                                     |
|----------|----------------------------|------|------------------|------|-------------------------------------------------------------------------------------------------|
| Name     |                            |      | Controlled Terms |      |                                                                                                 |
| *EDTF    | {End Date Imputation Flag} | Char | (DATEFL)         | Cond | The level of imputation of *EDT. If *EDT (or the date part of *EDTM) was imputed, *EDTF must be |
|          |                            |      |                  |      | populated and is required. See Section 3.1.3, <u>Date and Time Imputation Flag Variables</u> .  |
| *ETMF    | {End Time Imputation Flag} | Char | (TIMEFL)         | Cond | The level of imputation of *ETM. If *ETM (or the time part of *EDTM) was imputed, *ETMF must be |
|          |                            | 1    |                  |      | populated and is required. See Section 3.1.3, <u>Date and Time Imputation Flag Variables</u> .  |

#### **3.3.4 Analysis Parameter Variables for BDS Datasets**

#### 3.3.4.1 Analysis Parameter Variables

Table 3.3.4.1.1 Analysis Parameter Variables for BDS Datasets

| Variable<br>Name | Variable Label           | Туре | Codelist/<br>Controlled Terms | Core | CDISC Notes                                                                                                    |
|------------------|--------------------------|------|-------------------------------|------|----------------------------------------------------------------------------------------------------|
| PARAM            | Parameter                | Char | Controlled Terms              | Dog  | The description of the analysis parameter. PARAM must include all descriptive and qualifying information                                                                                                    |
| PARAIV           | Parameter                | Cnar |                               | Req  | relevant to the analysis purpose of the parameter. PARAM must include all descriptive and qualifying information relevant to the analysis purpose of the parameter. Some examples are: "Supine Systolic Blood Pressure (mm Hg)", "Log10 (Weight (kg))", "Time to First Hypertension Event (Days)", and "Estimated Tumor Growth Rate". PARAM should be sufficient to describe unambiguously the contents of AVAL and/or AVALC. Examples of qualifying information that might be relevant to analysis, and are therefore candidates for inclusion in PARAM, are units, specimen type, location, position, machine type, and transformation function. There is no need to include qualifiers that are not relevant to the analysis of PARAM. In contrast to SDTMTEST, no additional variable is needed to further qualify PARAM. PARAM is restricted to a maximum of 200 characters. If the value of PARAM will be used as a variable label in a transposed dataset, then the producer may wish to limit the value of PARAM to 40 characters. Such limitation to 40 characters should not compromise the integrity of the description. PARAM is often directly usable in Clinical Study Report displays. Note that in the ADaMIG, "parameter" is a synonym of "analysis parameter." |
| PARAMCD          | Parameter Code           | Char |                               | Req  | The short name of the analysis parameter in PARAM. The values of PARAMCD must be no more than 8 characters in length, start with a letter (not underscore), and be comprised only of letters (A-Z), underscore (_), and numerals (0-9). These constraints will allow for a BDS dataset to be transposed in such a way that the values of PARAMCD can be used as valid ADaM variable names per Section 3.1.1, <a href="General Variable-Conventions">General Variable Conventions</a> . There must be a one-to-one relationship between PARAM and PARAMCD within a dataset. PARAMCD must be present and populated on every record in a BDS dataset.                                                                                                    |
| PARAMN           | Parameter (N)            | Num  |                               | Perm | Numeric representation of PARAM. Useful for ordering and programmatic manipulation. There must be a one-to-one relationship between PARAM and PARAMN within a dataset for all parameters where PARAMN is populated.  if PARAMN is populated on any record for a PARAM, it must be populated on every record for that PARAM.                                                                                                    |
| PARCATy          | Parameter Category y     | Char |                               | Perm | A categorization of PARAM within a dataset. For example, values of PARCAT1 might group the parameters having to do with a particular questionnaire, lab specimen type, or area of investigation. Note that PARCATy is not a qualifier for PARAM. PARAM to PARCATy is a many-to-one mapping; any given PARAM may be associated with at most one level of PARCATy (e.g., one level of PARCAT1 and one level of PARCAT2).                                                                                                    |
| PARCATyN         | Parameter Category y (N) | Num  |                               | Perm | Numeric representation of PARCATy. Useful for the ordering of values of PARCATy or for other purposes. There must be a one-to-one relationship between PARCATy and PARCATyN within a dataset. PARCATyN cannot be present unless PARCATy is also present. When PARCATy and PARCATyN are present, then on a given record, either both must be populated or both must be null.                                                                                                    |

| Variable<br>Name | Variable Label                | Туре | Codelist/<br>Controlled Terms | Core | CDISC Notes                                                                                                    |
|------------------|-------------------------------|------|-------------------------------|------|----------------------------------------------------------------------------------------------------|
| AVAL             | Analysis Value                | Num  |                               | Cond | Numeric analysis value described by PARAM. On a given record, it is permissible for AVAL, AVALC, or both to be null. AVAL is required if AVALC is not present, since either AVAL or AVALC must be present in the dataset.                                                                                                    |
| AVALC            | Analysis Value (C)            | Char |                               | Cond | Character analysis value described by PARAM. AVALC can be a character string mapping to AVAL, but if so there must be a one-to-one relationship between AVAL and AVALC within a given PARAM. AVALC should not be used to categorize the values of AVAL. Within a given parameter, if there exists a row on which both AVALC and AVAL are populated, then there must be a one-to-one relationship between AVALC and AVAL on all rows on which both variables are populated. (In other words, there is no requirement that records with a null value in either AVAL or AVALC be included when determining whether the one-to-one relationship requirement is satisfied.) On a given record, it is permissible for AVAL, AVALC, or both to be null.  AVALC is required if AVAL is not present, since either AVAL or AVALC must be present in the dataset.                          |
| AVALCATy         | Analysis Value Category y     | Char |                               | Perm | A categorization of AVAL or AVALC within a parameter. Not necessarily a one-to-one mapping to AVAL and/or AVALC. For example, if PARAM is "Headache Severity" and AVAL has values 0, 1, 2, or 3, AVALCAT1 can categorize AVAL into "None or Mild" (for AVAL 0 or 1) and "Moderate or Severe" (for AVAL 2 or 3). AVALCATy is parameter variant.                                                                                                    |
| AVALCAyN         | Analysis Value Category y (N) | Num  |                               | Perm | Numeric representation of AVALCATy. Useful for ordering of values of AVALCATy or for other purposes. There must be a one-to-one relationship between AVALCAYN and AVALCATy within a parameter. AVALCAYN cannot be present unless AVALCATy is also present. When AVALCATy and AVALCAYN are present, then on a given record, either both must be populated or both must be null.                                                                                                    |
| BASE             | Baseline Value                | Num  |                               | Cond | The subject's baseline analysis value for a parameter and baseline definition (i.e., BASETYPE) if present. BASE contains the value of AVAL copied from a record within the parameter on which ABLFL = "Y". Required if dataset supports analysis or review of numeric baseline value or functions of numeric baseline value. If BASE is populated for a parameter, and BASE is non-null for a subject for that parameter, then there must be a record flagged by ABLFL for that subject and parameter. Note that a baseline record may be derived (e.g., it may be an average) in which case DTYPE must be populated on the baseline record.                                                                                                    |
| BASEC            | Baseline Value (C)            | Char |                               | Perm | The subject's baseline value of AVALC for a parameter and baseline definition (i.e., BASETYPE) if present. May be needed when AVALC is of interest. BASEC contains the value of AVALC copied from a record within the parameter on which ABLFL = "Y". If both AVAL and AVALC are populated within a parameter, the baseline record for AVALC must be the same record as that for AVAL. Within a given parameter, if there exists a row on which both BASEC and BASE are populated, then there must be a one-to-one relationship between BASEC and BASE on all rows on which both variables are populated. (In other words, there is no requirement that records with a null value in either BASE or BASEC be included when determining whether the one-to-one relationship requirement is satisfied.) On a given record, it is permissible for BASE, BASEC, or both to be null. |
| BASECATy         | Baseline Category y           | Char |                               | Perm | A categorization of BASE or BASEC within a parameter. Not necessarily a one-to-one mapping to BASE or BASEC. For example, if PARAM is "Headache Severity" and AVAL has values 0, 1, 2, or 3, BASECAT1 can categorize BASE into "None or Mild" (for BASE 0 or 1) and "Moderate or Severe" (for BASE 2 or 3).                                                                                                    |
| BASECAyN         | Baseline Category y (N)       | Num  |                               | Perm | Numeric representation of BASECATy. Useful for ordering of values of BASECATy or for other purposes. There must be a one-to-one relationship between BASECAyN and BASECATy within a parameter. BASECAyN cannot be present unless BASECATy is also present. When BASECATy and BASECAYN are present, then on a given record, either both must be populated or both must be null.                                                                                                    |
| BASETYPE         | Baseline Type                 | Char |                               | Cond | Producer-defined text describing the definition of baseline relevant to the value of BASE on the current record. Required when there are multiple ways that baseline is defined. If used for any PARAM within a dataset, it must be non-null for all records for that PARAM within that dataset where either BASE or BASEC are also non-null. Refer to Section 4.2.1.6, Rule 6, for an example.                                                                                                    |
| CHG              | Change from Baseline          | Num  |                               | Perm | Change from baseline analysis value. Equal to AVAL-BASE. If used for a given PARAM, should be populated for all post-baseline records of that PARAM regardless of whether that record is used for analysis. The decision on how to populate pre-baseline and baseline values of CHG is left to producer choice.                                                                                                    |

| Variable<br>Name | Variable Label                              | Туре | Codelist/<br>Controlled Terms | Core | CDISC Notes                                                                                                    |
|------------------|---------------------------------------------|------|-------------------------------|------|----------------------------------------------------------------------------------------------------|
| CHGCATy          | Change from Baseline<br>Category y          | Char |                               | Perm | A categorization of CHG within a parameter. Not necessarily a one-to-one mapping to CHG. The definition of CHGCATy may vary by PARAM. For example, CHGCAT1 may be used to categorize CHG with respect to ranges of change in SYSBP; "-10 to -5 mm Hg", "-5 to 0 mm Hg" categories.                                                                                                    |
| CHGCATyN         | Change from Baseline<br>Category y (N)      | Num  |                               | Perm | Numeric representation of CHGCATy. Useful for ordering of values of CHGCATy or for other purposes. There must be a one-to-one relationship between CHGCATyN and CHGCATy within a parameter. CHGCATyN cannot be present unless CHGCATy is also present. When CHGCATy and CHGCATyN are present, then on a given record, either both must be populated or both must be null.                                                                                                    |
| PCHG             | Percent Change from<br>Baseline             | Num  |                               | Perm | Percent change from baseline analysis value. Equal to ((AVAL-BASE)/BASE)*100. If used for a given PARAM, should be populated (when calculable) for all post-baseline records of that PARAM regardless of whether that record is used for analysis. The decision on how to populate pre-baseline and baseline values of PCHG is left to producer choice.                                                                                                    |
| PCHGCATy         | Percent Chg from Baseline<br>Category y     | Char |                               | Perm | A categorization of PCHG within a parameter. Not necessarily a one-to-one mapping to PCHG. The definition of PCHGCATy may vary by PARAM. For example, PCHGCAT1 may be used to categorize PCHG with respect to ranges of change in SYSBP; ">5%", ">10%" categories.                                                                                                    |
| PCHGCAyN         | Percent Chg from Baseline<br>Category y (N) | Num  |                               | Perm | Numeric representation of PCHGCATy. Useful for ordering of values of PCHGCATy or for other purposes. There must be a one-to-one relationship between PCHGCAyN and PCHGCATy within a parameter. PCHGCAyN cannot be present unless PCHGCATy is also present. When PCHGCATy and PCHGCAyN are present, then on a given record, either both must be populated or both must be null.                                                                                                    |
| R2BASE           | Ratio to Baseline                           | Num  |                               | Perm | Ratio to the baseline value. Equal to AVAL / BASE. If used for a given PARAM, should be populated for all post-baseline records of that PARAM regardless of whether that record is used for analysis. The decision on how to populate pre-baseline and baseline values of R2BASE is left to producer choice.                                                                                                    |
| R2AyLO           | Ratio to Analysis Range y<br>Lower Limit    | Num  |                               | Perm | Ratio to the lower limit of the analysis range y. Equal to AVAL / AyLO. AyLO must exist in the ADaM dataset. If used for a given PARAM, should be populated for all post-baseline records of that PARAM regardless of whether that record is used for analysis. The decision on how to populate pre-baseline and baseline values of R2AyLO is left to producer choice.                                                                                                    |
| R2AyHI           | Ratio to Analysis Range y<br>Upper Limit    | Num  |                               | Perm | Ratio to the upper limit of the analysis range y. Equal to AVAL / AyHI. AyHI must exist in the ADaM dataset. If used for a given PARAM, should be populated for all post-baseline records of that PARAM regardless of whether that record is used for analysis. The decision on how to populate pre-baseline and baseline values of R2AyHI is left to producer choice.                                                                                                    |
| SHIFTy           | Shift y                                     | Char |                               | Perm | A shift in values depending on the defined pairing for group y within a parameter. SHIFTy can only be based on the change in value of any of the following pairs (BASECATy, AVALCATy), (BNRIND, ANRIND), (ByIND, AyIND), (BTOXGR, ATOXGR), (BTOXGRL, ATOXGRL), (BTOXGRH, ATOXGRH), (BASE, AVAL) or (BASEC, AVALC). Useful for shift tables. For example, "NORMAL to HIGH". If used for a given PARAM, should be populated (when calculable) for all post-baseline records of that PARAM regardless of whether that record is used for analysis. The decision on how to populate baseline and pre-baseline values of SHIFTy is left to producer choice. |
| SHIFTYN          | Shift y (N)                                 | Num  |                               | Perm | Numeric representation of SHIFTy. There must be a one-to-one relationship between SHIFTyN and SHIFTy within a parameter.SHIFTyN cannot be present unless SHIFTy is also present. When SHIFTy and SHIFTyN are present, then on a given record, either both must be populated or both must be null.If SHIFTyN is used for a given PARAM, SHIFTy and SHIFTyN should be populated (when calculable) for all post-baseline records of that PARAM regardless of whether that record is used for analysis.                                                                                                    |
| BCHG             | Change to Baseline                          | Num  |                               | Perm | Change to baseline analysis value. Equal to BASE-AVAL. If used for a given PARAM, should be populated for all post-baseline records of that PARAM regardless of whether that record is used for analysis. The decision on how to populate pre-baseline and baseline values of BCHG is left to producer choice.                                                                                                    |
| BCHGCATy         | Change to Baseline<br>Category y            | Char |                               | Perm | A categorization of BCHG within a parameter. Not necessarily a one-to-one mapping to BCHG. The definition of BCHGCATy may vary by PARAM. For example, BCHGCAT1 may be used to categorize BCHG with respect to ranges of change in SYSBP; "-10 to -5 mm Hg", "-5 to 0 mm Hg" categories.                                                                                                    |
| BCHGCAyN         | Change to Baseline<br>Category y (N)        | Num  |                               | Perm | Numeric representation of BCHGCATy. Useful for ordering of values of BCHGCATy or for other purposes. There must be a one-to-one relationship between BCHGCAyN and BCHGCATy within a parameter. BCHGCAyN cannot be present unless BCHGCATy is also present. When BCHGCATy and BCHGCAyN are present, then on a given record, either both must be populated or both must be null.                                                                                                    |

| Variable<br>Name | Variable Label                               | Туре | Codelist/<br>Controlled Terms | Core | CDISC Notes                                                                                                    |
|------------------|----------------------------------------------|------|-------------------------------|------|----------------------------------------------------------------------------------------------------|
| PBCHG            | Percent Change to<br>Baseline                | Num  | Controlled Terms              | Perm | Percent change to baseline analysis value. Equal to ((BASE-AVAL)/AVAL)*100. If used for a given PARAM, should be populated (when calculable) for all post-baseline records of that PARAM regardless of whether that record is used for analysis. The decision on how to populate pre-baseline and baseline values of PBCHG is left to producer choice                          |
| PBCHGCAy         | Percent Change to<br>Baseline Category y     | Char |                               | Perm | A categorization of PBCHG within a parameter. Not necessarily a one-to-one mapping to PBCHG. The definition of PBCHGCAy may vary by PARAM. For example, PBCHGCA1 may be used to categorize PBCHG with respect to ranges of change in SYSBP; ">50", ">100" categories.                                                                                                    |
| PBCHGCyN         | Percent Change to<br>Baseline Category y (N) | Num  |                               | Perm | Numeric representation of PBCHGCAy. Useful for ordering of values of PBCHGCAy or for other purposes. There must be a one-to-one relationship between PBCHGCyN and PBCHGCAy within a parameter. PBCHGCyN cannot be present unless PBCHGCAy is also present. When PBCHGCAy and PBCHGCyN are present, then on a given record, either both must be populated or both must be null. |

Users may create additional variables that are parameter-invariant functions of AVAL and BASE on the same row. See Section 4.2, <u>Creation of Derived Columns Versus Creation of Derived Rows</u>, for the rules governing when derivations are added as rows, and when they are added as columns.

#### 3.3.4.2 PARAM, AVAL, and AVALC

It is important to understand a key difference in approach between the SDTM Findings class variable --TEST and the ADaM BDS variable PARAM. SDTM --TEST is designed to work in conjunction with other variables called "qualifiers" (e.g., specimen type, machine type, body position) in order to describe the collected result. In contrast, the ADaM BDS variable PARAM does not have any accompanying qualifier variables. PARAM is the only variable that describes AVAL or AVALC. Qualifiers are not allowed.

PARAM is created to meet an analysis need, not just because something was collected. PARAM may describe an analysis value that is highly derived from subject data from any combination of SDTM domains of any class or classes, and/or any ADaM dataset. PARAM describes what is in AVAL or AVALC.

For most parameters, only AVAL or AVALC will be populated, not both. That both --STRESC and --STRESN are present and populated in SDTM Findings class domains does not imply that both AVAL and AVALC must be present and populated in BDS datasets. AVAL and AVALC have a different purpose than --STRESN and --STRESC. For example, for parameters corresponding to numeric tests in SDTM Findings class domains, it is not recommended to copy SDTM --STRESC into AVALC, because there is no analysis need for a character value. Further, doing so may result in breaking the one-to-one mapping requirement in some cases. If it is desired for traceability or listing purposes to bring the value of --STRESC into the ADaM dataset, the variable --STRESC may be copied as is without renaming it.

AVAL and AVALC are both populated only when one-to-one mapping may be useful, for example:

- When PARAM describes the numeric score of an individual question from a questionnaire, AVAL contains the score, and AVALC can be populated
  with the question answer text. Populating AVALC with the question answer text is supportive of review, and may help the consumer understand the
  meaning of the numeric score that is the subject of the parameter. Within the parameter, there is a one-to-one relationship between AVAL and AVALC
  on the rows on which both are populated.
- When PARAM describes a character-valued response from a set of possible values, the result is contained in AVALC. If desired for ordering or other
  reasons, AVAL can also be populated, as long as the result of populating both AVAL and AVALC for the parameter is that they are a one-to-one map
  on the rows on which both are populated.

#### 3.3.4.3 Analysis Parameter Criteria Variables for BDS Datasets

**Table 3.3.4.3.1 BDS Analysis Parameter Criteria Variables** 

| Variable<br>Name | Variable Label                           | Туре | Codelist/<br>Controlled Terms | Core | CDISC Notes                                                                                                    |
|------------------|------------------------------------------|------|-------------------------------|------|----------------------------------------------------------------------------------------------------|
| СКІТУ            | Analysis Criterion y                     | Char |                               | Perm | A text string identifying a pre-specified criterion within a parameter, for example SYSBP > 90. Required if CRITyFL is present. In some cases, the presence of the text string indicates that the criterion is satisfied on this record and CRITyFL is set to Y, while a null value indicates that the criterion is not satisfied or is not evaluable and is accompanied by a null value in CRITyFL. In other cases, the text string identifies the criterion being evaluated and is populated on every row for the parameter, but whether or not the criterion is satisfied is indicated by the value of the variable CRITyFL. See CRITyFL and CRITyFN.  Refer to Section 4.7, Identification of Records which Satisfy a Predefined Criterion for Analysis Purposes, for additional discussion of CRITy, CRITyFL and CRITyFN.              |
| CRITyFL          | Criterion y Evaluation Result Flag       | Char | Y or Y, N                     | Cond | Character flag variable indicating whether the criterion defined in CRITy was met by the data on the record. See CRITy for more information regarding how to use CRITy and CRITyFL to indicate whether a criterion is met. Required if CRITy is present.  Refer to Section 4.7, Identification of Records which Satisfy a Predefined Criterion for Analysis Purposes, for additional discussion.                                                                                                    |
| CRITyFN          | Criterion y Evaluation Result Flag (N)   | Num  | 1 or 1, 0                     | Perm | Numeric representation of CRITyFL. There must be a one-to-one relationship between CRITyFN and CRITyFL within a parameter.  CRITyFN cannot be present unless CRITyFL is also present. When CRITyFL and CRITyFN are present, then on a given record, either both must be populated or both must be null.                                                                                                    |
| MCRITy           | Analysis Multi-Response<br>Criterion y   | Char |                               | Perm | A text string identifying a pre-specified criterion within a parameter, where the criterion can have multiple responses (as opposed to CRITy which has binary responses). Required if MCRITyML is present. For example, the grade of a lab analyte is compared to the baseline grade, with the possible conditions being 0 to 1, 0 to 2, etc. The text string identifies the criterion being evaluated (for example, "Grade increase") and is populated on every row for the parameter; which level of the criterion is satisfied is indicated by the value of the variable MCRITyML (for example "0 to 1", "0 to 2", etc.).  See MCRITyML and MCRITyMN below, and refer to Section 4.7, Identification of Records which Satisfy a Predefined Criterion for Analysis Purposes, for additional discussion of MCRITy, MCRITyML, and MCRITyMN. |
| MCRITyML         | Multi-Response Criterion y<br>Evaluation | Char |                               | Cond | Character variable indicating which level of the criterion defined in MCRITy was met by the data on the record. See MCRITy for more information regarding how to use MCRITy and MCRITyML to indicate whether a criterion was met. Content is sponsor-defined. Required if MCRITy is present.                                                                                                    |
| MCRITyMN         | Multi-Response Criterion y<br>Eval (N)   | Num  |                               | Perm | Numeric representation of MCRITyML. There must be a one-to-one relationship between MCRITyMN and MCRITyML within a parameter. Content is sponsor-defined.  MCRITyMN cannot be present unless MCRITyML is also present. When MCRITyML and MCRITyMN are present, then on a given record, either both must be populated or both must be null.                                                                                                    |

#### 3.3.5 Analysis Descriptor Variables for BDS Datasets

For a given parameter within a BDS dataset, it is important (1) to be able to distinguish analysis values that are special cases of AVAL/AVALC (those for which the value is determined differently than the other analysis values within the parameter), and (2) to understand what method or algorithm was used to populate each special case. The variable DTYPE (see Table 3.3.5.1) is to be used to identify records within a given parameter that contain these special-case analysis values. The value of DTYPE indicates the method used for populating the analysis value; a null value of DTYPE indicates the analysis value was not a special case. The metadata for AVAL (or AVALC) will give further information about the details of any algorithm or statistical method used to derive or impute these values. The following are some examples of when DTYPE is required:

- Consider a situation where the analysis value for a parameter is populated by copying a value from an SDTM dataset, unless that value is missing. If the value is missing, then the analysis value is populated using a specific imputation method. It is helpful to be able to identify the "special case" instances when the analysis value is imputed rather than copied from SDTM, as well as knowing what imputation method was used.
- Consider a situation where the analysis value for a parameter is populated based on the subject's corresponding value in another parameter or dataset, unless the value is outside a specified range. If the value is outside the range, then the analysis value will instead be populated with a pre-specified constant. It is helpful to be able to identify the "special case" instances where the analysis value was out of range and therefore replaced with a constant.
- Consider a situation where, in addition to a subject's analysis value for each visit, an additional timepoint is to be identified called "POST-BASELINE" with the analysis value populated with an average of the analysis values from the subject's on-treatment visits. Though it is possible to identify the "special case" analysis values by looking at the value of AVISIT, DTYPE also facilitates the identification as well as providing information about the algorithm used.

See the CDISC Notes for DTYPE for a list of situations in which DTYPE should be populated. Examples of these instances are:

- A new record has been created within a parameter to facilitate a cross-timepoint derivation such as endpoint, minimum, maximum, and average post-baseline, with the analysis value calculated according to the derivation algorithm (See Section 4.5.3, <u>Identification of Post-Baseline Conceptual Timepoint Records</u>).
- A new record has been created within a parameter to represent a missing timepoint for a subject, with an imputed analysis value (see Section 4.5.1, <u>Identification of Records Used in a Timepoint Imputation Analysis</u>).
- The analysis value on an existing record has been modified according to a pre-specified algorithm (e.g., setting AVAL to a pre-specified constant for results outside of a pre-specified range, replacing a missing AVAL based on a pre-specified algorithm).

In short, when the analysis value on a record within a parameter has been imputed or modified, DTYPE will indicate the method used to populate the analysis value. DTYPE would be used if there are special cases within the new parameter that should be identified. If a parameter is wholly derived, such as a Time-to-Event parameter, then it is a misapplication to populate DTYPE for all records in that parameter because, by definition, all records are derived using the same method.

Table 3.3.5.1 Analysis Descriptor Variables for BDS Datasets

| Variable | Variable Label  | Type | Codelist/        | Core | CDISC Notes                                                                                                    |
|----------|-----------------|------|------------------|------|----------------------------------------------------------------------------------------------------|
| Name     |                 |      | Controlled Terms |      |                                                                                                    |
| DTYPE    | Derivation Type | Char | (DTYPE)          | Cond | <ul> <li>Analysis value derivation method. DTYPE is used to denote, and must be populated, when the value of AVAL or AVALC has been imputed or derived differently than the other analysis values within the parameter. DTYPE is required to be populated even if AVAL and AVALC are null on the derived record.</li> <li>Three common situations when DTYPE should be populated: <ul> <li>A new row is added within a parameter with the analysis value populated based on other rows within the parameter.</li> <li>A new row is added within a parameter with the analysis value populated based on a constant value or data from other subjects.</li> <li>An analysis value (AVAL or AVALC) on an existing record is being replaced with a value based on a prespecified algorithm.</li> </ul> </li> <li>DTYPE is used to denote analysis values that are "special cases" within a parameter. For each value of DTYPE, the precise derivation algorithm must be defined in analysis variable metadata, even for DTYPE values in the CDISC Controlled Terminology. The controlled terminology for DTYPE is extensible. See Section 4, Implementation Issues, Standard Solutions, and Examples for examples of the use of DTYPE.</li> </ul> |

| Variable | Variable Label | Type | Codelist/        | Core | CDISC Notes                                                                                                    |
|----------|----------------|------|------------------|------|----------------------------------------------------------------------------------------------------|
| Name     |                |      | Controlled Terms |      |                                                                                                    |
|          |                |      |                  |      | LOCF = last observation carried forward     WOCF = worst observation carried forward     AVERAGE = average of values |

If analysis timepoints are defined by relative day or hour windows, then the variables in Table 3.3.5.2 may be used along with ADY or ARELTM to clarify how the record representing each analysis timepoint was chosen from among the possible candidates. The record chosen is indicated by the analyzed record flag ANLzzFL (see <u>Table 3.3.8.1</u>). Note that the variables in Table 3.3.5.2 may not be applicable in all situations and are presented as an option.

Table 3.3.5.2 Analysis Visit Windowing Variables for BDS Datasets

| Variable<br>Name | Variable Label                          | Type | Codelist/<br>Controlled Terms | Core | CDISC Notes                                                                                                    |
|------------------|-----------------------------------------|------|-------------------------------|------|----------------------------------------------------------------------------------------------------|
| AWRANGE          | Analysis Window Valid<br>Relative Range | Char |                               | Perm | The range of values that are valid for a given analysis timepoint (a given value of AVISIT). For example, "5-9 DAYS".                                                                                                    |
| AWTARGET         | Analysis Window Target                  | Num  |                               | Perm | The target or most desired analysis relative day (ADY) value or analysis relative time (ARELTM) value for a given value of AVISIT.                                                                                                    |
| AWTDIFF          | Analysis Window Diff from<br>Target     | Num  |                               | Perm | Absolute difference between ADY or ARELTM and AWTARGET. It will be necessary to adjust for the fact that there is no Day 0 in the event that ADY and AWTARGET are not of the same sign.  If the sign of the difference is important, then AWTDIFF might have to be used in conjunction with ADY or ARELTM and possibly AWTARGET when choosing among records. |
| AWLO             | Analysis Window Beginning<br>Timepoint  | Num  |                               | Perm | The value of the beginning timepoint (inclusive) needs to be used in conjunction to AWRANGE. For example, if AWRANGE is "5-9 DAYS", then AWLO is "5".                                                                                                    |
| AWHI             | Analysis Window Ending<br>Timepoint     | Num  |                               | Perm | The value of the ending timepoint (inclusive) needs to be used in conjunction to AWRANGE. For example, if AWRANGE is "5-9 DAYS", then AWHI is "9".                                                                                                    |
| AWU              | Analysis Window Unit                    | Char |                               | Perm | Unit used for AWTARGET, AWTDIFF, AWLO and AWHI. Examples: DAYS, HOURS.                                                                                                    |

#### 3.3.6 Time-to-Event Variables for BDS Datasets

Table 3.3.6.1 describes variables useful for time-to-event analysis. The ADaM Basic Data Structure for Time-to-Event Analyses (available at <a href="https://www.cdisc.org/standards/foundational/adam">https://www.cdisc.org/standards/foundational/adam</a>) provides discussion and examples of the use of these variables and other ADaM variables to support time-to-event analyses. For example, the document describes using AVAL for the length of time from the start of the at-risk period to the event of interest, ADT for the date of event or censoring, and AVISIT for the analysis visit where event or censoring occurred.

Table 3.3.6.1 Time-to-Event Variables for BDS Datasets

| Variable | Variable Label                | Type | Codelist/        | Core | CDISC Notes                                                                                                    |
|----------|-------------------------------|------|------------------|------|----------------------------------------------------------------------------------------------------|
| Name     |                               |      | Controlled Terms |      |                                                                                                    |
| STARTDT  | Time-to-Event Origin Date for | Num  |                  | Perm | The original date of risk for the time-to-event analysis. This is generally the point at which a subject is first |
|          | Subject                       |      |                  |      | at risk for the event of interest evaluation (as defined in the Protocol or SAP). For example, this may be        |
|          |                               |      |                  |      | the randomization date or the date of first study therapy exposure.                                               |
| STARTDTM | Time-to-Event Origin          | Num  |                  | Perm | The original datetime of risk for the time-to-event analysis. This is generally the point at which a subject is   |
|          | Datetime                      |      |                  |      | first at risk for the event of interest evaluation (as defined in the Protocol or SAP). For example, this may     |
|          |                               |      |                  |      | be the randomization datetime or the datetime of first study therapy exposure.                                    |
| STARTDTF | Origin Date Imputation Flag   | Char | (DATEFL)         | Cond | The level of imputation of the start date. See Section 3.1.3, Date and Time Imputation Flag Variables.            |
| STARTTMF | Origin Time Imputation Flag   | Char | (TIMEFL)         | Cond | The level of imputation of the start time. See Section 3.1.3, Date and Time Imputation Flag Variables.            |

| Variable<br>Name | Variable Label                    | Туре | Codelist/<br>Controlled Terms | Core | CDISC Notes                                                                                                    |
|------------------|-----------------------------------|------|-------------------------------|------|----------------------------------------------------------------------------------------------------|
| CNSR             | Censor                            | Num  |                               | Cond | Defines whether the event was censored for the subject within the parameter (period of observation truncated prior to event being observed). It is strongly recommended to use 0 as an event indicator and positive integers as censoring indicators. It is also recommended that unique positive integers be used to indicate coded descriptions of censoring reasons. CNSR is required for time-to-event parameters. |
| EVNTDESC         | Event or Censoring<br>Description | Char |                               | Perm | Description of the event of interest or censoring reason for the subject within the parameter.                                                                                                    |
| CNSDTDSC         | Censor Date Description           | Char |                               | Perm | Describes the circumstance represented by the censoring date if different from the event date that warrants censoring.                                                                                                    |

#### 3.3.7 Toxicity and Range Variables for BDS Datasets

Table 3.3.7.1 Toxicity and Range Variables for BDS Datasets

| Variable<br>Name | Variable Label                           | Type | Codelist/<br>Controlled Terms | Core | CDISC Notes                                                                                                    |  |
|------------------|------------------------------------------|------|-------------------------------|------|----------------------------------------------------------------------------------------------------|--|
| ATOXGR           | Analysis Toxicity Grade                  | Char |                               | Perm | Toxicity grade of AVAL or AVALC for analysis; may be based on SDTMTOXGR or an imputed or assigned value.                                                                                                    |  |
| ATOXGRN          | Analysis Toxicity Grade (N)              | Num  |                               | Perm | Numeric representation of ATOXGR. There must be a one-to-one relationship between ATOXGRN and ATOXGR within a parameter.  ATOXGRN cannot be present unless ATOXGR is also present. When ATOXGR and ATOXGRN are present, then on a given record, either both must be populated or both must be null.                                                                                                    |  |
| BTOXGR           | Baseline Toxicity Grade                  | Char |                               | Perm | ATOXGR of the baseline record identified by ABLFL.                                                                                                    |  |
| BTOXGRN          | Baseline Toxicity Grade (N)              | Num  |                               | Perm | Numeric representation of BTOXGR. There must be a one-to-one relationship between BTOXGRN and BTOXGR within a parameter.  BTOXGRN cannot be present unless BTOXGR is also present. When BTOXGR and BTOXGRN are present, then on a given record, either both must be populated or both must be null.                                                                                                    |  |
| ANRIND           | Analysis Reference Range<br>Indicator    | Char |                               | Perm | Indicates where AVAL or AVALC falls with respect to the normal reference range for analysis; may be based on SDTMNRIND or an imputed or assigned value.                                                                                                    |  |
| BNRIND           | Baseline Reference Range<br>Indicator    | Char |                               | Perm | ANRIND of the baseline record identified by ABLFL.                                                                                                    |  |
| ANRLO            | Analysis Normal Range Lower Limit        | Num  |                               | Perm | Normal range lower limit for analysis; may be based on SDTMNRLO or an imputed or assigned value                                                                                                    |  |
| ANRLOC           | Analysis Normal Range Lower<br>Limit (C) | Char |                               | Perm | Character analysis normal range lower limit.  ANRLOC can be a character string mapping to ANRLO, but if so there must be a one-to-one relationship between ANRLO and ANRLOC within a given PARAM. ANRLOC should not be used to categorize the values of ANRLO.  Within a given parameter, if there exists a row on which both ANRLOC and ANRLO are populated, then there must be a one-to-one relationship between ANRLOC and ANRLO on all rows on which both variables are populated. (In other words, there is no requirement that records with a null value in either ANRLO or ANRLOC be included when determining whether the one-to-one relationship requirement is satisfied.) On a given record, it is permissible for ANRLO, ANRLOC, or both to be null. |  |
| ANRHI            | Analysis Normal Range Upper Limit        | Num  |                               | Perm | Normal range upper limit for analysis; may be based on SDTMNRHI or an imputed or assigned value.                                                                                                    |  |
| ANRHIC           | Analysis Normal Range Upper<br>Limit (C) | Char |                               | Perm | Character analysis normal range upper limit.  ANRHIC can be a character string mapping to ANRHI, but if so there must be a one-to-one relationsh between ANRHI and ANRHIC within a given PARAM. ANRHIC should not be used to categorize the values of ANRHI.  Within a given parameter, if there exists a row on which both ANRHIC and ANRHI are populated, ther there must be a one-to-one relationship between ANRHIC and ANRHI on all rows on which both                                                                                                    |  |

| Variable<br>Name | Variable Label                         | Туре | Codelist/<br>Controlled Terms | Core | CDISC Notes                                                                                                    |  |
|------------------|----------------------------------------|------|-------------------------------|------|----------------------------------------------------------------------------------------------------|--|
|                  |                                        |      |                               |      | variables are populated. (In other words, there is no requirement that records with a null value in either ANRHI or ANRHIC be included when determining whether the one-to-one relationship requirement is satisfied.) On a given record, it is permissible for ANRHI, ANRHIC, or both to be null.                                                                                                    |  |
| AyLO             | Analysis Range y Lower Limit           | Num  |                               | Cond | AyLO and/or AyHI are used for analysis ranges other than the normal range. AyLO and/or AyHI are created to capture the different levels of cutoff values used to determine whether an analysis is within clinically acceptable value range or outside that value range. AyLO and/or AyHI are usually but not necessarily constants, parameter-specific constants, or subject-specific constants. AyLO must be included if R2AyLO is included in the dataset.                                                                                                    |  |
| AyLOC            | Analysis Range y Lower Limit (C)       | Char |                               | Perm | Character analysis range y lower limit.  AyLOC can be a character string mapping to AyLO, but if so there must be a one-to-one relationship between AyLO and AyLOC within a given PARAM. AyLOC should not be used to categorize the value of AyLO.  Within a given parameter, if there exists a row on which both AyLOC and AyLO are populated, then the must be a one-to-one relationship between AyLOC and AyLO on all rows on which both variables are populated. (In other words, there is no requirement that records with a null value in either AyLO or AyLOC be included when determining whether the one-to-one relationship requirement is satisfied.) C given record, it is permissible for AyLO, AyLOC, or both to be null. |  |
| АуНІ             | Analysis Range y Upper Limit           | Num  |                               | Cond | See AyLO. For example, if ECG QTc values are summarized based on values >450, values >480, and values >500, there is a need for 3 "hi value" range variables against which to compare values: A1HI=450, A2HI=480, A3HI=500.  AyHI must be included if R2AyHI is included in the dataset.                                                                                                    |  |
| AyHIC            | Analysis Range y Upper Limit (C)       | Char |                               | Perm |                                                                                                    |  |
| AyIND            | Analysis Range y Indicator             | Char |                               | Perm | Indicates relationship of AVAL to the analysis range variables AyLO and/or AyHI, or the relationship of AVALC to the analysis range variables AyLOC and/or AyHIC.                                                                                                    |  |
| ByIND            | Baseline Analysis Range y<br>Indicator | Char |                               | Perm | AyIND of the baseline record identified by ABLFL.                                                                                                    |  |
| ATOXGRL          | Analysis Toxicity Grade Low            | Char |                               | Perm | Low toxicity grade of AVAL or AVALC for analysis; may be based on SDTMTOXGR or an imputed or assigned value. Used to assess when a subject's lab value falls within the low toxicity range.                                                                                                    |  |
| ATOXGRLN         | Analysis Toxicity Grade Low (N)        | Num  |                               | Perm |                                                                                                    |  |
| ATOXGRH          | Analysis Toxicity Grade High           | Char |                               | Perm | High toxicity grade of AVAL or AVALC for analysis; may be based on SDTMTOXGR or an imputed or assigned value. Used to assess when a subject's lab value falls within the high toxicity range.                                                                                                    |  |
| ATOXGRHN         | Analysis Toxicity Grade High (N)       | Num  |                               | Perm | Numeric representation of ATOXGRH. There must be a one-to-one relationship between ATOXGRHN and ATOXGRH within a parameter.  ATOXGRHN cannot be present unless ATOXGRH is also present. When ATOXGRH and ATOXGRHN are present, then on a given record, either both must be populated or both must be null.                                                                                                    |  |
| BTOXGRL          | Baseline Toxicity Grade Low            | Char |                               | Perm | ATOXGRL of the baseline record identified by ABLFL.                                                                                                    |  |
| BTOXGRLN         | Baseline Toxicity Grade Low (N)        | Num  |                               | Perm | Numeric representation of BTOXGRL. There must be a one-to-one relationship between BTOXGRLN and BTOXGRL within a parameter.                                                                                                    |  |

| Variable | Variable Label                | Type | Codelist/        | Core | CDISC Notes                                                                                               |
|----------|-------------------------------|------|------------------|------|----------------------------------------------------------------------------------------------------|
| Name     |                               |      | Controlled Terms |      |                                                                                                    |
|          |                               |      |                  |      | BTOXGRLN cannot be present unless BTOXGRL is also present. When BTOXGRL and BTOXGRLN are                  |
|          |                               |      |                  |      | present, then on a given record, either both must be populated or both must be null.                      |
| BTOXGRH  | Baseline Toxicity Grade High  | Char |                  | Perm | ATOXGRH of the baseline record identified by ABLFL.                                                       |
| BTOXGRHN | Baseline Toxicity Grade High  | Num  |                  | Perm | Numeric representation of BTOXGRH. There must be a one-to-one relationship between BTOXGRHN               |
|          | (N)                           |      |                  |      | and BTOXGRH within a parameter.                                                                           |
|          |                               |      |                  |      | BTOXGRHN cannot be present unless BTOXGRH is also present. When BTOXGRH and BTOXGRHN                      |
|          |                               |      |                  |      | are present, then on a given record, either both must be populated or both must be null.                  |
| ATOXDSCL | Analysis Toxicity Description | Char |                  | Perm | The analysis toxicity term used to describe toxicity in the low direction. ATOXDSCL is only populated if  |
|          | Low                           |      |                  |      | AVAL is populated and the PARAM is evaluated for toxicity in the low direction. There is a one-to-one     |
|          |                               |      |                  |      | relationship between ATOXDSCL and PARAM within a subject. The intent of this variable is to describe      |
|          |                               |      |                  |      | the type of toxicity being evaluated and not the level of toxicity on the specific record.                |
| ATOXDSCH | Analysis Toxicity Description | Char |                  | Perm | The analysis toxicity term used to describe toxicity in the high direction. ATOXDSCH is only populated if |
|          | High                          |      |                  |      | AVAL is populated and the PARAM is evaluated for toxicity in the high direction. There is a one-to-one    |
|          |                               |      |                  |      | relationship between ATOXDSCH and PARAM within a subject. The intent of this variable is to describe      |
|          |                               |      |                  |      | the type of toxicity being evaluated and not the level of toxicity on the specific record.                |

See Section 4.9, Examples of Bi-directional Lab Toxicity Variables, for some examples of the use of these variables.

#### 3.3.8 Indicator Variables for BDS Datasets

Refer to Section 3.1.4, Flag Variable Conventions, for important points about the use of flag variables. See Section 3.5, Differences Between SDTM and ADaM Population and Baseline Flags, for a discussion of the differences between ADaM and SDTM population and baseline flags, and for a discussion of parameter-level and record-level population flags. For flag variables, values of only "Y" or null are used when a value of "N" is unimportant to the analysis (i.e., "N" and null are treated the same in the analysis). Flag values of "Y", "N", or null should be used when "N" and null are treated differently in the analysis. In Tables 3.3.8.2, the values shown in the Codelist/Controlled Terms column support common statistical needs. If required, the codelist/controlled terms values can be changed from "Y" to "Y, N".

Table 3.3.8.1 Flag Variables for BDS Datasets

| Variable<br>Name | Variable Label           | Туре | Codelist/<br>Controlled Terms | Core | CDISC Notes                                                                                                    |  |
|------------------|--------------------------|------|-------------------------------|------|----------------------------------------------------------------------------------------------------|--|
| ABLFL            | Baseline Record Flag     | Char | Y                             | Cond | Character indicator to identify the baseline record for each subject, parameter, and baseline type (BASETYPE) combination. See BASETYPE in <u>Table 3.3.4.1.1</u> . ABLFL is required if BASE is present the dataset.  A baseline record may be derived (e.g., it may be an average), in which case DTYPE must also be populated. If BASE is populated for a parameter, and BASE is non-null for a subject for that parameter then there must be a record flagged by ABLFL for that subject and parameter.                                                                                                    |  |
| ABLFN            | Baseline Record Flag (N) | Num  | 1                             | Perm | Numeric representation of ABLFL. There must be a one-to-one relationship between ABLFN and ABLFL ABLFN cannot be present unless ABLFL is also present. When ABLFL and ABLFN are present, then on a given record, either both must be populated or both must be null.                                                                                                    |  |
| ANLzzFL          | Analysis Flag zz         | Char | Y                             | Cond | ANLzzFL is a conditionally required flag to be used in addition to other selection variables when the other selection variables in combination are insufficient to identify the exact set of records used for one or more analyses. Often one ANLzzFL will serve to support the accurate selection of records for more than one analysis. Note that it is allowable to add additional descriptive text to the label (see Section 3.1.6, Additional Information about Section 3, Item 1).  When defining the set of records used in a particular analysis or family of analyses, ANLzzFL is supplemental to, and is intended to be used in conjunction with, other selection variables, such as subject-level, parameter-level and record-level population flags, AVISIT, DTYPE, grouping variables such |  |

| Variable<br>Name | Variable Label                             | Туре | Codelist/<br>Controlled Terms | Core | CDISC Notes                                                                                                    |  |
|------------------|--------------------------------------------|------|-------------------------------|------|----------------------------------------------------------------------------------------------------|--|
|                  |                                            |      |                               |      | as SITEGRy, and others. The lower-case letter "zz" in the variable name is an index for the zzth reconselection algorithm where "zz" is replaced with a zero-padded two-digit integer [01-99]. Every record selection algorithm "zz" (i.e., every algorithm for populating an ANLzzFL) must be defined in variable metadata. When the set of records that the algorithm "zz" operates on is pre-filtered by application of other criteria, such as a record-level population flag, then the selection algorithm definition in the metadata must so specify.  Note that the ANLzzFL value of Y indicates that the record fulfilled the requirements of the algorithm does not necessarily imply that the record was actually used in one or more analyses, as whether or a record is used also depends on the other selection variables applied. The ANLzzFL flag is useful in many circumstances; an example is when there is more than one record for an analysis timepoint wifully a subject and parameter, as it can be used to identify the record chosen to represent the timepoint of analysis. "zz" is an index for a record selection algorithm, such as "record closest to target relative of the AVISIT, with ites broken by the latest record, for each AVISIT within < list of AVISITS>."  Note that it is not required that a specific ANLzzFL variable has the same definition across a project even across datasets within a study. There is also no requirement that the ANLzzFL variables in a dataset or study be used in numerical order; e.g. ANL02FL might occur in a dataset or study without and a study. |  |
| ANLzzFN          | Analysis Flag zz (N)                       | Num  | 1                             | Perm | ANLzzFL within a dataset.  ANLzzFN cannot be present unless ANLzzFL is also present. When ANLzzFL and ANLzzFN are present,                                                                                                    |  |
| ONTRTFL          | On Treatment Record Flag                   | Char | Υ                             | Perm | then on a given record, either both must be populated or both must be null.  Character indicator of whether the observation occurred while the subject was on treatment. ONTRTFL is producer-defined, and its definition may vary across datasets in a study based on analysis needs.                                                                                                    |  |
| ONTRTFN          | On Treatment Record Flag (N)               | Num  | 1                             | Perm | Numeric representation of ONTRTFL. There must be a one-to-one relationship between ONTRTFN and ONTRTFL within a dataset.  ONTRTFN cannot be present unless ONTRTFL is also present. When ONTRTFL and ONTRTFN are present, then on a given record, either both must be populated or both must be null.                                                                                                    |  |
| LVOTFL           | Last Value On Treatment<br>Record Flag     | Char | Y                             | Perm | Character indicator of the subject's last non-missing value on treatment for each parameter.                                                                                                    |  |
| LVOTFN           | Last Value On Treatment<br>Record Flag (N) | Num  | 1                             | Perm | Numeric representation of LVOTFL. There must be a one-to-one relationship between LVOTFN and LVOTFL within a dataset.  LVOTFN cannot be present unless LVOTFL is also present. When LVOTFL and LVOTFN are present, then on a given record, either both must be populated or both must be null.                                                                                                    |  |

#### **Table 3.3.8.2 BDS Population Indicators**

| Variable<br>Name | Variable Label                           | Type | Codelist/<br>Controlled Terms | Core | CDISC Notes                                                                                                    |
|------------------|------------------------------------------|------|-------------------------------|------|----------------------------------------------------------------------------------------------------|
| ITTRFL           | Intent-To-Treat Record-Level Flag        | Char | Y                             | Perm | These indicators identify whether or not the subject was in the specified analysis for the specific record.  Useful when the subject is included in the subject-level population, but there are records for the subject |
| SAFRFL           | Safety Analysis Record-<br>Level Flag    | Char | Y                             | Perm | that do not satisfy requirements for the population. The valid values of these record-level population indicators are Y or null. If a flag is used, the                                                                 |
| FASRFL           | Full Analysis Set Record-<br>Level Flag  | Char | Y                             | Perm | corresponding numeric version (*FN, where 1=Yes) of the flag can also be included. As described in Item 8 in Section 3.1.1 General Variable Conventions, the *FN version of the variable can be included only if        |
| PPROTRFL         | Per-Protocol Record-Level Flag           | Char | Y                             | Perm | the corresponding *FL is also included.  Additional indicators may also be used; refer to Section 3.1.4, Flag Variable Conventions.                                                                                     |
| COMPLRFL         | Completers Record-Level Flag             | Char | Y                             | Perm |                                                                                                    |
| ITTPFL           | Intent-To-Treat Parameter-<br>Level Flag | Char | Y                             | Perm |                                                                                                    |

| Variable | Variable Label               | Type | Codelist/        | Core | CDISC Notes                                                                                              |
|----------|------------------------------|------|------------------|------|----------------------------------------------------------------------------------------------------|
| Name     |                              |      | Controlled Terms |      |                                                                                                    |
| SAFPFL   | Safety Analysis Parameter-   | Char | Υ                | Perm | These indicators identify whether or not the subject was in the specified analysis for the specific      |
|          | Level Flag                   |      |                  |      | parameter. Useful when the subject is included in the subject-level population, but there are parameters |
| FASPFL   | Full Analysis Set Parameter- | Char | Υ                | Perm | for which the subject does not satisfy requirements for the population.                                  |
|          | Level Flag                   |      |                  |      | The valid values of these parameter-level population indicators are Y or null. If a flag is used, the    |
| PPROTPFL | Per-Protocol Parameter-      | Char | Υ                | Perm | corresponding numeric version (*FN, where 1=Yes) of the flag can also be included. As described in Item  |
|          | Level Flag                   |      |                  |      | 8 in Section 3.1.1 General Variable Conventions, the *FN version of the variable can be included only if |
| COMPLPFL | Completers Parameter-Level   | Char | Υ                | Perm | the corresponding *FL is also included.                                                                  |
|          | Flag                         |      |                  |      | Additional indicators may also be used; refer to Section 3.1.4, Flag Variable Conventions.               |

#### 3.3.9 Datapoint Traceability Variables

Variables to support datapoint traceability should be included whenever practical and feasible. Primary candidates for datapoint traceability, when used in conjunction with USUBJID, include the dataset or domain name, the name of the source variable, and the relevant sequence number (SDTM domain --SEQ value or the ADaM ASEQ value). The ADaM ASEQ variable (see <u>Table 3.3.1.1</u>) facilitates datapoint traceability by providing sequence numbers that are unique within a subject within an ADaM dataset, ensuring uniqueness of a record when used in combination with USUBJID.

Table 3.3.9.1 defines additional variables useful in certain situations to facilitate datapoint traceability. These variables are useful in situations where a single ADaM dataset or multiple SDTM datasets and/or ADaM datasets were used to create an ADaM dataset. Section 4.4, <u>Inclusion of Input Data That Are Not Analyzed But That Support a Derivation in the ADaM Dataset</u>, contains an example of how to use these variables.

Variables used for datapoint traceability may also include any other variables that facilitate transparency and clarity of derivations and analysis.

| <b>Table 3.3.9.1</b> | Datapoint | Traceability | / Variables |
|----------------------|-----------|--------------|-------------|
|----------------------|-----------|--------------|-------------|

| Variable<br>Name | Variable Label         | Туре | Codelist/<br>Controlled Terms | Core | CDISC Notes                                                                                                    |
|------------------|------------------------|------|-------------------------------|------|----------------------------------------------------------------------------------------------------|
| SRCDOM           | Source Data            | Char |                               | Perm | The SDTM domain name or ADaM dataset name that relates to the analysis value (i.e., AVAL or AVALC in a BDS dataset). If the source data is a supplemental qualifier in SDTM, this variable will contain the value of RDOMAIN in SUPP or SUPPQUAL.                                                       |
| SRCVAR           | Source Variable        | Char |                               | Perm | The name of the column (in the domain or dataset identified by SRCDOM) that relates to the analysis value (i.e., AVAL or AVALC in a BDS dataset). In the event that SRCDOM is a SUPPQUAL, then SRCVAR will be populated with the value of the related QNAM.                                             |
| SRCSEQ           | Source Sequence Number | Num  |                               | Perm | The sequence numberSEQ or ASEQ of the row (in the domain or dataset identified by SRCDOM) that relates to the analysis value (i.e., AVAL or AVALC in a BDS dataset). In the event that SRCDOM is a SUPPQUAL, then this variable will contain the sequence number of the relevant related domain record. |

If the value of AVAL or AVALC in the ADaM dataset is taken from another ADaM dataset, SRCDOM, SRCVAR, and SRCSEQ will contain the name of the source ADaM dataset, the variable name, and the ASEQ value of the row where the source datapoint is located, respectively. If the source SDTM dataset is a supplemental qualifier dataset, the two-letter domain prefix of --SEQ in the ADaM dataset will be the related domain abbreviation (the value of RDOMAIN in SUPP-- or SUPPQUAL), and SRCVAR will contain the value of QNAM.

SRCDOM, SRCVAR, and SRCSEQ are permissible and, if included in a dataset, do not all need to be populated on every row. For example, if the value of AVAL or AVALC is a summary of multiple rows from a single ADaM or SDTM dataset, then SRCDOM will be populated, SRCVAR will be populated if the same variable is summarized across all of the rows, and SRCSEQ will be left blank. In another example, if multiple SDTM and/or ADaM datasets are used to create AVAL or AVALC, then SRCDOM, SRCVAR, and SRCSEQ will all be left blank.

If all values of AVAL or AVALC in the ADaM dataset are taken from a single SDTM domain, all records in the ADaM dataset would have the same value for SRCDOM and SRCVAR. Instead of using SRCDOM, SRCVAR, and SRCSEQ in that case, the producer may elect to simply include the --SEQ variable from the source SDTM domain, which is sufficient to provide the needed traceability within a subject.

#### 3.4 Analysis-Enabling Variables

There is a class of variables that enable 1 or more of the analyses that the dataset was designed to support (see the definition of *analysis-enabling* in Section 1.5.1, <u>General ADaM Definitions</u>). Generally, these enabling variables would include the indicator variables and analysis descriptor variables previously described, which are often needed to make the ADaM dataset one statistical procedure away from analysis results. Enabling variables may also include stratification and subgrouping variables, model covariates, and any other variables required to be present in order to perform an analysis.

# 3.5 Differences Between SDTM and ADaM Population and Baseline Flags

The SDTMIG includes Controlled Terminology for some Supplemental Qualifier values for subject-level population flags. The conceptual mapping from those terms to ADaM indicator variables is presented in Table 3.5.1. Whenever population or baseline flags are needed for analyses, the ADaM variables must be used.

| SDTM QNAM | SDTM QLABEL                     | ADaM Subject-Level Population Flags |
|-----------|---------------------------------|-------------------------------------|
| COMPLT    | Completers Population Flag      | COMPLFL                             |
| FULLSET   | Full Analysis Set Flag          | FASFL                               |
| ITT       | Intent to Treat Population Flag | ITTFL                               |
| PPROT     | Per Protocol Set Flag           | PPROTFL                             |
| SAFETY    | Safety Population Flag          | SAFFL                               |

Table 3.5.1 ADaM Subject-Level Population Flags Corresponding to SDTM Supplemental Qualifiers

It is possible that ADaM subject-level population flags might not match their conceptual counterparts in the SDTM. For example, the SDTM ITT Supplemental Qualifier may not match the ADaM ITTFL indicator variable for a given subject. These population indicators may not match because of operational issues. It is entirely possible that an organization could inherit an SDTM database that for various reasons cannot be changed. It is not incumbent on those creating ADaM datasets to go back and "fix" the SDTM population supplemental qualifiers and there may be good reason not to do so. The ADaM Team agrees that it would be best if the SDTM subject-level population supplemental qualifiers are in harmony with the ADaM population indicator variables, but it is important to recognize that there may be situations where they differ. There are additional ADaM subject-level population flags that do not have counterparts in SDTM. ADaM also supports parameter-level and record-level population flags, which do not exist in the SDTM.

Similarly, a baseline record identified in the SDTM dataset may not be the record identified in an ADaM dataset, and there are many reasons why this may occur. There are ADaM parameters that are highly derived and do not have simple counterparts in a Findings domain. An ADaM parameter may be derived from SDTM data spanning multiple domains and classes. Such a parameter would not exist in the SDTM and so its baseline could only exist in the ADaM dataset. Also, it may be necessary to have separate baselines for different periods within a study, for example to support analyses of change from screening baseline, double-blind treatment baseline, and open-label extension baseline (see Section 4.2.1.6, Rule 6.). When there is record-level population flagging, it may be necessary to have different baselines for 2 different analysis populations. Finally, it may be desired to conduct analyses for different definitions of baseline. The ADaM baseline flag ABLFL, coupled with the BASE and BASETYPE columns, plus population flags, can handle all of these practical scenarios.

For analysis purposes, the values of population and baseline flags used for analysis are found in the ADaM datasets. ADaM flags should be described in ADaM metadata.

# 4 Implementation Issues, Standard Solutions, and Examples

The ADaM standard variables (columns) are described in Section 3, <u>Standard ADaM Variables</u>. However, there is more to ADaM than just using ADaM standard variables. The purpose of this section is to provide additional guidance on how to implement ADaM standard datasets correctly. Each example provided in this section illustrates one compliant solution to a common analysis issue.

Section 4.1, <u>Examples of Treatment Variables for Common Trial Designs</u>, provides examples of treatment variables for common trial designs.

Sections 4.2-4.9 are concerned with the BDS. These sections provide standard solutions to BDS implementation issues, illustrated with examples. Section 4.2, Creation of Derived Columns Versus Creation of Derived Rows, focuses on assembling the rows and columns of the dataset. Sections 4.3, Inclusion of All Observed and Derived Records for a Parameter Versus the Subset of Records Used for Analysis, and 4.4, Inclusion of Input Data that Are Not Analyzed but that Support a Derivation in the ADaM Dataset, discuss issues around the inclusion/exclusion of rows not used in an analysis. Sections 4.5, Identification of Records Used for Analysis, 4.6, Identification of Population-specific Analyzed Records, and 4.7, Identification of Records which Satisfy a Predefined Criterion for Analysis Purposes, discuss issues around identification of rows for analysis. Section 4.8, Examples of Timing Variables, contains an example of the use of the BDS variables for phase, period, and subperiod. Section 4.9, Examples of Bi-directional Lab Toxicity Variables, contains an example using bi-directional toxicity grading to support the creation of shift tables.

Section 4.10, Other Issues to Consider, provides comment on additional issues that may arise.

See the ADaM Structure for Occurrence Data (available at <a href="https://www.cdisc.org/standards/foundational/adam">https://www.cdisc.org/standards/foundational/adam</a>) for examples of the OCCDS.

Due to space considerations, the following examples do not show complete datasets with all of the required and permissible variables. Rather, only those variables needed to illustrate the point being discussed are shown.

# 4.1 Examples of Treatment Variables for Common Trial Designs

Examples 1-4 in this section illustrate the concepts related to treatment variables in ADSL for several different trial designs, including a parallel design, 2 crossover designs, and a parallel design with an open-label extension. Note that only selected variables are illustrated; these examples are not intended to imply that these are the only variables in ADSL. Examples 5 and 6 illustrate concepts related to treatment variables in BDS.

#### Example 1

In Table 4.1.1, the treatment variables for 3 subjects in a parallel design study (1 treatment period) are illustrated. Note that the third subject was randomized to active treatment yet received placebo instead. TR01SDT and TR01EDT are not required variables in trial designs that do not involve multiple treatment periods.

Table 4.1.1 Randomized Parallel Design - ADSL Dataset

| Row | USUBJID | ARM         | ACTARM      | TRT01P      | TRT01A      | TRTSDT    | TRTEDT    |
|-----|---------|-------------|-------------|-------------|-------------|-----------|-----------|
| 1   | 1001    | Drug X 5 mg | Drug X 5 mg | Drug X 5 mg | Drug X 5 mg | 23OCT2007 | 17DEC2007 |
| 2   | 1002    | Placebo     | Placebo     | Placebo     | Placebo     | 19JUL2006 | 20SEP2007 |
| 3   | 1003    | Drua X 5 ma | Placebo     | Drua X 5 ma | Placebo     | 01NOV2007 | 20NOV2007 |

#### Example 2

Table 4.1.2 illustrates the treatment variables for 3 subjects in a 2-period crossover design. It should be noted that TRTSDT and TRTEDT are not displayed, but TRTSDT = TR01SDT and TRTEDT is the maximum of TR01EDT and TR02EDT as some subjects may have discontinued before receiving TRT02P. Note that subjects 1002 and 1003 (in rows 2 and 3) were each exposed to placebo for both trial periods.

Table 4.1.2 Two-Period Crossover Design - ADSL Dataset

| Row | USUBJID | TRTSEQP          | TRT01P  | TRT02P  | TRTSEQA           | TRT01A  | TRT02A  | TR01SDT   | TR01EDT   | TR02SDT   | TR02EDT   |
|-----|---------|------------------|---------|---------|-------------------|---------|---------|-----------|-----------|-----------|-----------|
| 1   | 1001    | Placebo – Drug X | Placebo | Drug X  | Placebo – Drug X  | Placebo | Drug X  | 15FEB2006 | 03MAY2006 | 10MAY2006 | 15AUG2006 |
| 2   | 1002    | Placebo – Drug X | Placebo | Drug X  | Placebo – Placebo | Placebo | Placebo | 01MAR2006 | 12JUN2006 | 20JUN2006 | 23SEP2006 |
| 3   | 1003    | Drug X – Placebo | Drug X  | Placebo | Placebo – Placebo | Placebo | Placebo | 03FEB2006 | 25APR2006 | 01MAY2006 | 04AUG2006 |

#### Example 3

Table 4.1.3 illustrates the treatment variables for 3 subjects in a 3-period crossover design. It should be noted that TRTSDT and TRTEDT are not displayed, but TRTSDT = TR01SDT and TRTEDT is the maximum of TR01EDT, TR02EDT, and TR03EDT as some subjects may have discontinued before receiving TRT03P. In this trial, all subjects received the planned treatment at each period so the TRTxxA variables are not needed.

Table 4.1.3 Three-Period Crossover Design – ADSL Dataset

| Row | USUBJID | TRTSEQP                   | TRT01P  | TRT02P  | TRT03P  | TR01SDT   | TR01EDT   | TR02SDT   | TR02EDT   | TR03SDT   | TR03EDT   |
|-----|---------|---------------------------|---------|---------|---------|-----------|-----------|-----------|-----------|-----------|-----------|
| 1   | 1001    | Placebo – Drug X – Drug Y | Placebo | Drug X  | Drug Y  | 15FEB2006 | 03MAY2006 | 10MAY2006 | 15AUG2006 | 23AUG2006 | 14NOV2006 |
| 2   | 1002    | Drug Y – Placebo – Drug X | Drug Y  | Placebo | Drug X  | 01MAR2006 | 12JUN2006 | 20JUN2006 | 23SEP2006 | 01OCT2006 | 05DEC2006 |
| 3   | 1003    | Drug X – Drug Y – Placebo | Drug X  | Drug Y  | Placebo | 03FEB2006 | 25APR2006 | 01MAY2006 | 04AUG2006 | 12AUG2006 | 15OCT2006 |

#### Example 4

Table 4.1.4 illustrates the treatment variables for 2 subjects from a double-blind, parallel design study with an open-label extension. The variable TRT01P was used for the planned treatment to which the subject was randomized in the double-blind portion, and TRT02P was used for the planned treatment in the open-label portion.

Table 4.1.4 Parallel Design Study with an Open-label Extension – ADSL Dataset

| Row | USUBJID | TRTSEQP                   | TRT01P      | TRT02P      | TR01SDT   | TR01EDT   | TR02SDT   | TR02EDT   |
|-----|---------|---------------------------|-------------|-------------|-----------|-----------|-----------|-----------|
| 1   | 1001    | Drug X 5 mg - Drug X 5 mg | Drug X 5 mg | Drug X 5 mg | 14AUG2007 | 20SEP2007 | 21SEP2007 | 15MAR2008 |
| 2   | 1002    | Placebo - Drug X 5 mg     | Placebo     | Drug X 5 mg | 05JUL2007 | 15AUG2007 | 17AUG2007 | 04FEB2008 |

Examples 5 and 6 build on the ADSL dataset illustrated in Table 4.1.4.

#### Example 5

As stated in Section 3.3.2, <u>Record-Level Treatment and Dose Variables for BDS Datasets</u>, at least 1 treatment variable is required in a BDS dataset. This requirement is satisfied by any of the subject-level or record-level treatment variables (e.g., TRTxxP, TRTP). Examples 5 and 6 illustrate some possible approaches for BDS treatment variables. These examples are not meant to imply a standard or best practice; they are for illustration purposes only. Please refer to Section 3.3.2, <u>Record-Level Treatment and Dose Variables for BDS Datasets</u>, for important additional information.

In Table 4.1.5, the ADSL treatment variables have been included in the BDS dataset. In addition, TRTP contains the planned treatment associated with the assessment (e.g., at ADT). The inclusion of both the ADSL treatment variables and TRTP allows this dataset to support multiple analysis strategies. If the data are analyzed using the randomized treatment from the double-blinded trial, then TRT01P can be used as the treatment variable in the analysis. If the data are analyzed using the treatment assigned at the time of the assessment, then TRTP can be used as the treatment variable in the analysis. In this example, TRTP is blank for assessments that are not on-treatment.

Table 4.1.5 Parallel Design Study with an Open-label Extension - BDS Dataset, Illustration 1

| Row | USUBJID | APERIOD | ADT       | TRTP        | TRT01P      | TRT02P      |
|-----|---------|---------|-----------|-------------|-------------|-------------|
| 1   | 1001    |         | 10AUG2007 |             | Drug X 5 mg | Drug X 5 mg |
| 2   | 1001    | 1       | 14AUG2007 | Drug X 5 mg | Drug X 5 mg | Drug X 5 mg |
| 3   | 1001    | 2       | 21SEP2007 | Drug X 5 mg | Drug X 5 mg | Drug X 5 mg |
| 4   | 1002    |         | 01JUL2007 |             | Placebo     | Drug X 5 mg |
| 5   | 1002    | 1       | 05JUL2007 | Placebo     | Placebo     | Drug X 5 mg |
| 6   | 1002    | 2       | 17AUG2007 | Drug X 5 mg | Placebo     | Drug X 5 mg |

#### Example 6

Table 4.1.6 demonstrates a different approach from the one illustrated in Example 5. In this approach, TRTP contains the treatment being used for the analysis of that record. Note that the assessments occurring prior to Period 1 have TRTP populated in order to support analysis of all records by planned treatment group, even though subjects had not yet been treated (see TR01SDT in Table 4.1.4).

Table 4.1.6 Parallel Design Study with an Open-label Extension – BDS Dataset, Illustration 2

| Row | USUBJID | APERIOD | ADT       | TRTP        |
|-----|---------|---------|-----------|-------------|
| 1   | 1001    |         | 10AUG2007 | Drug X 5 mg |
| 2   | 1001    | 1       | 14AUG2007 | Drug X 5 mg |
| 3   | 1001    | 2       | 21SEP2007 | Drug X 5 mg |
| 4   | 1002    |         | 01JUL2007 | Placebo     |
| 5   | 1002    | 1       | 05JUL2007 | Placebo     |
| 6   | 1002    | 2       | 17AUG2007 | Drug X 5 mg |

### 4.2 Creation of Derived Columns Versus Creation of Derived Rows

This section provides specific rules to use in building a BDS dataset. These rules are essential, because they ensure the BDS dataset is analysis-focused, with all analysis-enabling variables and supportive variables included in a predictable structure, while preventing a "horizontalization" of the dataset.

The rows (i.e., records) in the ADaM BDS represent subject data for analysis parameters and timepoints (as applicable). There may be multiple rows within a given combination of subject, parameter, and timepoint, depending on the number of observations collected or derived, baseline definition, etc.

The ADaM BDS structure contains a central set of columns (i.e., variables) that represent the data being analyzed. These variables include the value being analyzed (e.g., AVAL) and the description of the value being analyzed (e.g., PARAM). Other columns in the dataset provide more information about the value being analyzed (e.g., the subject identification) or describe and trace its derivation (e.g., DTYPE) or support its analysis (e.g., treatment variables, covariates). Standard columns exist for a variety of purposes, such as SDTM record identifiers for traceability, population and other record selection flags, analysis values, and some standard functions of analysis values. Permissible columns are not limited to those whose variable names are specified in Section 3, Standard ADaM Variables, and may include study-specific analysis model covariates, subgrouping variables, variables supportive of traceability, and other variables needed for analysis or useful for review.

The BDS is flexible in that derived data can be added to the collected data as additional rows and columns that support the analyses and provide traceability. However, there are some constraints on how to incorporate derived data in the BDS dataset. This section addresses when derived data that are functions of analysis values should be added as additional columns, and when they should be added as additional rows instead.

The precise sequence of steps involved in creating a BDS dataset varies according to operational and study-specific needs. For the purposes of this discussion, it is useful to consider 2 fundamental steps.

1. Create an initial dataset from the source datasets. The first step is to create a set of rows and columns more or less directly derived from or loaded from input datasets (primarily SDTM datasets and other ADaM datasets) into their appropriate places. This step will include creation and population of columns containing analysis parameter (PARAM), analysis timepoint (e.g., AVISIT) and analysis values (e.g., AVAL, AVALC). It would also include adding columns containing identifiers (e.g., STUDYID, USUBJID, SUBJID, SITEID) and other SDTM variables for traceability (e.g., VISIT, --SEQ).

- 2. Add additional derived data as needed for the analysis. The second step consists of adding derived rows and columns based on the initial set of ADaM dataset records and columns. *The rules below govern this step*. These rules are further described and illustrated in the remaining subsections of this section.
  - **Rule 1:** A parameter-invariant function of AVAL and BASE on the same row that does not involve a transform of BASE should be added as a new column.
  - **Rule 2:** A transformation of AVAL that does not meet the conditions of Rule 1 should be added as a new parameter, and AVAL should contain the transformed value.
  - **Rule 3:** A function of one or more rows within the same parameter for the purpose of creating an analysis timepoint should be added as a new row for the same parameter.
  - Rule 4: A function of multiple rows within a parameter should be added as a new parameter.
  - **Rule 5:** A function of more than one parameter should be added as a new parameter.
  - **Rule 6:** When there is more than one definition of baseline, each additional definition of baseline requires the creation of its own set of rows.

It is important to understand that the rules outlined here are specific to rows and columns that are created based on data already present in the ADaM dataset. The rules do not apply to data that are copied or derived directly from other datasets (either SDTM or ADaM, or both). For example, how to include a transformation of AVAL within the same dataset is governed by the rules, but the inclusion of a covariate derived from another dataset (e.g., inclusion of a variable from ADSL) is not governed by these rules.

#### 4.2.1 Rules for the Creation of Rows and Columns

To preserve the BDS, it is necessary to place constraints on when one is allowed to create derived columns. Rule 1 describes when derived data belongs in columns. Rules 2-6 describe situations in which one should derive data in new rows, whether as entirely new parameters or as additional rows in existing parameters.

### 4.2.1.1 Rule 1: A parameter-invariant function of AVAL and BASE on the same row that does not involve a transform of BASE should be added as a new column.

The conditions of Rule 1 for when a function of AVAL and BASE should be added as a column (i.e., a function column) are:

- 1. the function is of AVAL and, optionally, BASE, on the same row; and
- 2. the function is parameter-invariant; and
- 3. the function does not involve a transform of BASE.

The remainder of the discussion of this rule is devoted to explaining these conditions.

PARAM uniquely describes the contents of AVAL or AVALC. Often, AVAL itself is not the value that is needed for analysis.

For example, in a change from baseline analysis, it is the change from baseline CHG that is analyzed. The change from baseline column CHG should be created according to Rule 1 because it satisfies the three conditions:

- 1. CHG is derived from AVAL and BASE on the same row.
- 2. The same calculation applies on all rows in the dataset on which CHG is populated (the function CHG=AVAL-BASE does not vary according to PARAM). This second condition is known as the property of parameter-invariance; **unless listed in Section 3**, <u>Standard ADaM Variables</u>, a function of AVAL (and optionally BASE) may not be derived as a column if it is parameter-variant (i.e., is calculated differently for different parameters).
- 3. In the function CHG=AVAL-BASE, BASE is not transformed.

Table 4.2.1.1.1 illustrates the CHG column. Note that the producer elected not to populate CHG on the screening or run-in rows, as they are pre-baseline. The baseline flag column ABLFL identifies the row that was used to populate the BASE column.

Table 4.2.1.1.1 Illustration of Rule 1: Creation of a Column Containing a Same-Row Parameter-Invariant Function of AVAL and BASE

| Row | PARAM            | PARAMCD | AVISIT    | ABLFL | AVAL | BASE | CHG |
|-----|------------------|---------|-----------|-------|------|------|-----|
| 1   | Weight (kg)      | WEIGHT  | Screening |       | 99   | 100  |     |
| 2   | Weight (kg)      | WEIGHT  | Run-In    |       | 101  | 100  |     |
| 3   | Weight (kg)      | WEIGHT  | Baseline  | Υ     | 100  | 100  | 0   |
| 4   | Weight (kg)      | WEIGHT  | Week 24   |       | 94   | 100  | -6  |
| 5   | Weight (kg)      | WEIGHT  | Week 48   |       | 92   | 100  | -8  |
| 6   | Weight (kg)      | WEIGHT  | Week 52   |       | 95   | 100  | -5  |
| 7   | Pulse Rate (bpm) | PULSE   | Screening |       | 63   | 62   |     |
| 8   | Pulse Rate (bpm) | PULSE   | Run-In    |       | 67   | 62   |     |
| 9   | Pulse Rate (bpm) | PULSE   | Baseline  | Υ     | 62   | 62   | 0   |
| 10  | Pulse Rate (bpm) | PULSE   | Week 24   |       | 66   | 62   | 4   |
| 11  | Pulse Rate (bpm) | PULSE   | Week 48   |       | 70   | 62   | 8   |
| 12  | Pulse Rate (bpm) | PULSE   | Week 52   |       | 64   | 62   | 2   |

In contrast, consider the potential function column LOG10 = Log10(AVAL). This function satisfies all three conditions of Rule 1 and as such is allowed as a function column. However, LOG10BAS = Log10(BASE) and LOG10CHG = Log10(AVAL) - Log10(BASE) are not allowable columns as they involve a transform of BASE.

Therefore, if it is desired to perform change from baseline analysis in LOG10, columns for LOG10, baseline of LOG10 and change from baseline of LOG10 would be needed for analysis and review, then the Log10 transformation should instead be created as a new parameter, so that the usual columns AVAL, BASE, and CHG can be used. This is because columns for baseline of LOG10 and change from baseline of LOG10 would not satisfy the conditions of Rule 1. Baseline of LOG10 violates the first condition, because it is not generally a function of AVAL on the same row (does not generally vary by AVAL), and instead is a function only of AVAL on the baseline row. "Change from baseline of LOG10" = LOG10(AVAL) - LOG10(BASE) violates the third condition, because it contains the Log10 transform of BASE.

The intent is to use the standard columns as much as possible, to keep the structure as standard as possible, and avoid undue "horizontalization," while still permitting efficient use of function columns.

Any function that satisfies the three conditions of Rule 1 is allowed as a column. If the function is listed in Section 3, <u>Standard ADaM Variables</u>, then the ADaM standard column name must be used just as CHG is used in Table 4.2.1.1.1.

# 4.2.1.2 Rule 2: A transformation of AVAL that does not meet the conditions of Rule 1 should be added as a new parameter, and AVAL should contain the transformed value.

If the intention is to redefine AVAL, BASE, CHG, etc. in terms of a transform of AVAL, then a new parameter must be added in which PARAM describes the transform. *The creation of a new parameter results, by definition, in the creation of a new set of rows.* 

For example, as described in the discussion of Rule 1, in a change from baseline analysis of the logarithm of weight, AVAL should contain the log of weight, BASE should contain the baseline value of the log of weight, and CHG should contain the difference between the two. PARAM should contain a description of the transformed data contained in AVAL, e.g., "Log10 (Weight (kg))". In this way the ADaM standard accommodates an analysis of transformed data in the standard columns without creating a multiplicity of new special-purpose columns.

In Table 4.2.1.2.1, the producer has chosen values of AVISITN that correspond to week number and which serve well for sorting and for plotting. VISITNUM is the SDTM visit number.

Note that when source SDTM dataset variables, such as USUBJID, SUBJID, SITEID, VISIT, VISITNUM and -- SEQ, are included in an ADaM dataset with their original SDTM variable names, their values must not be altered in any way.

Table 4.2.1.2.1 Illustration of Rule 2: Creation of a New Parameter to Handle a Transformation

| Row | PARAM       | PARAMCD | VISIT    | AVISIT    | AVISITN | VISITNUM | ABLFL | AVAL | BASE | CHG |
|-----|-------------|---------|----------|-----------|---------|----------|-------|------|------|-----|
| 1   | Weight (kg) | WEIGHT  | Visit -1 | Screening | -4      | 1        |       | 99   | 100  |     |
| 2   | Weight (kg) | WEIGHT  | Visit 0  | Run-In    | -2      | 2        |       | 101  | 100  |     |
| 3   | Weight (kg) | WEIGHT  | Visit 1  | Baseline  | 0       | 3        | Υ     | 100  | 100  | 0   |
| 4   | Weight (kg) | WEIGHT  | Visit 12 | Week 24   | 24      | 4        |       | 94   | 100  | -6  |
| 5   | Weight (kg) | WEIGHT  | Visit 24 | Week 48   | 48      | 5        |       | 92   | 100  | -8  |

| Row | PARAM              | PARAMCD | VISIT    | AVISIT    | AVISITN | VISITNUM | ABLFL | AVAL   | BASE | CHG     |
|-----|--------------------|---------|----------|-----------|---------|----------|-------|--------|------|---------|
| 6   | Weight (kg)        | WEIGHT  | Visit 26 | Week 52   | 52      | 6        |       | 95     | 100  | -5      |
| 7   | Log10(Weight (kg)) | L10WT   | Visit -1 | Screening | -4      | 1        |       | 1.9956 | 2    | -       |
| 8   | Log10(Weight (kg)) | L10WT   | Visit 0  | Run-In    | -2      | 2        |       | 2.0043 | 2    | -       |
| 9   | Log10(Weight (kg)) | L10WT   | Visit 1  | Baseline  | 0       | 3        | Υ     | 2      | 2    | 0       |
| 10  | Log10(Weight (kg)) | L10WT   | Visit 12 | Week 24   | 24      | 4        |       | 1.9731 | 2    | -0.0269 |
| 11  | Log10(Weight (kg)) | L10WT   | Visit 24 | Week 48   | 48      | 5        |       | 1.9638 | 2    | -0.0362 |
| 12  | Log10(Weight (kg)) | L10WT   | Visit 26 | Week 52   | 52      | 6        |       | 1.9777 | 2    | -0.0223 |

A related application of Rule 2 is in the case where it is necessary to support analysis and reporting in 2 different systems of units. In SDTM Findings domains (e.g., LB, QS, EG), the --STRESN column is the only numeric result column, and is also the only standardized numeric result column. The --ORRES column contains a character representation of the collected result, in the collected units specified in the --ORRESU column. The --ORRES column is not standardized. So, for example, if data are typically collected in conventional units, the SDTM cannot accommodate standardized data in both conventional units and the International System of Units (SI). In the SDTM, for any given --TEST, a producer can standardize in 1 system of units but not 21. If one wishes to be able to analyze standardized results in both conventional units and SI units, a transform in an ADaM dataset is needed. In each such case, a new parameter must be created in order to accommodate standardized data in the other system of units.

The description in the PARAM column must contain the units, as well as any other information, such as location and specimen type, that is needed to ensure that PARAM uniquely describes what is in AVAL, and differentiates between parameters as needed. PARAM cannot be the same for different units.

Table 4.2.1.2.2 shows an example of data supporting analyses of low-density lipoprotein (LDL) cholesterol in both conventional units (mg/dL) and SI units (mmol/L). In this study, SDTM cholesterol data were standardized in mg/dL. In the ADaM dataset, two records, one for each system of units, were generated from each original SDTM record. As described in Section 4.10.5, Copying Values onto a New Record, as a general rule, when a record is derived from a single record in the dataset, retain on the derived record any variable values from the original record that do not change and that make sense in the context of the new record (e.g., --SEQ, VISIT, VISITNUM, --TPT, covariates, etc.).

Table 4.2.1.2.2 Illustration of Rule 2: Creation of a New Parameter to Handle a Second System of Units

| Row | PARAM                    | PARAMCD | AVISIT    | AVISITN | VISITNUM | LBSEQ | ABLFL | AVAL   | BASE   | CHG     | PCHG   |
|-----|--------------------------|---------|-----------|---------|----------|-------|-------|--------|--------|---------|--------|
| 1   | LDL Cholesterol (mg/dL)  | LDL     | Screening | -2      | 1        | 2829  |       | 206.3  | 213.4  |         |        |
| 2   | LDL Cholesterol (mg/dL)  | LDL     | Run-In    | -1      | 2        | 2830  |       | 202.1  | 213.4  |         |        |
| 3   | LDL Cholesterol (mg/dL)  | LDL     | Week 0    | 0       | 3        | 2831  | Υ     | 213.4  | 213.4  | 0.0     | 0.00   |
| 4   | LDL Cholesterol (mg/dL)  | LDL     | Week 5    | 5       | 4        | 2832  |       | 107.4  | 213.4  | -106.0  | -49.67 |
| 5   | LDL Cholesterol (mg/dL)  | LDL     | Week 11   | 11      | 5        | 2833  |       | 90.2   | 213.4  | -123.2  | -57.73 |
| 6   | LDL Cholesterol (mg/dL)  | LDL     | Week 17   | 17      | 6        | 2834  |       | 96.8   | 213.4  | -116.6  | -54.64 |
| 7   | LDL Cholesterol (mg/dL)  | LDL     | Week 23   | 23      | 7        | 2835  |       | 104.0  | 213.4  | -109.4  | -51.27 |
| 8   | LDL Cholesterol (mmol/L) | LDLT    | Screening | -2      | 1        | 2829  |       | 5.3349 | 5.5185 |         |        |
| 9   | LDL Cholesterol (mmol/L) | LDLT    | Run-In    | -1      | 2        | 2830  |       | 5.2263 | 5.5185 |         |        |
| 10  | LDL Cholesterol (mmol/L) | LDLT    | Week 0    | 0       | 3        | 2831  | Υ     | 5.5185 | 5.5185 | 0.0000  | 0.00   |
| 11  | LDL Cholesterol (mmol/L) | LDLT    | Week 5    | 5       | 4        | 2832  |       | 2.7773 | 5.5185 | -2.7412 | -49.67 |
| 12  | LDL Cholesterol (mmol/L) | LDLT    | Week 11   | 11      | 5        | 2833  |       | 2.3326 | 5.5185 | -3.1859 | -57.73 |
| 13  | LDL Cholesterol (mmol/L) | LDLT    | Week 17   | 17      | 6        | 2834  |       | 2.5032 | 5.5185 | -3.0153 | -54.64 |
| 14  | LDL Cholesterol (mmol/L) | LDLT    | Week 23   | 23      | 7        | 2835  |       | 2.6894 | 5.5185 | -2.8291 | -51.27 |

# 4.2.1.3 Rule 3: A function of one or more rows within the same parameter for the purpose of creating an analysis timepoint should be added as a new row for the same parameter.

For analysis purposes, there is often a need to impute missing data, or to create a derived conceptual timepoint. Such derivations should result in the creation of new derived records within the same parameter.

As described in Section 4.10.5, Copying Values onto a New Record, as a general rule, when a record is derived from a single record in the dataset, retain on the derived record any variable values from the original record that do not change and that make sense in the context of the new record (e.g., --SEQ, VISIT, VISITNUM, --TPT, covariates). When a record is derived from multiple records, retain on the derived record all variable values that are constant across the original records, that do not change, and which make sense in the context of the new record. Note that there are situations when retention of values from an original record or records would make no sense on the derived record; in such cases, do not retain those values.

For example, suppose that the analysis endpoint value is defined as the average of the last 2 available post-baseline values. In this case, a new row should be added, with a corresponding description in AVISIT, and the DTYPE (derivation type) column should contain a description on that row such as "AVERAGE" to indicate both that the row was derived, and also the derivation method. The metadata associated with AVISIT = Endpoint should adequately describe which records are used in the definition of the average. Note that even though the set of records for the log transformation of weight are derived, DTYPE is not populated for every row. DTYPE should be used to indicate rows that are derived within a given value of PARAM and is not to be used as an indication of whether the record exists in SDTM.

In Table 4.2.1.3.1, VISITNUM is not retained on the derived record because VISITNUM is not constant on the precursor records, and also makes no sense in the derived analysis timepoint, which is an average that in most cases will span multiple visits. Similarly VSSEQ is not constant across multiple original records, so VSSEQ is not populated on the derived record. PARAM and BASE should be retained because they are constant on the precursor records and make sense in the context of the new record. For the new record, AVAL and change are recalculated, and AVISIT, AVISITN, and DTYPE are populated appropriately. Note that the metadata will specify the algorithm used for the calculation (in this example, the rows being averaged).

AVISIT and AVISITN are defined by the producer. AVISIT and AVISITN are not necessarily defined the same for the individual parameters within a dataset. The definition and derivation of the values of AVISIT, and any dependence on parameter, should be described in metadata. In this example, the producer decided to set AVISITN to 9999 on the derived AVISIT=Endpoint records.

| Row | PARAM              | AVISIT    | AVISITN | VISITNUM | VSSEQ | ABLFL | AVAL   | BASE | CHG     | DTYPE   |
|-----|--------------------|-----------|---------|----------|-------|-------|--------|------|---------|---------|
| 1   | Weight (kg)        | Screening | -4      | 1        | 1164  |       | 99     | 100  |         |         |
| 2   | Weight (kg)        | Run-In    | -2      | 2        | 1165  |       | 101    | 100  |         |         |
| 3   | Weight (kg)        | Baseline  | 0       | 3        | 1166  | Υ     | 100    | 100  | 0       |         |
| 4   | Weight (kg)        | Week 24   | 24      | 4        | 1167  |       | 94     | 100  | -6      |         |
| 5   | Weight (kg)        | Week 48   | 48      | 5        | 1168  |       | 92     | 100  | -8      |         |
| 6   | Weight (kg)        | Week 52   | 52      | 6        | 1169  |       | 95     | 100  | -5      |         |
| 7   | Weight (kg)        | Endpoint  | 9999    |          |       |       | 93.5   | 100  | -6.5    | AVERAGE |
| 8   | Log10(Weight (kg)) | Screening | -4      | 1        | 1164  |       | 1.9956 | 2    |         |         |
| 9   | Log10(Weight (kg)) | Run-In    | -2      | 2        | 1165  |       | 2.0043 | 2    |         |         |
| 10  | Log10(Weight (kg)) | Baseline  | 0       | 3        | 1166  | Υ     | 2      | 2    | 0       |         |
| 11  | Log10(Weight (kg)) | Week 24   | 24      | 4        | 1167  |       | 1.9731 | 2    | -0.0269 |         |
| 12  | Log10(Weight (kg)) | Week 48   | 48      | 5        | 1168  |       | 1.9638 | 2    | -0.0362 |         |
| 13  | Log10(Weight (kg)) | Week 52   | 52      | 6        | 1169  |       | 1.9777 | 2    | -0.0223 |         |
| 14  | Log10(Weight (kg)) | Endpoint  | 9999    |          |       |       | 1.9708 | 2    | -0.0292 | AVERAGE |

Table 4.2.1.3.1 Illustration of Rule 3: Creation of a New Row to Handle a Derived Analysis Timepoint

An extension of Rule 3 is necessary in the case where there is record-level population flagging.

For example, assume the SAP states that if the subject is off drug for 7 days prior to a visit, the measurement collected at that visit is not included in the per-protocol analysis. Then, for some subjects, the last 2 available values may be different for intent-to-treat (ITT) and for per-protocol analyses, so that the calculated endpoint averages would be different. For such subjects, 2 distinct derived endpoint rows would be needed, the appropriate row for each analysis indicated by the record-level population flags ITTRFL and PPROTRFL.

In Table 4.2.1.3.2, the analyzed endpoint value varies according to the population. For example, for PARAM=Weight (kg), the last 2 available ITT values are 92 and 95, whose average is 93.5; whereas the last 2 perprotocol values are 94 and 92, whose average is 93. That is why 2 derived endpoint rows are required for this subject. For other subjects, the ITT and per-protocol data that are input to the endpoint average may be the same; in that case, only 1 endpoint record would be needed, on which ITTRFL and PPROTRFL would both be set to Y. Values of AVISIT and AVISITN are producer-controlled. As in the example in Table 4.2.1.4, the producer decided to set AVISITN to 9999 on the derived AVISIT = Endpoint records. Note that the metadata will specify the algorithm used for the calculation (in this example, the rows being averaged).

Table 4.2.1.3.2 Illustration of Rule 3: Creation of New Rows to Handle a Derived Analysis Timepoint When There is Record-Level Population Flagging

| Row | PARAM               | AVISIT    | AVISITN | VISITNUM | VSSEQ | ABLFL | AVAL   | BASE | CHG     | DTYPE   | ITTRFL | PPROTRFL |
|-----|---------------------|-----------|---------|----------|-------|-------|--------|------|---------|---------|--------|----------|
| 1   | Weight (kg)         | Screening | -4      | 1        | 1164  |       | 99     | 100  |         |         | Υ      | Υ        |
| 2   | Weight (kg)         | Run-In    | -2      | 2        | 1165  |       | 101    | 100  |         |         | Υ      | Υ        |
| 3   | Weight (kg)         | Baseline  | 0       | 3        | 1166  | Υ     | 100    | 100  | 0       |         | Υ      | Υ        |
| 4   | Weight (kg)         | Week 24   | 24      | 4        | 1167  |       | 94     | 100  | -6      |         | Υ      | Υ        |
| 5   | Weight (kg)         | Week 48   | 48      | 5        | 1168  |       | 92     | 100  | -8      |         | Υ      | Υ        |
| 6   | Weight (kg)         | Week 52   | 52      | 6        | 1169  |       | 95     | 100  | -5      |         | Υ      |          |
| 7   | Weight (kg)         | Endpoint  | 9999    |          |       |       | 93.5   | 100  | -6.5    | AVERAGE | Υ      |          |
| 8   | Weight (kg)         | Endpoint  | 9999    |          |       |       | 93     | 100  | -7      | AVERAGE |        | Υ        |
| 9   | Log10 (Weight (kg)) | Screening | -4      | 1        | 1164  |       | 1.9956 | 2    |         |         | Υ      | Υ        |
| 10  | Log10 (Weight (kg)) | Run-In    | -2      | 2        | 1165  |       | 2.0043 | 2    |         |         | Υ      | Υ        |
| 11  | Log10 (Weight (kg)) | Baseline  | 0       | 3        | 1166  | Υ     | 2      | 2    | 0       |         | Υ      | Υ        |
| 12  | Log10 (Weight (kg)) | Week 24   | 24      | 4        | 1167  |       | 1.9731 | 2    | -0.0269 |         | Υ      | Υ        |
| 13  | Log10 (Weight (kg)) | Week 48   | 48      | 5        | 1168  |       | 1.9638 | 2    | -0.0362 |         | Υ      | Υ        |
| 14  | Log10 (Weight (kg)) | Week 52   | 52      | 6        | 1169  |       | 1.9777 | 2    | -0.0223 |         | Υ      |          |
| 15  | Log10 (Weight (kg)) | Endpoint  | 9999    |          |       |       | 1.9708 | 2    | -0.0292 | AVERAGE | Υ      |          |
| 16  | Log10 (Weight (kg)) | Endpoint  | 9999    |          |       |       | 1.9685 | 2    | -0.0315 | AVERAGE |        | Υ        |

In Table 4.2.1.3.3, missing post-baseline values were imputed by last observation carried forward, and also by worst observation carried forward.

In this study, at week 8, there was a scheduled visit 6 (VISITNUM 6). At that visit, blood pressure was collected. However, for this subject, either there was no visit 6, or there was a visit 6, but no data on blood pressure were collected. The SAP says that missing post-baseline data should be imputed (derived) by 2 methods: last observation carried forward (LOCF) and worst observation carried forward (WOCF).

For LOCF analysis, the missing week 8 result was imputed by carrying forward the most recent prior available post-baseline value, which is the VISITNUM 5 value. That the week 8 value was imputed is indicated by LOCF in the derivation type (DTYPE) column.

For WOCF analysis, even though the unscheduled VISITNUM 4.1 value was not chosen to represent the week 2 analysis timepoint, it was used to impute the missing week 8 timepoint because it was the worst post-baseline result up to that point.

The exact algorithms employed in the record derivation methods (LOCF and WOCF in this case) must be indicated in the metadata for DTYPE.

Traceability is enhanced by the addition of the SDTM VISITNUM and --SEQ columns. The combination of USUBJID and VSSEQ provides a link to the exact input record in the SDTM VS dataset. On the derived LOCF and WOCF rows, VISITNUM and VSSEQ provide clarity about where the value came from.

There are several other concepts presented in this example. Analysis relative day (ADY) in this protocol is defined relative to date of first dose. In many but not all protocols, ADY would equal the value of the SDTM --DY variable (or --STDY for some kinds of data). The data presented here illustrate that this particular subject did not take drug until 2 days after randomization, so the value of ADY is -2 at the randomization visit, visit 3 (VISITNUM 3). As is the case for SDTM study day, there is no day 0 for ADY.

In this protocol, if there are multiple datapoints within an analysis time window, the value that is observed closest to a pre-specified target planned relative day is the value that is chosen to represent the analysis timepoint. For this study and parameter, AWTARGET = VISITDY (Planned Study Day) from SDTM, and ADY = VSDY. AWTDIFF is the absolute value of ADY - AWTARGET, adjusted for the fact that there is no day 0 (so that if ADY and AWTARGET have different signs, then AWTDIFF=|ADY - AWTARGET| - 1).

For AVISIT = Week 2, there were 2 values observed, at study days 13 and 17 (rows 4 and 5). Because day 13 is closer to the target (i.e., day 14), the day 13 record (row 4) is chosen for analysis, as denoted by the analysis flag ANL01FL = Y.

AVISIT by itself functions as a description of an analysis time window. AVISIT, DTYPE, and ANL01FL are all needed to identify the records to be used in a given analysis.

On the derived AVIST = Week 8 records, AWTARGET was set to the target for week 8, and AWTDIFF was calculated accordingly. It did not make sense to retain the values of AWTARGET and AWTDIFF from the original records.

Table 4.2.1.3.3 Illustration of Rule 3: Creation of New Rows to Handle Imputation of Missing Values by LOCF and WOCF

| Row | PARAM               | AVISIT    | AVISITN | VISITNUM | VSSEQ | ABLFL | AVAL | BASE | CHG | DTYPE | ADY | AWTARGET | AWTDIFF | ANL01FL |
|-----|---------------------|-----------|---------|----------|-------|-------|------|------|-----|-------|-----|----------|---------|---------|
| 1   | Systolic BP (mm Hg) | Screening | -4      | 1        | 3821  |       | 120  | 114  |     |       | -30 | -28      | 2       | Υ       |
| 2   | Systolic BP (mm Hg) | Run-In    | -2      | 2        | 3822  |       | 116  | 114  |     |       | -16 | -14      | 2       | Υ       |
| 3   | Systolic BP (mm Hg) | Week 0    | 0       | 3        | 3823  | Υ     | 114  | 114  | 0   |       | -2  | 1        | 2       | Υ       |
| 4   | Systolic BP (mm Hg) | Week 2    | 2       | 4        | 3824  |       | 118  | 114  | 4   |       | 13  | 14       | 1       | Υ       |
| 5   | Systolic BP (mm Hg) | Week 2    | 2       | 4.1      | 3825  |       | 126  | 114  | 12  |       | 17  | 14       | 3       |         |
| 6   | Systolic BP (mm Hg) | Week 4    | 4       | 5        | 3826  |       | 122  | 114  | 8   |       | 23  | 28       | 5       | Υ       |
| 7   | Systolic BP (mm Hg) | Week 8    | 8       | 5        | 3826  |       | 122  | 114  | 8   | LOCF  | 23  | 56       | 33      | Υ       |
| 8   | Systolic BP (mm Hg) | Week 8    | 8       | 4.1      | 3825  |       | 126  | 114  | 12  | WOCF  | 17  | 56       | 39      | Υ       |
| 9   | Systolic BP (mm Hg) | Week 12   | 12      | 7        | 3827  |       | 134  | 114  | 20  |       | 83  | 84       | 1       | Υ       |

Table 4.2.1.3.4 contains an example of data supporting change from baseline analyses of migraine pain. In this study, missing post-baseline data are imputed by the methods of Baseline Observation Carried Forward (BLOCF) and LOCF.

When a migraine headache occurs, subjects self-administer a single dose of blinded study treatment. Subjects assess migraine pain at planned timepoints predose, 30 minutes post-dose, 1 hour post-dose, and 2 hours post-dose. Collected data on migraine pain are tabulated in the SDTM Findings About (FA) domain.

ATPT is the analysis timepoint description. ATPTN is the analysis timepoint number. FATPTNUM is the collected timepoint number from SDTM. AVALC contains the pain assessment, and AVAL contains the numeric coded value of the assessment. AVAL is a one-to-one map to AVALC.

Subject 000276 did not continue to provide data after 1 hour post-dose. For this subject, the 2 hours post-dose planned observation must be imputed. Therefore, subject 000276 is excluded from an observed case analysis of migraine pain at 2 hours post-dose. Subject 001863 had complete data, so no imputation was necessary.

The data for both subjects are included in the BLOCF and LOCF analyses of migraine pain at 2 hours post-dose.

Table 4.2.1.3.4 Illustration of Rule 3: Creation of New Rows to Handle Imputation of Missing Values by BLOCF and LOCF

| Row | USUBJID | TRTP       | PARAM         | ATPT                 | ATPTN | FATPTNUM | FASEQ | ABLFL | AVAL | AVALC         | BASE | CHG | DTYPE |
|-----|---------|------------|---------------|----------------------|-------|----------|-------|-------|------|---------------|------|-----|-------|
| 1   | 000276  | Placebo    | Migraine Pain | Pre-Dose             | 0     | 1        | 14    | Υ     | 3    | Severe Pain   | 3    | 0   |       |
| 2   | 000276  | Placebo    | Migraine Pain | 30 Minutes Post-Dose | 0.5   | 2        | 22    |       | 2    | Moderate Pain | 3    | -1  |       |
| 3   | 000276  | Placebo    | Migraine Pain | 1 Hour Post-Dose     | 1     | 3        | 27    |       | 1    | Mild Pain     | 3    | -2  |       |
| 4   | 000276  | Placebo    | Migraine Pain | 2 Hours Post-Dose    | 2     | 1        | 14    |       | 3    | Severe Pain   | 3    | 0   | BLOCF |
| 5   | 000276  | Placebo    | Migraine Pain | 2 Hours Post-Dose    | 2     | 3        | 27    |       | 1    | Mild Pain     | 3    | -2  | LOCF  |
| 6   | 001863  | Soma 30 mg | Migraine Pain | Pre-Dose             | 0     | 1        | 638   | Υ     | 3    | Severe Pain   | 3    | 0   |       |
| 7   | 001863  | Soma 30 mg | Migraine Pain | 30 Minutes Post-Dose | 0.5   | 2        | 639   |       | 1    | Mild Pain     | 1    | -2  |       |
| 8   | 001863  | Soma 30 mg | Migraine Pain | 1 Hour Post-Dose     | 1     | 3        | 640   |       | 1    | Mild Pain     | 1    | -2  |       |
| 9   | 001863  | Soma 30 mg | Migraine Pain | 2 Hours Post-Dose    | 2     | 4        | 641   |       | 1    | Mild Pain     | 1    | -2  |       |

Table 4.2.1.3.5 contains an example of some of the columns in a dataset supporting analysis of a 2-period crossover study.

In a crossover trial design, all subjects are planned to receive all of the study treatments. The sequence of treatments is randomized. If in a study there are two treatments in a crossover design, two treatment periods are necessary.

In this example, the planned visits are 1 (screening and beginning of placebo run-in period), 2 (week -2, halfway through placebo run-in period), 3 (week 0, end of placebo run-in and randomization), 4 (week 4, the end of the first treatment period), and 5 (week 8, the end of the second treatment period). Baseline is defined in the SAP as the average of the week -2 (VISIT 2) and week 0 (VISIT 3) measurements. This baseline is used for the analysis of both the first and the second crossover periods. USUBJID 0987 4252 has no VISIT 2 measurement, so the average is just the week 0 (VISIT 3) measurement.

Within any post-baseline week window, the last observation is used to characterize that week. For example, for USUBJID 0987\_3984, the VISIT 5 (row 7) value is used to characterize AVISIT = Week 8, as opposed to the earlier VISIT 4.1 value (row 6), which was also observed during the week 8 time window. The variable ANL01FL is used in this study to identify the record selected for analysis when there are multiple records for a given AVISIT, and must be used in conjunction with other selection variables in order to identify the exact set of records used in a given analysis or summary.

APERIODC is the crossover period character description.

Note that, in general, APERIODC is not the same as EPOCH. For example, it is possible in some cases that boundaries of APERIODs would not align exactly with boundaries of EPOCHs. A simple example is a post-discontinuation record that is associated with the most recent treatment period for analysis.

TRTSEQP, from ADSL, is the planned ordering of crossover treatments. TRTP is the treatment variable that will be used in the analysis of this dataset. The 2 endpoint records are derived only for the subjects who have data for both periods.

The conventions used in AVISITN are producer-defined. In this example, the producer has decided that AVISITN contains the values -0.5, 9998, and 9999 for derived baseline, period 1 endpoint, and period 2 endpoint records, respectively, and week number otherwise.

It should be noted that in this example, the producer elected to define APERIOD only for the on-treatment visits, therefore leaving TRTP, APERIOD, and APERIODC empty on other records. This is not meant to imply a standard or best practice.

| Row | USUBJID   | PARAMCD | AVISIT            | AVISITN | VISITNUM | DTYPE   | ANL01FL | TRTP   | APERIOD | APERIODC | TRTSEQP        | AVAL | ABLFL | BASE | CHG |
|-----|-----------|---------|-------------------|---------|----------|---------|---------|--------|---------|----------|----------------|------|-------|------|-----|
| 1   | 0987_3984 | ALT     | Screening         | -4      | 1        |         | Υ       |        |         |          | Drug B, Drug A | 16   |       | 17   |     |
| 2   | 0987_3984 | ALT     | Week -2           | -2      | 2        |         | Υ       |        |         |          | Drug B, Drug A | 16   |       | 17   |     |
| 3   | 0987_3984 | ALT     | Baseline          | -0.5    |          | AVERAGE | Υ       |        |         |          | Drug B, Drug A | 17   | Υ     | 17   | 0   |
| 4   | 0987_3984 | ALT     | Week 0            | 0       | 3        |         | Υ       |        |         |          | Drug B, Drug A | 18   |       | 17   |     |
| 5   | 0987_3984 | ALT     | Week 4            | 4       | 4        |         | Υ       | Drug B | 1       | Period 1 | Drug B, Drug A | 14   |       | 17   | -3  |
| 6   | 0987_3984 | ALT     | Week 8            | 8       | 4.1      |         |         | Drug A | 2       | Period 2 | Drug B, Drug A | 10   |       | 17   | -7  |
| 7   | 0987_3984 | ALT     | Week 8            | 8       | 5        |         | Υ       | Drug A | 2       | Period 2 | Drug B, Drug A | 12   |       | 17   | -5  |
| 8   | 0987_3984 | ALT     | Period 1 Endpoint | 9998    | 4        | LOCF    | Υ       | Drug B | 1       | Period 1 | Drug B, Drug A | 14   |       | 17   | -3  |
| 9   | 0987_3984 | ALT     | Period 2 Endpoint | 9999    | 5        | LOCF    | Υ       | Drug A | 2       | Period 2 | Drug B, Drug A | 12   |       | 17   | -5  |
| 10  | 0987_4252 | ALT     | Screening         | -4      | 1        |         | Υ       |        |         |          | Drug A, Drug B | 12   |       | 11   |     |
| 11  | 0987_4252 | ALT     | Baseline          | -0.5    |          | AVERAGE | Υ       |        |         |          | Drug A, Drug B | 11   | Υ     | 11   | 0   |
| 12  | 0987_4252 | ALT     | Week 0            | 0       | 3        |         | Υ       |        |         |          | Drug A, Drug B | 11   |       | 11   |     |
| 13  | 0987_4252 | ALT     | Week 4            | 4       | 4        |         | Υ       | Drug A | 1       | Period 1 | Drug A, Drug B | 14   |       | 11   | 3   |
| 14  | 0987_4252 | ALT     | Week 8            | 8       | 5        |         | Υ       | Drug B | 2       | Period 2 | Drug A, Drug B | 15   |       | 11   | 4   |
| 15  | 0987_4252 | ALT     | Period 1 Endpoint | 9998    | 4        | LOCF    | Υ       | Drug A | 1       | Period 1 | Drug A, Drug B | 14   |       | 11   | 3   |
| 16  | 0987 4252 | AI T    | Period 2 Endpoint | 9999    | 5        | LOCE    | Υ       | Drug B | 2       | Period 2 | Drug A Drug B  | 15   |       | 11   | 4   |

Table 4.2.1.3.5 Illustration of Rule 3: Creation of Endpoint Rows to Facilitate Analysis of a Crossover Design

#### 4.2.1.4 Rule 4: A function of multiple rows within a parameter should be added as a new parameter.

Rule 4 is a special case of Rule 2. The functions covered by this rule violate the second condition of Rule 1 (they are not same-row functions of AVAL), and may also violate the first and third conditions.

Table 4.2.1.4.1 shows an example of a clinical trial of a human immunodeficiency virus (HIV) vaccine, where blood samples are drawn at each visit, and CD4 cell count is measured. To assess efficacy, it is important to look at the cumulative effect over time on CD4 cell count during follow-up after administration.

Let AVAL(t) equal the value of CD4 cell count at post-baseline visit t, and let VISITDY(t) be the planned study day of visit t.

CD4AUC (cumulative daily CD4 count over follow-up) is calculated at any given post-baseline visit as follows:

- CD4AUC at baseline visit is set to 0.
- CD4AUC(t) = CD4AUC(t-1) + [0.5 \* AVAL(t-1) + 0.5 \* AVAL(t)] \* [VISITDY(t) VISITDY(t-1)].

CD4AUC is not a simple same-row function of BASE and AVAL. It is calculated based on data from multiple observations (rows) of CD4 data, so it should be added as a new parameter rather than as a new column. CD4AUC is not defined pre-baseline, which is why there is no Week -1 for this parameter.

CD4AUCMB (cumulative average change from baseline in daily CD4 count over follow-up) is calculated as

• CD4AUCMB(t) = CD4AUC(t) / [VISITDY(t) - 1] - baseline value of CD4 cell count.

CD4AUCMB is a function of both CD4AUC and the baseline value of CD4, so it also must be its own parameter (see Section 4.2.1.5, <u>Rule 5</u>). CD4AUCMB is not defined for pre-baseline and baseline records and therefore these records are not represented within this value of PARAM.

Table 4.2.1.4.1 Illustration of Rule 4: Creation of a New Parameter to Handle a Function of More Than One Row of a Parameter

| Row | PARAM                | PARAMCD  | AVISIT  | VISITDY | ABLFL | AVAL    | BASE |
|-----|----------------------|----------|---------|---------|-------|---------|------|
| 1   | CD4 (/mm3)           | CD4      | Week -1 | -7      |       | 75      | 76   |
| 2   | CD4 (/mm3)           | CD4      | Week 0  | 1       | Υ     | 76      | 76   |
| 3   | CD4 (/mm3)           | CD4      | Week 2  | 15      |       | 128     | 76   |
| 4   | CD4 (/mm3)           | CD4      | Week 4  | 29      |       | 125     | 76   |
| 5   | CD4 (/mm3)           | CD4      | Week 8  | 57      |       | 191     | 76   |
| 6   | CD4 (/mm3)           | CD4      | Week 12 | 85      |       | 167     | 76   |
| 7   | CD4 (/mm3)           | CD4      | Week 16 | 113     |       | 136     | 76   |
| 8   | CD4 Cumulative AUC   | CD4AUC   | Week 0  | 1       | Υ     | 0       | 0    |
| 9   | CD4 Cumulative AUC   | CD4AUC   | Week 2  | 15      |       | 1428    | 0    |
| 10  | CD4 Cumulative AUC   | CD4AUC   | Week 4  | 29      |       | 3199    | 0    |
| 11  | CD4 Cumulative AUC   | CD4AUC   | Week 8  | 57      |       | 7623    | 0    |
| 12  | CD4 Cumulative AUC   | CD4AUC   | Week 12 | 85      |       | 12635   | 0    |
| 13  | CD4 Cumulative AUC   | CD4AUC   | Week 16 | 113     |       | 16877   | 0    |
| 14  | CD4 Cumulative AUCMB | CD4AUCMB | Week 2  | 15      |       | 26      |      |
| 15  | CD4 Cumulative AUCMB | CD4AUCMB | Week 4  | 29      |       | 38.25   |      |
| 16  | CD4 Cumulative AUCMB | CD4AUCMB | Week 8  | 57      |       | 60.125  |      |
| 17  | CD4 Cumulative AUCMB | CD4AUCMB | Week 12 | 85      |       | 74.4167 |      |
| 18  | CD4 Cumulative AUCMB | CD4AUCMB | Week 16 | 113     |       | 74.6875 |      |

#### 4.2.1.5 Rule 5: A function of more than one parameter should be added as a new parameter.

There is often a need to derive for analysis a parameter that was not collected. Such parameters may be quite complex functions of data from multiple SDTM domains and domain classes. Rule 5 addresses the case where a parameter is derived from other parameters already present in the dataset.

For example, a questionnaire total domain score is calculated as a function of more than one observed question. The total domain score should be added as a new parameter, with its corresponding set of derived rows. For this derived parameter, the value of PARAM could be "Total Domain Score", and the value of the total

domain score would be stored in the standard AVAL column, the baseline value would be stored in the standard BASE column, change from baseline would be stored in CHG, as usual.

In the example in Table 4.2.1.5.1, blood samples are drawn at every visit, and laboratory test measurements of total cholesterol and high-density lipoprotein cholesterol are found in the SDTM LB dataset. The protocol calls for analysis of each individual lab analyte, and also for an analysis of the ratio of total cholesterol (C) to high-density lipoprotein (HDL) cholesterol. The ADaM dataset contains parameters for each of the two measured lab tests, as well as a new set of derived rows where the description in PARAM is "Total Cholesterol:HDL-C ratio", and AVAL contains the calculated ratio at each timepoint.

The analysis of percent change from baseline (PCHG) is of interest for all three parameters and is therefore populated on all records. In general, however, if percent change is not analyzed for a particular value of PARAM, then it is not necessary to populate PCHG for those rows.

| Row | PARAM                     | PARAMCD | AVISIT    | AVISITN | VISITNUM | LBSEQ | ABLFL | 1             |
|-----|---------------------------|---------|-----------|---------|----------|-------|-------|---------------|
| 1   | Total Cholesterol (mg/dL) | CHOL    | Screening | -2      | 1        | 39394 |       | 1             |
| 2   | Total Cholesterol (mg/dL) | CHOL    | Run-In    | -1      | 2        | 25593 |       | 2             |
|     |                           |         |           |         |          |       |       | $\overline{}$ |

Table 4.2.1.5.1 Illustration of Rule 5: Creation of New Parameter to Handle a Function of More Than One Parameter

| Row | PARAM                                 | PARAMCD | AVISIT    | AVISITN | VISITNUM | LBSEQ | ABLFL | AVAL  | BASE  | CHG    | PCHG    |
|-----|---------------------------------------|---------|-----------|---------|----------|-------|-------|-------|-------|--------|---------|
| 1   | Total Cholesterol (mg/dL)             | CHOL    | Screening | -2      | 1        | 39394 |       | 265   | 266   |        |         |
| 2   | Total Cholesterol (mg/dL)             | CHOL    | Run-In    | -1      | 2        | 25593 |       | 278   | 266   |        |         |
| 3   | Total Cholesterol (mg/dL)             | CHOL    | Week 0    | 0       | 3        | 23213 | Y     | 266   | 266   | 0      | 0.000   |
| 4   | Total Cholesterol (mg/dL)             | CHOL    | Week 2    | 2       | 4        | 32952 |       | 259   | 266   | -7     | -2.632  |
| 5   | Total Cholesterol (mg/dL)             | CHOL    | Week 4    | 4       | 5        | 12768 |       | 235   | 266   | -31    | -11.654 |
| 6   | Total Cholesterol (mg/dL)             | CHOL    | Week 8    | 8       | 6        | 18773 |       | 242   | 266   | -24    | -9.023  |
| 7   | Total Cholesterol (mg/dL)             | CHOL    | Week 12   | 12      | 7        | 28829 |       | 217   | 266   | -49    | -18.421 |
| В   | High-Density Lipoprotein Chol (mg/dL) | HDL     | Screening | -2      | 1        | 32437 |       | 44    | 42    |        |         |
| 9   | High-Density Lipoprotein Chol (mg/dL) | HDL     | Run-In    | -1      | 2        | 26884 |       | 40    | 42    |        |         |
| 10  | High-Density Lipoprotein Chol (mg/dL) | HDL     | Week 0    | 0       | 3        | 52657 | Υ     | 42    | 42    | 0      | 0.000   |
| 11  | High-Density Lipoprotein Chol (mg/dL) | HDL     | Week 2    | 2       | 4        | 38469 |       | 43    | 42    | 1      | 2.381   |
| 12  | High-Density Lipoprotein Chol (mg/dL) | HDL     | Week 4    | 4       | 5        | 12650 |       | 47    | 42    | 5      | 11.905  |
| 13  | High-Density Lipoprotein Chol (mg/dL) | HDL     | Week 8    | 8       | 6        | 24345 |       | 46    | 42    | 4      | 9.524   |
| 14  | High-Density Lipoprotein Chol (mg/dL) | HDL     | Week 12   | 12      | 7        | 23484 |       | 47    | 42    | 5      | 11.905  |
| 15  | Total Cholesterol:HDL-C ratio         | CHOLH   | Screening | -2      | 1        |       |       | 6.023 | 6.333 |        |         |
| 16  | Total Cholesterol:HDL-C ratio         | CHOLH   | Run-In    | -1      | 2        |       |       | 6.950 | 6.333 |        |         |
| 17  | Total Cholesterol:HDL-C ratio         | CHOLH   | Week 0    | 0       | 3        |       | Υ     | 6.333 | 6.333 | 0.000  | 0.000   |
| 18  | Total Cholesterol:HDL-C ratio         | CHOLH   | Week 2    | 2       | 4        |       |       | 6.023 | 6.333 | -0.310 | -4.896  |
| 19  | Total Cholesterol:HDL-C ratio         | CHOLH   | Week 4    | 4       | 5        |       |       | 5.000 | 6.333 | -1.333 | -21.053 |
| 20  | Total Cholesterol:HDL-C ratio         | CHOLH   | Week 8    | 8       | 6        |       |       | 5.261 | 6.333 | -1.072 | -16.934 |
| 21  | Total Cholesterol:HDL-C ratio         | CHOLH   | Week 12   | 12      | 7        |       |       | 4.617 | 6.333 | -1.716 | -27.100 |

#### 4.2.1.6 Rule 6: When there is more than one definition of baseline, each additional definition of baseline requires the creation of its own set of rows.

In case there is more than 1 definition of baseline in an ADaM dataset, new rows must be created for each additional alternative definition of baseline. There will therefore be multiple sets of rows, where each set of rows corresponds to a particular definition of baseline. Whenever there is more than 1 definition of baseline, the BASETYPE column is required. BASETYPE identifies the definition of baseline that corresponds to the value of BASE in each row. There is only 1 BASE column, and only 1 column for each qualifying function of AVAL and BASE.

Table 4.2.1.6.1 presents a dataset supporting shift analysis from three different baselines. Accordingly, it makes use of the BASETYPE variable described above. The ANRIND, BNRIND, and SHIFTy variables are also illustrated. In this example, the three baselines of interest characterize different portions of the study: run-in, double-blind, and open-label. For any datapoint, it is desired to have the ability to analyze shift from the most recent baseline or any prior baseline. Rows 1-12 are the initial set of rows representing all of the collected data. They permit analysis of the shift in normal range indicator from the run-in baseline to any

value in the run-in, double-blind, or open-label portions of the study. Additional sets of rows are added to support analysis of shift from the double-blind and open-label baselines: rows 13-19 permit analysis of the shift from the double-blind baseline normal range indicator for data in either the double-blind or open-label portions of the study; and rows 20-22 support analysis of shift from open-label baseline for data in the open-label portion of the study.

Note that only the rows needed for the analysis are included in the additional sets. For example, the set of rows for the shift from the double-blind baseline does not include the rows for EPOCH="RUN-IN" and EPOCH="STABILIZATION" as they are not analyzed using the double-blind baseline.

For space reasons, the ANLzzFL variable is not shown, although it would be needed to identify which record is selected in cases of multiple observed records within an analysis timepoint, as is the case for AVISIT=WEEK 12 (DB) for this subject and parameter.

Table 4.2.1.6.1 Illustration of Rule 6: Creation of New Rows to Handle Multiple Baseline Definitions - Supporting Comparisons to Any Prior Baseline

| Row | BASETYPE   | EPOCH                | AVISIT             | LBSEQ | AVAL | ANRLO | ANRHI | ANRIND | ABLFL | BASE | BNRIND | SHIFT1           |
|-----|------------|----------------------|--------------------|-------|------|-------|-------|--------|-------|------|--------|------------------|
| 1   | RUN-IN     | RUN-IN               | BSLN (RUN-IN)      | 111   | 34.5 | 15.4  | 48.5  | NORMAL | Υ     | 34.5 | NORMAL |                  |
| 2   | RUN-IN     | RUN-IN               | WK 8 (RUN-IN)      | 168   | 11.6 | 15.4  | 48.5  | LOW    |       | 34.5 | NORMAL | NORMAL to LOW    |
| 3   | RUN-IN     | RUN-IN               | END POINT (RUN-IN) | 168   | 11.6 | 15.4  | 48.5  | LOW    |       | 34.5 | NORMAL | NORMAL to LOW    |
| 4   | RUN-IN     | STABILIZATION        | WK 14 (STAB.)      | 200   | 13.1 | 15.4  | 48.5  | LOW    |       | 34.5 | NORMAL | NORMAL to LOW    |
| 5   | RUN-IN     | STABILIZATION        | END POINT (STAB.)  | 200   | 13.1 | 15.4  | 48.5  | LOW    |       | 34.5 | NORMAL | NORMAL to LOW    |
| 6   | RUN-IN     | BLINDED TREATMENT    | BSLN (DB)          | 200   | 13.1 | 15.4  | 48.5  | LOW    |       | 34.5 | NORMAL | NORMAL to LOW    |
| 7   | RUN-IN     | BLINDED TREATMENT    | WK 12 (DB)         | 295   | 13.7 | 15.4  | 48.5  | LOW    |       | 34.5 | NORMAL | NORMAL to LOW    |
| 8   | RUN-IN     | BLINDED TREATMENT    | WK 12 (DB)         | 300   | 19.7 | 15.4  | 48.5  | NORMAL |       | 34.5 | NORMAL | NORMAL to NORMAL |
| 9   | RUN-IN     | BLINDED TREATMENT    | END POINT (DB)     | 300   | 19.7 | 15.4  | 48.5  | NORMAL |       | 34.5 | NORMAL | NORMAL to NORMAL |
| 10  | RUN-IN     | OPEN LABEL TREATMENT | BSLN (OPEN)        | 300   | 19.7 | 15.4  | 48.5  | NORMAL |       | 34.5 | NORMAL | NORMAL to NORMAL |
| 11  | RUN-IN     | OPEN LABEL TREATMENT | WK 24 (OPEN)       | 350   | 28.1 | 15.4  | 48.5  | NORMAL |       | 34.5 | NORMAL | NORMAL to NORMAL |
| 12  | RUN-IN     | OPEN LABEL TREATMENT | END POINT (OPEN)   | 350   | 28.1 | 15.4  | 48.5  | NORMAL |       | 34.5 | NORMAL | NORMAL to NORMAL |
| 13  | DBL-BLIND  | BLINDED TREATMENT    | BSLN (DB)          | 200   | 13.1 | 15.4  | 48.5  | LOW    | Υ     | 13.1 | LOW    |                  |
| 14  | DBL-BLIND  | BLINDED TREATMENT    | WK 12 (DB)         | 295   | 13.7 | 15.4  | 48.5  | LOW    |       | 13.1 | LOW    | LOW to LOW       |
| 15  | DBL-BLIND  | BLINDED TREATMENT    | WK 12 (DB)         | 300   | 19.7 | 15.4  | 48.5  | NORMAL |       | 13.1 | LOW    | LOW to NORMAL    |
| 16  | DBL-BLIND  | BLINDED TREATMENT    | END POINT (DB)     | 300   | 19.7 | 15.4  | 48.5  | NORMAL |       | 13.1 | LOW    | LOW to NORMAL    |
| 17  | DBL-BLIND  | OPEN LABEL TREATMENT | BSLN (OPEN)        | 300   | 19.7 | 15.4  | 48.5  | NORMAL |       | 13.1 | LOW    | LOW to NORMAL    |
| 18  | DBL-BLIND  | OPEN LABEL TREATMENT | WK 24 (OPEN)       | 350   | 28.1 | 15.4  | 48.5  | NORMAL |       | 13.1 | LOW    | LOW to NORMAL    |
| 19  | DBL-BLIND  | OPEN LABEL TREATMENT | END POINT (OPEN)   | 350   | 28.1 | 15.4  | 48.5  | NORMAL |       | 13.1 | LOW    | LOW to NORMAL    |
| 20  | OPEN-LABEL | OPEN LABEL TREATMENT | BSLN (OPEN)        | 300   | 19.7 | 15.4  | 48.5  | NORMAL | Υ     | 19.7 | NORMAL |                  |
| 21  | OPEN-LABEL | OPEN LABEL TREATMENT | WK 24 (OPEN)       | 350   | 28.1 | 15.4  | 48.5  | NORMAL |       | 19.7 | NORMAL | NORMAL to NORMAL |
| 22  | OPEN-LABEL | OPEN LABEL TREATMENT | END POINT (OPEN)   | 350   | 28.1 | 15.4  | 48.5  | NORMAL |       | 19.7 | NORMAL | NORMAL to NORMAL |

The example in Table 4.2.1.6.1 supports the ability to analyze shift from the most recent baseline or any prior baseline. In contrast, if it is needed only to have the ability to analyze shift from the most recent baseline, then the dataset does not need as many rows.

Table 4.2.1.6.2 illustrates an arrangement supporting analysis from the most recent baseline only. Because there is more than one definition of baseline, the BASETYPE variable is still needed.

Table 4.2.1.6.2 Illustration of Rule 6: Creation of New Rows to Handle Multiple Baseline Definitions - Supporting Comparison to Most Recent Baseline

| Row | BASETYPE  | EPOCH             | AVISIT             | LBSEQ | AVAL | ANRLO | ANRHI | ANRIND | ABLFL | BASE | BNRIND | SHIFT1        |
|-----|-----------|-------------------|--------------------|-------|------|-------|-------|--------|-------|------|--------|---------------|
| 1   | RUN-IN    | RUN-IN            | BSLN (RUN-IN)      | 111   | 34.5 | 15.4  | 48.5  | NORMAL | Υ     | 34.5 | NORMAL |               |
| 2   | RUN-IN    | RUN-IN            | WK 8 (RUN-IN)      | 168   | 11.6 | 15.4  | 48.5  | LOW    |       | 34.5 | NORMAL | NORMAL to LOW |
| 3   | RUN-IN    | RUN-IN            | END POINT (RUN-IN) | 168   | 11.6 | 15.4  | 48.5  | LOW    |       | 34.5 | NORMAL | NORMAL to LOW |
| 4   | RUN-IN    | STABILIZATION     | WK 14 (STAB.)      | 200   | 13.1 | 15.4  | 48.5  | LOW    |       | 34.5 | NORMAL | NORMAL to LOW |
| 5   | RUN-IN    | STABILIZATION     | END POINT (STAB.)  | 200   | 13.1 | 15.4  | 48.5  | LOW    |       | 34.5 | NORMAL | NORMAL to LOW |
| 6   | DBL-BLIND | BLINDED TREATMENT | BSLN (DB)          | 200   | 13.1 | 15.4  | 48.5  | LOW    | Υ     | 13.1 | LOW    |               |

| Row | BASETYPE   | EPOCH                | AVISIT           | LBSEQ | AVAL | ANRLO | ANRHI | ANRIND | ABLFL | BASE | BNRIND | SHIFT1           |
|-----|------------|----------------------|------------------|-------|------|-------|-------|--------|-------|------|--------|------------------|
| 7   | DBL-BLIND  | BLINDED TREATMENT    | WK 12 (DB)       | 295   | 13.7 | 15.4  | 48.5  | LOW    |       | 13.1 | LOW    | LOW to LOW       |
| 8   | DBL-BLIND  | BLINDED TREATMENT    | WK 12 (DB)       | 300   | 19.7 | 15.4  | 48.5  | NORMAL |       | 13.1 | LOW    | LOW to NORMAL    |
| 9   | DBL-BLIND  | BLINDED TREATMENT    | END POINT (DB)   | 300   | 19.7 | 15.4  | 48.5  | NORMAL |       | 13.1 | LOW    | LOW to NORMAL    |
| 10  | OPEN-LABEL | OPEN LABEL TREATMENT | BSLN (OPEN)      | 300   | 19.7 | 15.4  | 48.5  | NORMAL | Υ     | 19.7 | NORMAL |                  |
| 11  | OPEN-LABEL | OPEN LABEL TREATMENT | WK 24 (OPEN)     | 350   | 28.1 | 15.4  | 48.5  | NORMAL |       | 19.7 | NORMAL | NORMAL to NORMAL |
| 12  | OPEN-LABEL | OPEN LABEL TREATMENT | END POINT (OPEN) | 350   | 28.1 | 15.4  | 48.5  | NORMAL |       | 19.7 | NORMAL | NORMAL to NORMAL |

Table 4.2.1.6.1 and Table 4.2.1.6.2 illustrate example solutions in the case where different baselines are needed to characterize different portions of a study. In general, however, there might be other reasons that more than 1 definition of baseline might be needed. It could also be that there are multiple ways to construct a particular baseline value (e.g., last value prior to treatment, average value at the baseline visit, minimum value prior to treatment, etc.).

For a given parameter, whenever there is more than 1 definition of baseline, BASETYPE is required and must be populated. For any given parameter and subject, whenever there is more than 1 definition of baseline, the number of records flagged with ABLFL=Y is equal to the number of values of BASETYPE.

# 4.3 Inclusion of All Observed and Derived Records for a Parameter Versus the Subset of Records Used for Analysis

This section discusses whether the ADaM dataset should include all rows of an analysis parameter, or only the subset of rows that are used for analysis. A value of AVAL or AVALC for an analysis parameter at a specific timepoint may be observed (i.e., collected on the case report form or in an electronic diary at that timepoint), it may be imputed because it was missing, or it may be derived from a combination of other values.

To illustrate the issue being presented, assume that the total scores for questionnaire A (administered at visits 1, 2, and 3) are in the SDTM QS dataset as illustrated below. Any missing total scores are imputed by carrying the last post-baseline (post-visit 1) total score forward. The total score for visit 3 will be analyzed.

In the SDTM QS dataset data shown here, subject 0001 has data for visits 1, 2, and 3; subject 0002 will not be included in the analysis, as there are no post-baseline data for the subject; subject 0003 has data for visits 1 and 2, but is missing data for visit 3.

Table 4.3.1 Illustration of Issue, Data as Found in SDTM QS Dataset

qs.xpt

| Row | DOMAIN | USUBJID | QSSEQ | QSTESTCD | QSCAT  | QSSTRESN | VISITNUM |
|-----|--------|---------|-------|----------|--------|----------|----------|
| 1   | QS     | 0001    | 101   | TOTSCORE | QUES-A | 7        | 1        |
| 2   | QS     | 0001    | 201   | TOTSCORE | QUES-A | 12       | 2        |
| 3   | QS     | 0001    | 555   | TOTSCORE | QUES-A | 14       | 3        |
| 4   | QS     | 0002    | 91    | TOTSCORE | QUES-A | 4        | 1        |
| 5   | QS     | 0003    | 156   | TOTSCORE | QUES-A | 2        | 1        |
| 6   | QS     | 0003    | 300   | TOTSCORE | QUES-A | 6        | 2        |

The questions that arise are whether the ADaM dataset should contain data for subject 0002 even though the subject is not included in the analysis, and if the ADaM dataset should contain totals for visits 1 and 2 even though the data being analyzed are from visit 3.

#### **ADaM Methodology**

The ADaM methodology is to include all observed and derived rows for a given analysis parameter. The inclusion of all the rows in the ADaM dataset, including those not used in the analysis, requires a way to identify the rows used in the specified analysis. The advantage of this approach is that the inclusion of all rows

makes it easier to verify that the selection and derived timepoint processing was done correctly, thus providing useful traceability. In addition, the data are also then available to enable other analyses, including sensitivity analyses. However, this approach increases the size of the dataset; it also introduces a risk that the appropriate selection criteria will not be used, producing incorrect analysis results.

Regulatory reviewers prefer that the path followed in creating and/or selecting analysis rows be clearly delineated and traceable all the way back to the originating rows in the SDTM dataset, if possible and within reason. Simply including the algorithm in the metadata is often not sufficient, as any complicated data manipulations may not be clearly identified (e.g., how missing pieces of the input data were handled). Retaining in one dataset all of the observed and derived rows for the analysis parameter provides the clearest traceability in the most flexible manner within the standard BDS. The resulting dataset also provides the most flexibility for testing the robustness of an analysis (e.g., using a different imputation method).

#### Example 1

In the example discussed above (Table 4.3.1), the ADaM dataset would contain the following rows (Table 4.3.2) for the total score parameter:

Table 4.3.2 Example 1: ADaM Dataset

| Row | PARAMCD  | USUBJID | VISITNUM | AVISITN | AVISIT  | AVAL | DTYPE | QSSEQ |
|-----|----------|---------|----------|---------|---------|------|-------|-------|
| 1   | TOTSCORE | 0001    | 1        | 1       | Visit 1 | 7    |       | 101   |
| 2   | TOTSCORE | 0001    | 2        | 2       | Visit 2 | 12   |       | 201   |
| 3   | TOTSCORE | 0001    | 3        | 3       | Visit 3 | 14   |       | 555   |
| 4   | TOTSCORE | 0002    | 1        | 1       | Visit 1 | 4    |       | 91    |
| 5   | TOTSCORE | 0003    | 1        | 1       | Visit 1 | 2    |       | 156   |
| 6   | TOTSCORE | 0003    | 2        | 2       | Visit 2 | 6    |       | 300   |
| 7   | TOTSCORE | 0003    | 2        | 3       | Visit 3 | 6    | LOCF  | 300   |

For the analysis discussed above, the data to be analyzed are selected by specifying that AVISITN = 3 (or AVISIT = Visit 3).

It should be noted that this approach does not require the inclusion of all rows from the input dataset. For example, if the SDTM QS dataset contains data for several different questionnaires, then data from questionnaires other than the one being analyzed do not have to be included in the ADaM dataset.

#### Example 2

In this example, the Q01 assessment is scheduled to be performed at visits 1, 3, 5, and 7, and results are to be summarized at those visits. Subject 1099 has data for the assessment at visits 1, 2, and 7. (Note that though the assessment was not scheduled to be performed at visit 2, the data show the assessment was performed at that time for that subject.) Subject 2001 is not in the full analysis set. Subject 3023 has two assessments at visit 5, and the study's analysis plan specifies that only the first occurrence within a visit will be analyzed; however, as this subject does not have a visit 7 row in the data, the later of the visit 5 rows is carried forward into visit 7. The SDTM dataset that is the basis for the ADaM dataset has the following rows:

Table 4.3.3 Example 2: Data as Found in SDTM QS Dataset

| Row | USUBJID | QSSEQ | QSTESTCD | QSSTRESN | VISITNUM | VISIT    | QSDTC      |
|-----|---------|-------|----------|----------|----------|----------|------------|
| 1   | 1099    | 111   | Q01      | 25       | 1        | BASELINE | 2005-04-04 |
| 2   | 1099    | 121   | Q01      | 24       | 2        | VISIT 2  | 2005-05-02 |
| 3   | 1099    | 132   | Q01      | 15       | 7        | VISIT 7  | 2005-08-22 |
| 4   | 2001    | 150   | Q01      | 27       | 1        | BASELINE | 2005-02-05 |
| 5   | 3023    | 117   | Q01      | 31       | 1        | BASELINE | 2005-06-30 |
| 6   | 3023    | 123   | Q01      | 29       | 3        | VISIT 3  | 2005-07-25 |
| 7   | 3023    | 134   | Q01      | 28       | 5        | VISIT 5  | 2005-08-20 |
| 8   | 3023    | 135   | Q01      | 25       | 5        | VISIT 5  | 2005-08-21 |

The ADaM dataset contains rows corresponding to those found in SDTM as well as rows created by LOCF for the missing visit assessments, together with the flags and other columns needed to identify the rows to be included in a given analysis:

Table 4.3.4 Example 2: ADaM Dataset

| Row | PARAMCD | USUBJID | VISITNUM | VISIT    | AVISITN | AVISIT   | AVAL | DTYPE | ANL01FL | FASFL | QSSEQ |
|-----|---------|---------|----------|----------|---------|----------|------|-------|---------|-------|-------|
| 1   | Q01     | 1099    | 1        | BASELINE | 1       | BASELINE | 25   |       | Υ       | Υ     | 111   |
| 2   | Q01     | 1099    | 2        | VISIT 2  |         |          | 24   |       |         | Υ     | 121   |
| 3   | Q01     | 1099    | 2        | VISIT 2  | 3       | VISIT 3  | 24   | LOCF  | Υ       | Υ     | 121   |

| Row | PARAMCD | USUBJID | VISITNUM | VISIT    | AVISITN | AVISIT   | AVAL | DTYPE | ANL01FL | FASFL | QSSEQ |
|-----|---------|---------|----------|----------|---------|----------|------|-------|---------|-------|-------|
| 4   | Q01     | 1099    | 2        | VISIT 2  | 5       | VISIT 5  | 24   | LOCF  | Υ       | Υ     | 121   |
| 5   | Q01     | 1099    | 7        | VISIT 7  | 7       | VISIT 7  | 15   |       | Υ       | Υ     | 132   |
| 6   | Q01     | 2001    | 1        | BASELINE | 1       | BASELINE | 27   |       | Υ       | N     | 150   |
| 7   | Q01     | 3023    | 1        | BASELINE | 1       | BASELINE | 31   |       | Υ       | Υ     | 117   |
| 8   | Q01     | 3023    | 3        | VISIT 3  | 3       | VISIT 3  | 29   |       | Υ       | Υ     | 123   |
| 9   | Q01     | 3023    | 5        | VISIT 5  | 5       | VISIT 5  | 28   |       | Υ       | Υ     | 134   |
| 10  | Q01     | 3023    | 5        | VISIT 5  | 5       | VISIT 5  | 25   |       |         | Υ     | 135   |
| 11  | Q01     | 3023    | 5        | VISIT 5  | 7       | VISIT 7  | 25   | LOCF  | Υ       | Υ     | 135   |

Selection criteria applicable to this example include:

- DTYPE is null identifies the data as found in the SDTM dataset.
- DTYPE = "LOCF" specifies the method used to derive the added rows, and indicates that those rows were derived.
- The subject-level flag FASFL = "Y" identifies the subjects who are members of the full analysis set.
- ANL01FL = "Y" identifies the rows chosen to represent each AVISIT. There were multiple observations for subject 3023 at AVISITN = 5 and therefore, in this example, rows with ANL01FL = "Y" are the ones that have been chosen to represent their respective analysis timepoints.
- ANL01FL is null for subject 1099 for VISIT = "VISIT 2" (row 2) because visit 2 is an unscheduled visit for this questionnaire and visit 2 will not be presented in the analyses; AVISITN and AVISIT are also null because they do not map to visits used for analyses described in the study's analysis plan.
- The combination of "(ANL01FL = "Y" and FASFL = "Y" and AVISITN = 5)" identifies the rows used in a FAS analysis of visit 5 data.

#### **Approaches Considered and Not Adopted**

The other approach considered was to include in the ADaM dataset only the rows that are actually used in the analysis of the analysis parameter. In Example 1 above, only visit 3 rows that were either observed or derived by LOCF would be included in the ADaM dataset. The main advantage of this approach would be to simplify the analysis, as no selection clause would need to be used to identify the appropriate rows for inclusion in the analysis. However, the primary disadvantages would be the loss of traceability and the loss of flexibility for testing the robustness of the analysis. Because of these disadvantages, this approach was not chosen.

## 4.4 Inclusion of Input Data that Are Not Analyzed but that Support a Derivation in the ADaM Dataset

Section 4.3, <u>Inclusion of All Observed and Derived Records for a Parameter Versus the Subset of Records Used for Analysis</u>, states that for a given analysis parameter, all observed and derived rows of that parameter should be included in the dataset, not just the rows that are used in the analysis. Section 4.3 is a simple case of a more general topic addressed in this section.

This section addresses the broader issue of whether an ADaM dataset should contain the input data used in the derivation of the analysis data as well as the actual data being analyzed. This includes:

- Input data rows and columns to support traceability of the derivation of analyzed rows and columns
- Raw or derived predecessor parameters that are not analyzed themselves but are used to derive an analyzed parameter

These input data rows and columns could come from a single dataset or multiple datasets as necessary to derive the analysis data captured in AVAL or AVALC, as described by the analysis parameter.

#### **ADaM Methodology**

ADaM datasets are developed to facilitate intended analyses. In the ADaM Model document, it is assumed that the original data sources for ADaM datasets are SDTM datasets, even when ADaM datasets are derived from other ADaM datasets. ADaM has features that enable traceability from analysis results to ADaM datasets and from ADaM datasets to SDTM datasets.

The ADaM methodology to achieve the expected traceability is to describe the derivation algorithms in the metadata and, if practical and feasible, to include supportive rows as appropriate for traceability. To include the input data as rows in the ADaM dataset, columns should be added where feasible to indicate the source of the input data. While this methodology increases both the size of the dataset and the complexity of selecting the appropriate rows for analysis, it also provides input data in an immediately accessible manner. In addition, intermediate values can be retained if appropriate flags are used to distinguish them.

In general, it is strongly recommended to include as much supporting data as is needed for traceability. However, there are situations in which this may not be practical. For example, if an analyzed parameter is a summary derived from a very large number of raw e-diary input records, it may be neither useful nor practical to include all of the raw e-diary records as rows in the ADaM dataset.

The remainder of this section addresses cases where the ADaM datasets contain not only the analysis data but also input data that are necessary to provide clearer traceability of the algorithms used to derive the analysis data. In addition to the actual values used in the analysis, the dataset may include rows not used in the analysis, rows containing input data, and rows containing intermediate values computed during the derivation of the analysis data. Flags or other columns are used to distinguish the various data types as well as to provide a traceable path from the input data to the value used in the analysis. The analysis results metadata specify how the appropriate rows are identified (by a specific selection clause). The identification of rows used in an analysis is addressed in Sections 4.5, Identification of Records Used for Analysis, and 4.6, Identification of Population-specific Analyzed Records.

Unless the input data are already present as column(s) on the row (e.g., as covariate(s) or supportive variable(s)), the input data will be retained as rows in the ADaM dataset. The analysis value column (AVAL and/or AVALC) on the retained input data row will contain a value for the analysis parameter. Not all columns from the input dataset are carried into the ADaM dataset; instead, additional variables will be included indicating the source of the input data – domain, variable name, and sequence number. This approach allows the inclusion of input data from multiple domains. If the input data are already included in columns on the analysis parameter row (e.g., as covariates or supportive information), there is no need to include additional rows for those input data. The decision regarding keeping the input data as rows or columns will therefore be dictated by the types of input data and whether they are used for other purposes in the ADaM dataset.

Retaining in one dataset all data used in the determination of the analysis parameter value will provide the clearest traceability in the most flexible manner within the standard ADaM BDS. This large dataset also provides the most flexibility for testing the robustness of an analysis.

If it is determined that this large dataset is too cumbersome, the producer can choose to provide two datasets, one that contains all rows and another that is a subset of the first, containing only the rows used in the specified analysis. To ensure traceability, the metadata for the subset ADaM dataset will refer back to the full ADaM dataset as the immediate predecessor. This approach provides the needed traceability along with a dataset that can be used in an analysis without specifying a selection clause. The producer will need to ensure consistency is maintained between the two datasets. There is also potential confusion about which dataset supported an analysis, if analysis results metadata is not provided for that analysis.

#### Example 1

An ADaM dataset was created to support time-to-event analysis of a hypertension event. The analysis parameter was the study day of a hypertension event, defined to be the earliest study day among those of the following events: hospital admission, diastolic blood pressure exceeded 90, and systolic blood pressure exceeded 140. If a subject did not experience any of these events, the subject would be analyzed as censored on the day he/she exited the study.

Table 4.4.1 Example 1: Data as Found in SDTM VS Dataset

Row USUBJID VSSEQ VSTESTCD VSSTRESN VISITNUM

| Row | USUBJID | VSSEQ | VSTESTCD | VSSTRESN | VISITNUM | VSDTC      | VSDY |
|-----|---------|-------|----------|----------|----------|------------|------|
| 1   | 2010    | 22    | SYSBP    | 115      | 1        | 2004-08-05 | 1    |
| 2   | 2010    | 23    | DIABP    | 75       | 1        | 2004-08-05 | 1    |
| 3   | 2010    | 101   | SYSBP    | 120      | 2        | 2004-08-12 | 8    |
| 4   | 2010    | 102   | DIABP    | 90       | 2        | 2004-08-12 | 8    |
| 5   | 2010    | 207   | SYSBP    | 135      | 3        | 2004-08-19 | 15   |
| 6   | 2010    | 208   | DIABP    | 92       | 3        | 2004-08-19 | 15   |
| 7   | 2010    | 238   | SYSBP    | 138      | 4        | 2004-08-25 | 21   |
| 8   | 2010    | 239   | DIABP    | 95       | 4        | 2004-08-25 | 21   |
| 9   | 3082    | 27    | SYSBP    | 120      | 1        | 2004-09-08 | 1    |
| 10  | 3082    | 28    | DIABP    | 80       | 1        | 2004-09-08 | 1    |

| Row | USUBJID | VSSEQ | VSTESTCD | VSSTRESN | VISITNUM | VSDTC      | VSDY |
|-----|---------|-------|----------|----------|----------|------------|------|
| 11  | 3082    | 119   | SYSBP    | 125      | 2        | 2004-09-15 | 8    |
| 12  | 3082    | 120   | DIABP    | 84       | 2        | 2004-09-15 | 8    |

Table 4.4.2 Example 1: Data as Found in SDTM DS Dataset

| Row | USUBJID | DSSEQ | DSTERM             | DSCAT              | DSDECOD    | DSSTDTC    | DSSTDY |
|-----|---------|-------|--------------------|--------------------|------------|------------|--------|
| 1   | 2010    | 25    | Subject Randomized | PROTOCOL MILESTONE | RANDOMIZED | 2004-08-05 | 1      |
| 2   | 2010    | 301   | Subject Completed  | DISPOSITION EVENT  | COMPLETED  | 2004-08-26 | 22     |
| 3   | 3082    | 20    | Subject Randomized | PROTOCOL MILESTONE | RANDOMIZED | 2004-09-08 | 1      |
| 4   | 3082    | 130   | Subject Completed  | DISPOSITION EVENT  | COMPLETED  | 2004-09-17 | 10     |

Table 4.4.3 Example 1: Data as Found in SDTM HO Dataset

| Row | USUBJID | HOSEQ | HOTERM   | HODECOD  | HOSTDTC    | HOENDTC    | HOSTDY | HOENDY |
|-----|---------|-------|----------|----------|------------|------------|--------|--------|
| 1   | 2010    | 99    | HOSPITAL | HOSPITAL | 2004-08-13 | 2004-08-15 | 9      | 11     |
| 2   | 2010    | 199   | HOSPITAL | HOSPITAL | 2004-08-20 | 2004-08-22 | 16     | 18     |

The ADaM methodology is illustrated in Table 4.4.4. Using this methodology, one would include all of the subevents used to derive the analysis parameter "HYPEREVT" as analysis parameters (i.e., rows), and create the input domain, input variable, and input sequence columns (SRC\* columns) to identify where the input rows came from. AVAL for PARAMCD = "HOSPADM" is the earliest relative day of hospitalization. AVAL for PARAMCD = "DBP" is the earliest relative day that diastolic blood pressure exceeded 90. AVAL for PARAMCD="SBP" is the earliest relative day that systolic blood pressure exceeded 140. If a subject did not experience a particular sub-event, a row is still created for that sub-event indicating the subject was censored (CNSR=1) on the day the subject exited the study and the SRC\* columns reference the Disposition (DS) dataset. AVAL for PARAMCD = "HYPEREVT" is derived as the earliest event of the 3: HOSPADM, DBP, and SBP (the minimum AVAL of those 3 that have CNSR = 0 will be the earliest relative day of the 3 types of events); a subject who meets 1 of these 3 conditions has CNSR = 0 for PARAMCD = "HYPEREVT" to indicate the subject had an event. If a subject does not meet 1 of the 3 conditions (i.e., all 3 records have CNSR = 1), then the subject is censored; that is, AVAL for PARAMCD = "HYPEREVT" is derived as the relative day that the subject exited the study and CNSR = 1 is used to indicate the subject is censored. The analysis will focus on HYPEREVT, but HOSPADM, DBP and SBP are included to support traceability, and also to enable future analysis of the sub-events should it be desired. In this example, the SRC\* variables were populated for the derived event (PARAMCD = "HYPEREVT"), as described in Section 3.3.9, Datapoint Traceability Variables.

The main advantage of this structure is that it can handle sub-event input rows from many domains in only 3 standard supportive columns (i.e., SRCDOM, SRCVAR, and SRCSEQ). This approach is preferred because it is standardized, scalable, and supports analysis of sub-events.

Table 4.4.4 Example 1: ADaM Dataset

| Row | USUBJID | PARAM                                     | PARAMCD  | AVAL | CNSR | EVNTDESC                 | SRCDOM | SRCVAR | SRCSEQ |
|-----|---------|-------------------------------------------|----------|------|------|--------------------------|--------|--------|--------|
| 1   | 2010    | Time to First Hospital<br>Admission (day) | HOSPADM  | 9    | 0    | FIRST HOSPITAL ADMISSION | Ю      | HOSTDY | 99     |
| 2   | 2010    | Time to First DBP>90 (day)                | DBP      | 15   | 0    | FIRST DBP>90             | VS     | VSDY   | 208    |
| 3   | 2010    | Time to First SBP>140 (day)               | SBP      | 22   | 1    | COMPLETED THE STUDY      | DS     | DSSTDY | 301    |
| 4   | 2010    | Time to Hypertension Event (day)          | HYPEREVT | 9    | 0    | HYPERTEN. EVENT          | НО     | HOSTDY | 99     |
| 5   | 3082    | Time to First Hospital<br>Admission (day) | HOSPADM  | 10   | 1    | COMPLETED THE STUDY      | DS     | DSSTDY | 130    |
| 6   | 3082    | Time to First DBP>90 (day)                | DBP      | 10   | 1    | COMPLETED THE STUDY      | DS     | DSSTDY | 130    |
| 7   | 3082    | Time to First SBP>140 (day)               | SBP      | 10   | 1    | COMPLETED THE STUDY      | DS     | DSSTDY | 130    |
| 8   | 3082    | Time to Hypertension Event (day)          | HYPEREVT | 10   | 1    | COMPLETED THE STUDY      | DS     | DSSTDY | 130    |

#### Example 2

In this example, the analysis parameter is glomerular filtration rate (GFR). The analysis value for this parameter is derived from plasma creatinine, BUN, and albumin values from the Laboratory Test Results (LB) dataset, as well as age, race, and sex.

Table 4.4.5 Example 2: Data as Found in SDTM LB Dataset

| Row | USUBJID | VISITNUM | LBSEQ | LBTEST        | LBTESTCD | LBSTRESN | LBSTRESU   |
|-----|---------|----------|-------|---------------|----------|----------|------------|
| 1   | 3000    | 3        | 98    | Creatinine    | CREAT    | 78.2     | micromol/L |
| 2   | 3000    | 3        | 115   | Urea Nitrogen | UREAN    | 9.1      | mmol/L     |
| 3   | 3000    | 3        | 120   | Albumin       | ALB      | 40       | g/L        |

Additional rows are not created for the input data age, race, and sex, as they are functioning as covariates in the ADaM dataset. The analysis records in Table 4.4.6 are identified by PARAMCD = MDRD\_GFR, the parameter code for PARAM = "Glomerular Filtration Rate (GFR) (ml/min/1.73m\*\*2)". In this example, because all of the data come from a single source dataset (in this example, the LB dataset), the LBSEQ variable is retained for traceability, although it would also be valid to instead use the ADaM SRC variables.

Table 4.4.6 Example 2: ADaM Dataset

| Row | USUBJID | AGE | SEX | RACE  | PARAM                                              | PARAMCD  | VISITNUM | AVAL  | LBSEQ |
|-----|---------|-----|-----|-------|----------------------------------------------------|----------|----------|-------|-------|
| 1   | 3000    | 52  | F   | ASIAN | Creatinine (micromol/L)                            | CREAT    | 3        | 78.2  | 98    |
| 2   | 3000    | 52  | F   | ASIAN | Urea Nitrogen (mmol/L)                             | UREAN    | 3        | 9.1   | 115   |
| 3   | 3000    | 52  | F   | ASIAN | Albumin (g/L)                                      | ALB      | 3        | 40    | 120   |
| 4   | 3000    | 52  | F   | ASIAN | Glomerular Filtration Rate (GFR) (ml/min/1.73m**2) | MDRD_GFR | 3        | 76.77 |       |

#### Example 3

An ADaM dataset is created to contain the time to pain relief (ADTTPRLF), based on data in another ADaM dataset (ADPAIN). *Pain relief* is defined as a reduction in pain from moderate or severe at baseline (i.e., pain severity of at least 2) to mild or no pain (i.e., pain severity of no more than 1), with no use of rescue medication from baseline to that timepoint (i.e., RESCUEFL null at that timepoint and for the subject's records prior to that timepoint). Subjects who do not achieve pain relief are censored at their last pain severity assessment. Missing data are imputed in ADPAIN using LOCF. Because the source dataset is an ADaM dataset, the SRCDOM, SRCVAR, and SRCSEQ variables are used for datapoint traceability.

Table 4.4.7 Example 3: Data as Found in ADPAIN (Source ADaM Dataset)

| Row | USUBJID | ASEQ | PARAM         | PARAMCD  | ATPT   | ATPTN | AVAL | AVALC    | BASEC  | CRIT1       | CRIT1FL | DTYPE | RESCUEFL | QSSEQ |
|-----|---------|------|---------------|----------|--------|-------|------|----------|--------|-------------|---------|-------|----------|-------|
| 1   | 101-001 | 1    | Pain Severity | SEVERITY | BSLN   | 0     | 3    | Severe   | Severe | Pain relief | N       |       |          | 100   |
| 2   | 101-001 | 2    | Pain Severity | SEVERITY | 30 MIN | 30    | 2    | Moderate | Severe | Pain relief | N       |       |          | 101   |
| 3   | 101-001 | 3    | Pain Severity | SEVERITY | 1 HR   | 60    | 1    | Mild     | Severe | Pain relief | Υ       |       |          | 102   |
| 4   | 101-001 | 4    | Pain Severity | SEVERITY | 90 MIN | 90    | 1    | Mild     | Severe | Pain relief | Υ       |       |          | 103   |
| 5   | 101-001 | 5    | Pain Severity | SEVERITY | 2 HR   | 120   | 0    | None     | Severe | Pain relief | Υ       |       |          | 104   |
| 6   | 101-002 | 1    | Pain Severity | SEVERITY | BSLN   | 0     | 3    | Severe   | Severe | Pain relief | N       |       |          | 111   |
| 7   | 101-002 | 2    | Pain Severity | SEVERITY | 30 MIN | 30    | 3    | Severe   | Severe | Pain relief | N       |       |          | 112   |
| 8   | 101-002 | 3    | Pain Severity | SEVERITY | 1 HR   | 60    | 2    | Moderate | Severe | Pain relief | N       |       | Υ        | 113   |
| 9   | 101-002 | 4    | Pain Severity | SEVERITY | 90 MIN | 90    | 2    | Moderate | Severe | Pain relief | N       |       | Υ        | 114   |
| 10  | 101-002 | 5    | Pain Severity | SEVERITY | 2 HR   | 120   | 1    | Mild     | Severe | Pain relief | N       |       | Υ        | 115   |
| 11  | 101-003 | 1    | Pain Severity | SEVERITY | BSLN   | 0     | 3    | Severe   | Severe | Pain relief | N       |       |          | 276   |
| 12  | 101-003 | 2    | Pain Severity | SEVERITY | 30 MIN | 30    | 2    | Moderate | Severe | Pain relief | N       |       |          | 277   |
| 13  | 101-003 | 3    | Pain Severity | SEVERITY | 1 HR   | 60    | 1    | Mild     | Severe | Pain relief | Υ       |       |          | 278   |
| 14  | 101-003 | 4    | Pain Severity | SEVERITY | 90 MIN | 90    | 1    | Mild     | Severe | Pain relief | Υ       | LOCF  |          | 278   |
| 15  | 101-003 | 5    | Pain Severity | SEVERITY | 2 HR   | 120   | 1    | Mild     | Severe | Pain relief | Υ       | LOCF  |          | 278   |

Table 4.4.8 Example 3: ADaM Dataset ADTTPRLF

| Row | USUBJID | PARAM                               | PARAMCD | AVAL | CNSR | SRCDOM | SRCVAR | SRCSEQ |
|-----|---------|-------------------------------------|---------|------|------|--------|--------|--------|
| 1   | 101-001 | Time to First Pain Relief (minutes) | TTPRLF  | 60   | 0    | ADPAIN | ATPTN  | 3      |
| 2   | 101-002 | Time to First Pain Relief (minutes) | TTPRLF  | 120  | 1    | ADPAIN | ATPTN  | 5      |
| 3   | 101-003 | Time to First Pain Relief (minutes) | TTPRLF  | 60   | 0    | ADPAIN | ATPTN  | 3      |

#### **Approaches Considered and Not Adopted**

A second approach that was considered was to describe the derivation algorithms in metadata and include the input data as columns in the ADaM dataset. Pointer columns would be added to indicate the source of the input data (e.g., variable name, sequence number). This option would allow all pertinent input data to be retained on the relevant analyzed row (i.e., all sub-events would be shown on the same row as a compound event), which might help simplify verification of the calculation of the analysis parameter. However, this approach would clearly increase the number of columns in the ADaM dataset and would require naming the variables in a clear and concise manner. The approach also assumes that the only data to be retained are the original input values. Another drawback of this approach is that if there were a need in the future to analyze the sub-events, sub-event parameters would have to be added to have an ADaM-conformant structure supporting the analysis of sub-events. For these reasons, this approach was not chosen.

A third approach that was considered was to describe the derivation algorithms in metadata and include no input data or identification of the input data in the ADaM dataset. The advantage of this approach would be simplification of the ADaM dataset. However, due to this simplified structure, there would be a loss of traceability between the data collected in the study (i.e., SDTM dataset) and the data analyzed (i.e., ADaM dataset). Unless the derivation algorithms described in the metadata were straightforward, verification of the analysis data computation could be very challenging or even impossible. This approach should not be used.

#### 4.5 Identification of Records Used for Analysis

This section addresses how to identify the records of an ADaM dataset that are used for analysis. The four specific issues addressed include: (1) identification of the records used in an LOCF analysis; (2) identification of the record containing the baseline value; (3) identification of post-baseline conceptual timepoint records, such as endpoint, minimum, maximum, or average; and (4) identification of specific records used in an analysis.

### 4.5.1 Identification of Records Used in a Timepoint Imputation Analysis

This section considers the issue of how to identify records used in a timepoint-related imputation analysis as well as how to represent data imputed for missing timepoints in an ADaM dataset. LOCF (Last Observation Carried Forward) is one of the most commonly used timepoint-related imputation analyses, and is therefore specifically mentioned. However, the methodology is general and is not restricted to LOCF analysis. WOCF (Worst Observation Carried Forward) analysis is also mentioned to emphasize the generalizability.

#### **ADaM Methodology**

When an analysis timepoint is missing, the ADaM methodology is to create a new record in the ADaM dataset to represent the missing timepoint and identify these imputed records by populating the derivation type variable DTYPE.

For example, when an LOCF/WOCF analysis is being performed, create LOCF/WOCF records when the LOCF/WOCF analysis timepoints are missing, and identify these imputed records by populating the derivation type variable DTYPE with values LOCF or WOCF. All of the original records would have null values in DTYPE. It would be very simple to select the appropriate records for analysis by selecting DTYPE = null for Data as Observed (DAO) analysis, DTYPE = null or LOCF for LOCF analysis, and DTYPE = null or WOCF for WOCF analysis. This approach would require understanding and communicating that if the DTYPE flag were not referenced correctly, the analysis would default to using all records, including the DAO records, plus the records derived by LOCF and WOCF. To perform a correct DAO analysis, one would need to explicitly select DTYPE = null.

Example 1: Identification of rows used in a LOCF analysis.

In Table 4.5.1.1, some subjects have complete data and others have rows imputed by one method (LOCF). Subjects with no missing data have the same number of rows as in the input dataset, with all DTYPE values blank. Subject 1001 has complete data. DTYPE is blank for all rows indicating they are not imputed. AVISIT matches VISIT (from SDTM) in this example. AVISIT does not always match VISIT from SDTM even in scenarios where there is no missing data. Subject 1002 is missing the week 2 assessment. Week 2 is imputed using the LOCF method. AVISIT = Week 2 but VISIT = Week 1 so one can see where the imputed value came from in the original data. Subject 1003 is missing week 2 and 3 data. A DAO analysis can be performed by selecting only those rows where DTYPE is null. For an LOCF analysis, all rows (DTYPE = null or DTYPE = "LOCF") should be used.

Table 4.5.1.1 Example 1: ADaM Dataset with Identification of Rows Used in a LOCF Analysis

| Row | USUBJID | VISIT    | AVISIT   | ADY | PARAM                | AVAL | DTYPE | VSSEQ |
|-----|---------|----------|----------|-----|----------------------|------|-------|-------|
| 1   | 1001    | Baseline | Baseline | -4  | SUPINE SYSBP (mm Hg) | 145  |       | 171   |
| 2   | 1001    | Week 1   | Week 1   | 3   | SUPINE SYSBP (mm Hg) | 130  |       | 191   |
| 3   | 1001    | Week 2   | Week 2   | 9   | SUPINE SYSBP (mm Hg) | 133  |       | 201   |
| 4   | 1001    | Week 3   | Week 3   | 20  | SUPINE SYSBP (mm Hg) | 125  |       | 211   |
| 5   | 1002    | Baseline | Baseline | -1  | SUPINE SYSBP (mm Hg) | 145  |       | 50    |
| 6   | 1002    | Week 1   | Week 1   | 7   | SUPINE SYSBP (mm Hg) | 130  |       | 60    |
| 7   | 1002    | Week 1   | Week 2   | 7   | SUPINE SYSBP (mm Hg) | 130  | LOCF  | 60    |
| 8   | 1002    | Week 3   | Week 3   | 22  | SUPINE SYSBP (mm Hg) | 135  |       | 70    |
| 9   | 1003    | Baseline | Baseline | 1   | SUPINE SYSBP (mm Hg) | 150  |       | 203   |
| 10  | 1003    | Week 1   | Week 1   | 8   | SUPINE SYSBP (mm Hg) | 140  |       | 213   |
| 11  | 1003    | Week 1   | Week 2   | 8   | SUPINE SYSBP (mm Hg) | 140  | LOCF  | 213   |
| 12  | 1003    | Week 1   | Week 3   | 8   | SUPINE SYSBP (mm Hg) | 140  | LOCF  | 213   |

Example 2: Identification of rows used in both LOCF and WOCF analyses.

Table 4.5.1.2 shows a situation where there is more than one imputation method used. In this case, additional rows are generated for each type of imputation. A DAO analysis can be performed by selecting only those rows where DTYPE is null. For LOCF analysis, all rows with DTYPE=null or DTYPE="LOCF" should be used. For WOCF analysis, all rows with DTYPE = null or DTYPE = "WOCF" should be used.

Table 4.5.1.2 Example 2: ADaM Dataset with Identification of Rows Used in Both LOCF and WOCF Analyses

| Row | USUBJID | VISIT    | AVISIT   | ADY | PARAM                | AVAL | DTYPE | VSSEQ |
|-----|---------|----------|----------|-----|----------------------|------|-------|-------|
| 1   | 1002    | Baseline | Baseline | -4  | SUPINE SYSBP (mm Hg) | 145  |       | 77    |
| 2   | 1002    | Week 1   | Week 1   | 3   | SUPINE SYSBP (mm Hg) | 130  |       | 78    |
| 3   | 1002    | Week 2   | Week 2   | 9   | SUPINE SYSBP (mm Hg) | 138  |       | 79    |
| 4   | 1002    | Week 3   | Week 3   | 18  | SUPINE SYSBP (mm Hg) | 135  |       | 80    |
| 5   | 1002    | Week 3   | Week 4   | 18  | SUPINE SYSBP (mm Hg) | 135  | LOCF  | 80    |
| 6   | 1002    | Week 2   | Week 4   | 9   | SUPINE SYSBP (mm Hg) | 138  | WOCF  | 79    |
| 7   | 1002    | Week 5   | Week 5   | 33  | SUPINE SYSBP (mm Hg) | 130  |       | 81    |
| 8   | 1003    | Baseline | Baseline | -1  | SUPINE SYSBP (mm Hg) | 145  |       | 122   |
| 9   | 1003    | Week 1   | Week 1   | 7   | SUPINE SYSBP (mm Hg) | 140  |       | 123   |
| 10  | 1003    | Week 2   | Week 2   | 15  | SUPINE SYSBP (mm Hg) | 138  |       | 124   |
| 11  | 1003    | Week 2   | Week 3   | 15  | SUPINE SYSBP (mm Hg) | 138  | LOCF  | 124   |
| 12  | 1003    | Week 2   | Week 4   | 15  | SUPINE SYSBP (mm Hg) | 138  | LOCF  | 124   |
| 13  | 1003    | Week 2   | Week 5   | 15  | SUPINE SYSBP (mm Hg) | 138  | LOCF  | 124   |
| 14  | 1003    | Week 1   | Week 3   | 7   | SUPINE SYSBP (mm Hg) | 140  | WOCF  | 123   |
| 15  | 1003    | Week 1   | Week 4   | 7   | SUPINE SYSBP (mm Hg) | 140  | WOCF  | 123   |
| 16  | 1003    | Week 1   | Week 5   | 7   | SUPINE SYSBP (mm Hg) | 140  | WOCF  | 123   |

#### **Approaches Considered and Not Adopted**

Another approach considered is to create a complete separate set of records for each analysis type (or a separate dataset), indicating the various analysis types by assigning unique values of the analysis timepoint description AVISIT, for example, "Week 4," "Week 4 (LOCF)," and "Week 4 (WOCF)". This approach would make it more foolproof to perform the DAO, LOCF, and WOCF analyses in one step by referencing only AVISIT. However, because so many records would be duplicated, a very large dataset is one of the major disadvantages for this approach. In addition, this approach might be less tool-friendly, in that one might need to parse AVISIT searching for a key substring such as "(LOCF)." This approach should not be used.

A third approach considered is to create a flag (LOCFFL/LOCFFN) to indicate when a record is created by virtue of last observation carried forward, and similarly for WOCF. This is similar to the specified ADaM methodology, except that a separate flag is created for each derivation type, rather than indicating row derivation type in 1 column DTYPE. This approach might result in fewer records than the recommended approach (e.g., if the WOCF record is

the same as the LOCF record). In other respects, this approach shares the advantages and disadvantages of the recommended approach. This approach of creating separate flags for each derivation type is not recommended.

#### 4.5.2 Identification of Baseline Records

Many statistical analyses require the identification of a baseline value. This section describes how a record used as a baseline is identified.

#### **ADaM Methodology**

The ADaM methodology is to create a baseline flag column to indicate the record used as baseline (the record whose value of AVAL is used to populate the BASE variable). This method does not require duplication of records in the event that the baseline record is not derived.

Although a baseline record flag variable ABLFL is created and used to identify the record that is the baseline record, this does not prohibit also providing a record with a unique value of AVISIT (e.g., "Baseline"), designating the baseline record used for analysis, even if redundant with another record. For more complicated baseline definitions (functions of multiple records), a derived baseline record would have to be created as described in Section 4.2.1.3, Rule 3. This methodology requires that clear metadata be provided for the baseline record variable so that the value can be reproduced accurately.

#### Example 1: Identification of baseline rows – using screening visit to impute a baseline row

This example illustrates the use of a baseline flag variable, ABLFL. It also illustrates the inclusion of an additional row for a baseline analysis timepoint (row 6). In this example, a unique value of AVISIT has been defined for the baseline record used for analysis. Subject 1001 had complete data. There was no record that qualified as a baseline value for subject 1002 in the source data. A derived baseline record (AVISIT = "Baseline") is added with DTYPE = "LVPD" (Last Value Prior to Dosing) to indicate that the record is imputed to be used as baseline.

Table 4.5.2.1. ADaM Dataset with Identification of Baseline Rows when Imputation Is Used

| Row | USUBJID | VISIT     | AVISIT    | ADY | ABLFL | PARAM                | AVAL | BASE | DTYPE | VSSEQ |
|-----|---------|-----------|-----------|-----|-------|----------------------|------|------|-------|-------|
| 1   | 1001    | Screening | Screening | -12 |       | SUPINE SYSBP (mm Hg) | 144  |      |       | 1     |
| 2   | 1001    | Baseline  | Baseline  | 1   | Υ     | SUPINE SYSBP (mm Hg) | 145  |      |       | 2     |
| 3   | 1001    | Week 1    | Week 1    | 6   |       | SUPINE SYSBP (mm Hg) | 130  | 145  |       | 3     |
| 4   | 1001    | Week 2    | Week 2    | 12  |       | SUPINE SYSBP (mm Hg) | 133  | 145  |       | 4     |
| 5   | 1002    | Screening | Screening | -14 |       | SUPINE SYSBP (mm Hg) | 144  |      |       | 1     |
| 6   | 1002    | Screening | Baseline  | -14 | Υ     | SUPINE SYSBP (mm Hg) | 144  |      | LVPD  | 1     |
| 7   | 1002    | Week 1    | Week 1    | 8   |       | SUPINE SYSBP (mm Hg) | 130  | 144  |       | 2     |
| 8   | 1002    | Week 2    | Week 2    | 14  |       | SUPINE SYSBP (mm Hg) | 133  | 144  |       | 3     |

Example 2: Identification of baseline rows – using an average of multiple visits to derive a baseline row

This example illustrates the use of a baseline flag variable ABLFL to identify the record used as baseline for analysis in a scenario where the baseline value is based on the average of the non-missing values collected prior to dosing. Row 3 is a derived "Baseline" record using the average of the values of row 1 and row 2. DTYPE = "AVERAGE" to indicate that row 3 is derived. The baseline flag (ABLFL = "Y") indicates that AVAL from row 3 is used to populate the BASE (Baseline) column. VISIT (from SDTM) is left blank on row 3 since AVAL on that record is not merely a copy of AVAL on another record.

Table 4.5.2.2. ADaM Dataset with Identification of Baseline Rows when Baseline Is an Average

| Row | USUBJID | VISIT     | AVISIT    | ADY | ABLFL | PARAM                | AVAL  | BASE  | DTYPE   |
|-----|---------|-----------|-----------|-----|-------|----------------------|-------|-------|---------|
| 1   | 1001    | Screening | Screening | -12 |       | SUPINE SYSBP (mm Hg) | 144   | 144.5 |         |
| 2   | 1001    | Baseline  | Baseline  | 1   |       | SUPINE SYSBP (mm Hg) | 145   | 144.5 |         |
| 3   | 1001    |           | Baseline  |     | Υ     | SUPINE SYSBP (mm Hg) | 144.5 | 144.5 | AVERAGE |
| 4   | 1001    | Week 1    | Week 1    | 12  |       | SUPINE SYSBP (mm Hg) | 130   | 144.5 |         |
| 5   | 1001    | Week 2    | Week 2    | -14 |       | SUPINE SYSBP (mm Hg) | 133   | 144.5 |         |

Example 3: Identification of baseline rows – using an average of multiple visits to derive a baseline row

This example is the same as Example 2 except that the analysis timepoint description "Screening/Baseline Combination" helps differentiate the derived average baseline record from an existing observed record whose timepoint description is "Baseline". This was helpful in analysis and reporting because it was desired to summarize all scheduled visits in addition to the average baseline visit. The analysis was straightforward using the distinct descriptions of AVISIT. The choice of AVISIT values is up to the producer.

Table 4.5.2.3. ADaM Dataset with Identification of Baseline Rows, Including Description in Analysis Timepoint Variable

| Row | USUBJID | VISIT     | AVISIT                         | ADY | ABLFL | PARAM                | AVAL  | BASE  | DTYPE   |
|-----|---------|-----------|--------------------------------|-----|-------|----------------------|-------|-------|---------|
| 1   | 1001    | Screening | Screening                      | -12 |       | SUPINE SYSBP (mm Hg) | 144   | 144.5 |         |
| 2   | 1001    | Baseline  | Baseline                       | 1   |       | SUPINE SYSBP (mm Hg) | 145   | 144.5 |         |
| 3   | 1001    |           | Screening/Baseline Combination |     | Υ     | SUPINE SYSBP (mm Hg) | 144.5 | 144.5 | AVERAGE |
| 4   | 1001    | Week 1    | Week 1                         | 12  |       | SUPINE SYSBP (mm Hg) | 130   | 144.5 |         |
| 5   | 1001    | Week 2    | Week 2                         | -14 |       | SUPINE SYSBP (mm Hg) | 133   | 144.5 |         |

#### 4.5.3 Identification of Post-Baseline Conceptual Timepoint Records

When analysis involves cross-timepoint derivations such as endpoint, minimum, maximum, and average post-baseline, questions such as "Should distinct records with unique value of AVISIT always be created even if redundant with an observed value record?" or "Should these records just be flagged?" need to be considered. Examples 1 and 2 present the approach of adding records, and Example 3 presents the alternate approach of flagging the records.

#### **ADaM Methodology**

The ADaM methodology is to create a new record with a unique value of AVISIT in cases where analysis is based on AVISIT. The advantage of this approach is that it is simple and analysis-friendly. It is recognized that such new records might be redundant with observed records for some kinds of conceptual timepoint definitions.

Always creating a record with a unique value of AVISIT designating the record used for analysis (e.g., "Endpoint," "Post-Baseline Minimum," "Post-Baseline Maximum") has the advantage that once the AVISIT values are understood, producers, consumers, and software can rely on these values of AVISIT. This approach represents the general case because any such cross-timepoint derivation can be represented in a new record with a unique AVISIT description. The disadvantage is that the dataset would contain more records, and conventions would have to be communicated and understood.

In cases where analysis is not based on AVISIT, either solution is valid. It is recognized that in cases where the AVISIT values are not defined in the analysis documentation, adding a flag may be more appropriate. Which methodology is appropriate for situations where an "analysis visit" value is not defined can be driven by how the analysis will be performed. In cases where only a subset of data is analyzed (e.g., only on treatment minimum values), then flagging the values that qualify for analysis might be a better choice than creating an additional record to contain the minimum value. However, where the subset of data is analyzed within the context of a greater pool of data, creating an additional record to contain the minimum value would help facilitate analysis-ready usage and review.

#### Example 1: Identification of endpoint rows

This example shows the creation of an added row with a unique value of AVISIT designating the endpoint record used for analysis. Subject 1001 discontinued at week 2, and a derived endpoint record (AVISIT = "Endpoint") is added using the week 2 visit. DTYPE = "LOV" (Last Observed Value) indicates how the AVISIT = "Endpoint" record is populated. Subject 1002 did not have any post-baseline visits, and therefore has no endpoint record.

Table 4.5.3.1. ADaM Dataset with Identification of Endpoint Rows

| Row | USUBJID | VISIT     | AVISIT    | ADY | PARAM                | AVAL | DTYPE |
|-----|---------|-----------|-----------|-----|----------------------|------|-------|
| 1   | 1001    | Screening | Screening | -12 | SUPINE SYSBP (mm Hg) | 144  |       |
| 2   | 1001    | Baseline  | Baseline  | 1   | SUPINE SYSBP (mm Hg) | 145  |       |
| 3   | 1001    | Week 1    | Week 1    | 6   | SUPINE SYSBP (mm Hg) | 130  |       |
| 4   | 1001    | Week 2    | Week 2    | 12  | SUPINE SYSBP (mm Hg) | 133  |       |
| 5   | 1001    | Week 2    | Endpoint  | 12  | SUPINE SYSBP (mm Hg) | 133  | LOV   |
| 6   | 1002    | Screening | Screening | -14 | SUPINE SYSBP (mm Hg) | 144  |       |
| 7   | 1002    | Baseline  | Baseline  | -1  | SUPINE SYSBP (mm Ha) | 144  |       |

Example 2: Identification of endpoint and post-baseline minimum, maximum, and average rows

This example shows the creation of rows with unique values of AVISIT designating the endpoint record, and the post-baseline minimum, maximum, and average rows. Subject 1001 had minimum post-baseline result at week 1, maximum post-baseline result at week 2, and the average post-baseline result was based on the average of weeks 1 and 2. This subject discontinued at week 2. A derived Endpoint record (AVISIT = "Endpoint") is added using the week 2 visit. DTYPE = "LOV" (Last Observed Value) indicates that the AVISIT = "Endpoint" record is a derived

record. Because subject 1002 did not have any post-baseline visits, the post-baseline minimum, post-baseline maximum, post-baseline average, and endpoint could not be derived.

Table 4.5.3.2. ADaM Dataset with Identification of Endpoint and Post-Baseline Minimum, Maximum, and Average Rows

| Row | USUBJID | VISIT     | AVISIT                | ADY | PARAM                | AVAL  | DTYPE   | VSSEQ |
|-----|---------|-----------|-----------------------|-----|----------------------|-------|---------|-------|
| 1   | 1001    | Screening | Screening             | -12 | SUPINE SYSBP (mm Hg) | 144   |         | 1     |
| 2   | 1001    | Baseline  | Baseline              | 1   | SUPINE SYSBP (mm Hg) | 145   |         | 2     |
| 3   | 1001    | Week 1    | Week 1                | 6   | SUPINE SYSBP (mm Hg) | 130   |         | 3     |
| 4   | 1001    | Week 2    | Week 2                | 12  | SUPINE SYSBP (mm Hg) | 133   |         | 4     |
| 5   | 1001    | Week 1    | Post-Baseline Minimum | 6   | SUPINE SYSBP (mm Hg) | 130   | MINIMUM | 3     |
| 6   | 1001    | Week 2    | Post-Baseline Maximum | 12  | SUPINE SYSBP (mm Hg) | 133   | MAXIMUM | 4     |
| 7   | 1001    |           | Post-Baseline Average |     | SUPINE SYSBP (mm Hg) | 131.5 | AVERAGE |       |
| 8   | 1001    | Week 2    | Endpoint              | 12  | SUPINE SYSBP (mm Hg) | 133   | LOV     | 4     |
| 9   | 1002    | Screening | Screening             | -14 | SUPINE SYSBP (mm Hg) | 144   |         | 22    |
| 10  | 1002    | Baseline  | Baseline              | -1  | SUPINE SYSBP (mm Hg) | 144   |         | 23    |

Example 3: Identification of post-baseline minimum and maximum rows

This example shows the identification of the post-baseline minimum and maximum rows. Subject 1001 had minimum post-baseline result at week 1 (identified with ANL01FL = Y) and maximum post-baseline result at week 2 (identified with ANL02FL = Y). Because subject 1002 did not have any post-baseline visits, the post-baseline minimum and post-baseline maximum could not be identified.

Table 4.5.3.3. ADaM Dataset with Identification of Post-Baseline Minimum and Maximum Rows

| Row | USUBJID | VISIT     | AVISIT    | ADY | PARAM                | AVAL | ANL01FL | ANL02FL |
|-----|---------|-----------|-----------|-----|----------------------|------|---------|---------|
| 1   | 1001    | Screening | Screening | -12 | SUPINE SYSBP (mm Hg) | 144  |         |         |
| 2   | 1001    | Baseline  | Baseline  | 1   | SUPINE SYSBP (mm Hg) | 145  |         |         |
| 3   | 1001    | Week 1    | Week 1    | 6   | SUPINE SYSBP (mm Hg) | 130  | Υ       |         |
| 4   | 1001    | Week 2    | Week 2    | 12  | SUPINE SYSBP (mm Hg) | 133  |         | Υ       |
| 5   | 1002    | Screening | Screening | -14 | SUPINE SYSBP (mm Hg) | 144  |         |         |
| 6   | 1002    | Baseline  | Baseline  | -1  | SUPINE SYSBP (mm Hg) | 144  |         |         |

#### 4.5.4 Identification of Records Used for Analysis - General Case

It is important to identify the records used in or excluded from analysis. Should records used in the analysis be identified via flags or by unique values of analysis timepoint window description AVISIT?

#### **ADaM Methodology**

The ADaM methodology is to use an analysis flag (ANLzzFL) to indicate the records that fulfill specific requirements for 1 or more analyses. For example, ANLzzFL = Y indicates records meeting the requirements for analysis and is blank (null) in other records, such as a duplicate record that was not the one selected for analysis, or pre-specified post-study timepoints not included in the analysis. This allows multiple records within a parameter with the same value of AVISIT. However, it also requires flags to be added to the dataset to be used in selecting appropriate records for analysis. Understanding of the flags is required for correct analysis results to be generated. In addition to ANLzzFL, additional flags might also be required, such as record-based population flags (e.g., ITTRFL, PPROTRFL).

Note that there can be multiple ANLzzFL variables. In this case, it will be imperative to have clear and robust metadata to indicate the basis for the creation and population of each ANLzzFL variable.

#### Example 1: Identification of rows used for analysis – multiple visits that fall within a visit window

This example illustrates the use of the analysis flag variable ANLzzFL to indicate the rows that were chosen for analysis from among the multiple visits that fall within the analysis timepoint windows of "Baseline" and "Week 2". Subject 1001 had 2 observed baseline and week 2 analysis timepoints according to analysis window definitions. The one that is used in analysis is flagged with ANL01FL = Y. This approach is used because all original visits (rows) are included in the dataset, and those selected for analysis must be identified. For traceability reasons, the AWTARGET and AWTDIFF columns are included in order to indicate more clearly how the analyzed rows were selected from among the candidate rows within each analysis window. In this example, the record that falls closest to the scheduled visit day is the one that will be analyzed.

Table 4.5.4.1. ADaM Dataset with Identification of Rows Used for Analysis when Multiple Visits Fall Within a Visit Window

| Row | USUBJID | VISIT     | AVISIT   | ADY | PARAM                | AVAL | DTYPE | ANL01FL | AWTARGET | AWTDIFF |
|-----|---------|-----------|----------|-----|----------------------|------|-------|---------|----------|---------|
| 1   | 1001    | Screening | Baseline | -5  | SUPINE SYSBP (mm Hg) | 144  |       |         | 1        | 5       |
| 2   | 1001    | Baseline  | Baseline | 1   | SUPINE SYSBP (mm Hg) | 145  |       | Υ       | 1        | 0       |
| 3   | 1001    | Week 1    | Week 1   | 7   | SUPINE SYSBP (mm Hg) | 130  |       | Υ       | 7        | 0       |
| 4   | 1001    | Week 2    | Week 2   | 12  | SUPINE SYSBP (mm Hg) | 133  |       | Υ       | 14       | 2       |
| 5   | 1001    | Week 3    | Week 2   | 17  | SUPINE SYSBP (mm Hg) | 125  |       |         | 14       | 3       |
| 6   | 1001    | Week 4    | Week 4   | 30  | SUPINE SYSBP (mm Hg) | 128  |       | Υ       | 28       | 2       |

Example 2: Identification of rows used for analysis – visit falls outside of a target window

In this example, the week 3 visit for subject 1001 was outside the day window of analysis week 3, so "Post-Study" was assigned to AVISIT. This visit as well as the first baseline visit were excluded from the analysis per the SAP. The "Worst Post-Baseline" analysis timepoint (row 6) was imputed by worst observed case (DTYPE = WOC). The endpoint row was derived using the week 2 visit, because it was the last available eligible observation based on the SAP. Both of the derived rows are flagged with ANL01FL = Y since they were rows selected for analysis.

Table 4.5.4.2. ADaM Dataset with Identification of Rows Used for Analysis when Visit Falls Outside of a Target Window

| Row | USUBJID | VISIT     | AVISIT              | ADY | VISITDY | PARAM                | AVAL | DTYPE | ANL01FL |
|-----|---------|-----------|---------------------|-----|---------|----------------------|------|-------|---------|
| 1   | 1001    | Screening | Baseline            | -5  | 1       | SUPINE SYSBP (mm Hg) | 144  |       |         |
| 2   | 1001    | Baseline  | Baseline            | 1   | 1       | SUPINE SYSBP (mm Hg) | 145  |       | Υ       |
| 3   | 1001    | Week 1    | Week 1              | 7   | 7       | SUPINE SYSBP (mm Hg) | 150  |       | Υ       |
| 4   | 1001    | Week 2    | Week 2              | 12  | 14      | SUPINE SYSBP (mm Hg) | 133  |       | Υ       |
| 5   | 1001    | Week 3    | Post-Study          | 40  | 21      | SUPINE SYSBP (mm Hg) | 140  |       |         |
| 6   | 1001    | Week 1    | Worst Post-Baseline | 7   | 7       | SUPINE SYSBP (mm Hg) | 150  | WOC   | Υ       |
| 7   | 1001    | Week 2    | Endpoint            | 12  | 14      | SUPINE SYSBP (mm Hg) | 133  | LOV   | Υ       |

Example 3: Identification of rows used for analysis – a visit not flagged for the analysis is used to create imputed LOCF rows

This example illustrates a scenario where 2 visits occur within a window (week 2). The first record (on row 4) is analyzed as is; it is the record chosen to represent analysis timepoint week 2 based on an algorithm defined in the SAP and referred to in the metadata of ANL01FL. The second week 2 timepoint record (on row 5) is the basis for the LOCF derivation of analysis timepoints weeks 3, 4, and 5 (rows 6, 7, and 8). In the LOCF analysis, week 2 is based on the observed data on row 4, and weeks 3, 4, and 5 are imputed using the last available observation on row 5

Table 4.5.4.3. ADaM Dataset with a Value that is Carried Forward but Not Included in the Analysis

| Row | USUBJID | VISIT     | AVISIT   | ADY | PARAM                | AVAL | DTYPE | ANL01FL |
|-----|---------|-----------|----------|-----|----------------------|------|-------|---------|
| 1   | 1001    | Screening | Baseline | -5  | SUPINE SYSBP (mm Hg) | 144  |       |         |
| 2   | 1001    | Baseline  | Baseline | 1   | SUPINE SYSBP (mm Hg) | 145  |       | Υ       |
| 3   | 1001    | Week 1    | Week 1   | 7   | SUPINE SYSBP (mm Hg) | 130  |       | Υ       |
| 4   | 1001    | Week 2    | Week 2   | 12  | SUPINE SYSBP (mm Hg) | 133  |       | Υ       |
| 5   | 1001    | Week 3    | Week 2   | 17  | SUPINE SYSBP (mm Hg) | 125  |       |         |
| 6   | 1001    | Week 3    | Week 3   | 17  | SUPINE SYSBP (mm Hg) | 125  | LOCF  | Υ       |
| 7   | 1001    | Week 3    | Week 4   | 17  | SUPINE SYSBP (mm Hg) | 125  | LOCF  | Υ       |
| 8   | 1001    | Week 3    | Week 5   | 17  | SUPINE SYSBP (mm Hg) | 125  | LOCF  | Υ       |

#### **Approaches Considered and Not Adopted**

Another option considered was to create unique values of the timepoint window description AVISIT—for example, add an asterisk to the end of AVISIT (e.g., "Week 2\*") if not analyzed. This approach might be less confusing because one would not need to be aware of a flag. The disadvantage is that one would need to have a convention for AVISIT values, and tools would need to parse values of AVISIT for correct results to be generated. For these reasons, this approach was not chosen.

#### 4.6 Identification of Population-specific Analyzed Records

It is not uncommon in the statistical analysis of clinical trials to conduct analyses based on multiple populations of interest. The population of interest can be defined either at the subject level, the record (measurement) level, or both. For example, when defining an analysis population, a subject may be included in one analysis population (e.g., intent-to-treat), but excluded from another analysis population (e.g., per-protocol). Analysis populations may also be

defined using characteristics of individual measurements. For example, a measurement that was assessed outside of a pre-specified time window for a particular visit may not be included in a per-protocol visit-level population. In this section, it is assumed that the definition of a record-level analysis population is dependent on the definition of the subject-level population. In other words, if a subject is excluded from the subject-level per-protocol population, then none of that subject's records would be candidates for inclusion within the record-level per-protocol population. Given the variety of possible population definitions, the same record in an analysis dataset could be included in one analysis and excluded from another, depending on characteristics of the subject as a whole and the characteristics of the individual measurement. Therefore, the issue becomes how best to select records for each analysis.

#### **ADaM Methodology**

1003

1003

1003

The ADaM methodology for this analysis issue is to create a single ADaM dataset that can be used to perform multiple analyses using population flag variables to identify records that are used for each type of analysis. An advantage of this approach is that this single ADaM dataset can be used for multiple analyses. Flag variables obviate the need to replicate records for each type of analysis. This approach promotes efficiency in the operational aspects of electronic submissions, clarity of analyses, and ease in comparing selected values for each population. This approach does, however, require that clear metadata be provided for the flag variables so that each specific analysis can be reproduced accurately. Below are several examples of the use of population flag variables to identify records used for different analyses.

## Example 1: Use of subject-level flag variables (ITTFL and PPROTFL) and record-level flag variables (ANL01FL and PPROTRFL)

In some statistical analyses, even if a subject is included in the per-protocol population, some or all data for that subject in a particular dataset may not be appropriate for a per-protocol analysis. Consider a situation in HIV studies where a per-protocol analysis excludes all data after permanent discontinuation of study medication or addition of other antiretroviral therapy. An example of an ADaM dataset to support this type of analysis is illustrated in Table 4.6.1. This ADaM dataset can be used to repeat analyses based on multiple populations of interest either at the subject level or at the record (measurement) level.

ITTFL and PPROTFL are subject-level analysis population flags. If a subject is in the intent-to-treat population, then the column ITTFL will have the value of "Y" ("N" if not). In Table 4.6.1, subjects 1001, 1002, and 1003 are in the intent-to-treat population. Similarly, if a subject is in the per-protocol population, the column PPROTFL will have the value of "Y" ("N" if not). Subjects 1001 and 1003 in Table 4.6.1 are in the per-protocol population, whereas subject 1002 with PPROTFL = N is excluded from any per-protocol analysis. These indicator variables are used to identify individual subjects that belong to each subject-level population.

In contrast to the subject-level population flags, the column PPROTRFL is the per-protocol analysis flag at the record level. As illustrated in Table 4.6.1, if a record is a candidate for the per-protocol analysis, the variable PPROTRFL is set to "Y"; it is null if the record does not fulfill the criteria for this analysis. In the example, subjects 1001 and 1002 continue with study medication after week 2; the last dose of study medication for subject 1003 is at week 1. In Table 4.6.1, all 3 records for subject 1002 and 2 of 4 records for subject 1003 are not record-level per-protocol data and would not be selected for a per-protocol analysis when applying the subset condition: PPROTRFL = "Y". PPROTRFL is null on the last 2 records for subject 1003 and will be excluded from any record-level per-protocol data analysis as they occur after the subject discontinued study medication.

Not all records in Table 4.6.1 are included for analysis purposes. In this example, the analysis flag ANL01FL is null for one record (USUBJID = 1003, VISIT = Week 1, AVISIT = Week 1, AVAL = 999) because its value was replaced by the retest result in the next record (USUBJID = 1003, VISIT = Retest, AVISIT = Week 1, AVAL = 49). The analysis flag for the Retest record is Y.

TEST1

TEST1

TEST1

999

999

49

| Table 4.6.1. ADaM Dataset with Subject-Level and Record-Level Indicator Variables |                                                                      |   |   |        |        |       |     |   |   |  |  |
|-----------------------------------------------------------------------------------|----------------------------------------------------------------------|---|---|--------|--------|-------|-----|---|---|--|--|
| Row                                                                               | Row USUBJID ITTFL PPROTFL VISIT AVISIT PARAMCD AVAL ANL01FL PPROTRFL |   |   |        |        |       |     |   |   |  |  |
| 1                                                                                 | 1001                                                                 | Υ | Υ | Week 0 | Week 0 | TEST1 | 500 | Υ | Υ |  |  |
| 2                                                                                 | 1001                                                                 | Υ | Υ | Week 1 | Week 1 | TEST1 | 400 | Υ | Υ |  |  |
| 3                                                                                 | 1001                                                                 | Υ | Υ | Week 2 | Week 2 | TEST1 | 600 | Υ | Υ |  |  |
| 4                                                                                 | 1002                                                                 | Υ | N | Week 0 | Week 0 | TEST1 | 500 | Υ |   |  |  |
| 5                                                                                 | 1002                                                                 | Υ | N | Week 2 | Week 1 | TEST1 | 48  | Υ |   |  |  |
| 6                                                                                 | 1002                                                                 | Υ | N | Week 2 | Week 2 | TEST1 | 46  | Υ |   |  |  |

Week 0

Week 1

Week 1

Week 0

Week 1

Retest

Υ

| Row | USUBJID | ITTFL | PPROTFL | VISIT  | AVISIT | PARAMCD | AVAL | ANL01FL | PPROTRFL |
|-----|---------|-------|---------|--------|--------|---------|------|---------|----------|
| 10  | 1003    | Υ     | Υ       | Week 2 | Week 2 | TEST1   | 499  | Υ       |          |

To identify records used for an intent-to-treat analysis for parameter code "TEST1" at week 1 requires the following selection specification:

AVISIT="Week 1" & PARAMCD="TEST1" & ANL01FL="Y" & ITTFL="Y"

Similarly, to identify records used for a per-protocol analysis of values of for parameter code "TEST1" at week 1 requires the following selection specification:

AVISIT="Week 1" & PARAMCD="TEST1" & ANL01FL="Y" & PPROTRFL="Y"

Because an error in the specification of the selection for either of the above conditions will yield incorrect results, it is important that the metadata be clear for each indicator variable. In addition, ADaM analysis results metadata will specify the selection criteria to provide clear documentation of how the indicator variables were used to select analyzed records for identified analyses.

#### Example 2: Use of subject-level indicator variables and parameter-level indicator variables

For the purposes of this example, it is assumed that the producer's SAP included a definition of an efficacy analysis population, defining it as consisting of subjects with a baseline efficacy assessment and at least one post-baseline efficacy assessment, without restriction to a specific assessment. In this example, there are 2 efficacy parameters (test 1 and test 2), and 3 visits (week -1, baseline, and week 2). The subjects whose data is presented in Table 4.6.3 have results for the assessments as noted in Table 4.6.2.

Table 4.6.2. Data Available for Each Subject in Illustration

| Subject | Does Subject have a | Does Subject have a | EFFPFL | Does Subject have a | Does Subject have a | EFFPFL | EFFFL |
|---------|---------------------|---------------------|--------|---------------------|---------------------|--------|-------|
|         | Baseline TEST1      | Post-Baseline TEST1 | for    | Baseline TEST2      | Post-Baseline TEST2 | for    |       |
|         | Assessment?         | Assessment?         | TEST1  | Assessment?         | Assessment?         | TEST2  |       |
| 1001    | Υ                   | Υ                   | Υ      | Υ                   | Υ                   | Υ      | Υ     |
| 1002    | Υ                   | Υ                   | Υ      | N                   | N                   |        | Υ     |
| 1003    | Υ                   | N                   |        | Υ                   | Υ                   | Υ      | Υ     |
| 1004    | Υ                   | N                   |        | Υ                   | N                   |        | N     |

In contrast to subject-level population flags, the column EFFPFL is a parameter-level population flag. A subject is included in the efficacy analysis population for a specific parameter if the subject has a baseline efficacy assessment and at least one post-baseline efficacy assessment for that parameter. If a subject is eligible for the efficacy analysis for the specific parameter, the variable EFFPFL is set to "Y" for the subject's records within the parameter; in this example, it is null if the subject is not a candidate for the analysis of the parameter. In Table 4.6.3, the efficacy analysis population for TEST1 includes subjects 1001 and 1002; the efficacy analysis population for TEST2 includes subjects 1001 and 1003.

Table 4.6.3. ADaM Dataset with Subject-Level and Parameter-Level Indicator Variables

| Row | USUBJID | EFFFL | AVISIT | PARAMCD | AVAL | EFFPFL |
|-----|---------|-------|--------|---------|------|--------|
| 1   | 1001    | Υ     | Wk -1  | TEST1   | 500  | Υ      |
| 2   | 1001    | Υ     | Bsln   | TEST1   | 500  | Υ      |
| 3   | 1001    | Υ     | Wk 2   | TEST1   | 600  | Υ      |
| 4   | 1001    | Υ     | Wk -1  | TEST2   | 10   | Υ      |
| 5   | 1001    | Υ     | Bsln   | TEST2   | 10   | Υ      |
| 6   | 1001    | Υ     | Wk 2   | TEST2   | 12   | Υ      |
| 7   | 1002    | Υ     | Wk -1  | TEST1   | 500  | Υ      |
| 8   | 1002    | Υ     | Bsln   | TEST1   | 500  | Υ      |
| 9   | 1002    | Υ     | Wk 2   | TEST1   | 46   | Υ      |
| 10  | 1002    | Υ     | Wk -1  | TEST2   | 11   |        |
| 11  | 1003    | Υ     | Wk -1  | TEST1   | 780  |        |
| 12  | 1003    | Υ     | Bsln   | TEST1   | 799  |        |
| 13  | 1003    | Υ     | Wk -1  | TEST2   | 28   | Υ      |
| 14  | 1003    | Υ     | Bsln   | TEST2   | 30   | Υ      |
| 15  | 1003    | Υ     | Wk 2   | TEST2   | 32   | Υ      |
| 16  | 1004    | N     | Wk -1  | TEST1   | 250  |        |
| 17  | 1004    | N     | Bsln   | TEST1   | 300  |        |
| 18  | 1004    | N     | Wk -1  | TEST2   | 15   |        |
| 19  | 1004    | N     | Bsln   | TEST2   | 15   |        |

# 4.7 Identification of Records which Satisfy a Predefined Criterion for Analysis Purposes

For analysis purposes, criteria are often defined to group results based on the collected value's relationship to one or more algorithmic conditions. For example, subjects who had a result greater than 5 times the upper limit of the normal range or subjects who had a systolic blood pressure value >160 mmHg with at least a 25-point increase from the BASE value. In addition to creating subgroups of subjects, the categorization of the presence or absence of a criterion is often used in listings, tabular displays, or statistical modeling (as a covariate or a response variable).

#### 4.7.1 When the Criterion Has Binary Responses

#### **ADaM Methodology**

ADaM methodology provides an analysis criterion variable, CRITy, paired with a criterion evaluation result flag, CRITyFL, to identify whether a criterion is met. These variables are defined in Section 3.3.4, <u>Analysis Parameter Variables for BDS Datasets</u>. The variables MCRITy and MCRITyML are defined in Section 3.3.4, <u>Analysis Parameter Variables for BDS Datasets</u>, for use in situations where the criterion can have multiple responses (as opposed to CRITy, which has binary responses).

CRITy is populated with a text description defining the conditions necessary to satisfy the presence of the criterion. The definition of CRITy can use any variable(s) located on the row, and the definition must stay constant across all rows within the same value of PARAM. A complex criterion which draws from multiple rows (different parameters or multiple rows for a single parameter) will require a new PARAM be created (see Example 3).

CRITyFL, "Criterion Evaluation Result Flag," is the character indicator of whether the criterion described in CRITy was met. Variable CRITyFL must be present on the dataset if variable CRITy is present. CRITyFN is permitted if a numeric result flag is needed.

ADaM methodology allows the option of only populating CRITy on a row if the CRITy criterion is met for that row (see Example 1). In that case, CRITyFL is set to "Y" only if CRITy is populated and is null otherwise. If this option is not used and CRITy is populated on all rows within the parameter (see Example 2), then CRITyFL is set to "Y" or "N" or null. The choice of populating CRITy on only the rows where the criteria is met versus on all rows is dependent on the analysis need, as shown in the examples that follow.

CRITy and CRITyFL facilitate subgroup analyses. The ADaM methodology does not preclude the addition of rows (in contrast to the addition of multiple CRITy and CRITyFL columns) to the BDS for the criterion CRITy. However, CRITy must be kept constant (if populated) across all rows within the same value of PARAM.

CRITy, CRITyFL, and CRITyFN are not parameter-invariant in that CRITy can vary across parameters within a dataset, as can the controlled terminology used for the corresponding CRITyFL and CRITyFN. In other words, CRITy for one parameter can be different than CRITy for a different parameter in the same dataset (see Example 8: Categorical Analysis of Subjects Meeting Hy's Law Criteria, in *ADaM Examples in Commonly Used Statistical Analysis Methods*; <a href="https://www.cdisc.org/standards/foundational/adam/">https://www.cdisc.org/standards/foundational/adam/</a>).

#### Example 1: CRITy populated only when criterion met

Using this approach, when a criterion is defined for a PARAM but conditions are not met on a specific row, both CRITy and CRITyFL are set to null. CRITy and CRITyFL are also set to null if one or more missing data inputs to a criterion result in an unevaluable criterion (unevaluability is producer-defined, and is not necessarily triggered by missing data inputs).

One purpose of this option is to facilitate subsetting within a parameter when the interest is in the subgroup of subjects who fulfilled the criterion. It is also relevant when simple counts of criteria are desired. The following conditions must be true when this option is used:

- 1. Variables CRITy and CRITyFL are present on the dataset.
- 2. Analysis variable metadata defines CRITy relative to the specific parameter.
- 3. CRITy and CRITyFL are set to null for rows within the parameter where the criterion is not met or is unevaluable.

Table 4.7.1.1 illustrates ADaM methodology option "CRITy populated only when criterion met." The presence of a value in CRIT1 indicates subject 1001 satisfied the criterion. With this option, CRIT1 facilitates subsetting when the interest is in the subgroup of subjects who fulfilled the criterion. The null value in CRIT1 is because subject 1002 did not satisfy the criterion. The null value in CRIT1 is because the criterion is unevaluable due to missing inputs for subject 1003.

Table 4.7.1.1. ADaM Dataset with CRITy Populated Only when Criterion Met

| Row | USUBJID | PARAM                           | AVAL | BASE | CHG | CRIT1                  | CRIT1FL |
|-----|---------|---------------------------------|------|------|-----|------------------------|---------|
| 1   | 1001    | Systolic Blood Pressure (mm Hg) | 163  | 148  | 15  | Systolic Pressure >160 | Υ       |
| 2   | 1002    | Systolic Blood Pressure (mm Hg) | 140  | 148  | -8  |                        |         |
| 3   | 1003    | Systolic Blood Pressure (mm Ha) |      | 120  |     |                        |         |

#### Example 2: CRITy populated on all rows within a parameter

Using this approach, CRITy is populated on all rows within the parameter and CRITyFL is set to "Y" or "N" or null. The purpose of this option is to facilitate analyses where the criterion is used in tabular displays and/or statistical modeling for the parameter.

Table 4.7.1.2 illustrates the ADaM methodology option "CRITy populated on all rows within a parameter." Because this criterion is used for modeling or analysis in this example, it is necessary to populate the rows which fail to satisfy the criterion. CRIT1FL indicates whether the subject meets the criterion. CRIT1FL is set to null for subject 1005 because the criterion is unevaluable due to missing input(s).

Table 4.7.1.2. ADaM Dataset with CRITy Populated on All Rows Within a Parameter

| Row | USUBJID | PARAM                   | AVAL | BASE | CHG | CRIT1                                              | CRIT1FL |
|-----|---------|-------------------------|------|------|-----|----------------------------------------------------|---------|
| 1   | 1001    | Systolic Blood Pressure | 163  | 148  | 15  | Systolic Pressure >160 and Change from Baseline in | Υ       |
|     |         | (mm Hg)                 |      |      |     | Systolic Pressure>10                               |         |
| 2   | 1002    | Systolic Blood Pressure | 140  | 148  | -8  | Systolic Pressure >160 and Change from Baseline in | N       |
|     |         | (mm Hg)                 |      |      |     | Systolic Pressure>10                               |         |
| 3   | 1005    | Systolic Blood Pressure | 120  |      |     | Systolic Pressure >160 and Change from Baseline in |         |
|     |         | (mm Hg)                 |      |      |     | Systolic Pressure>10                               |         |

#### Example 3: Compound criteria

If the definition of a criterion uses values located on multiple rows (different parameters or multiple rows for a single parameter), then a new row must be added with the value of PARAM being the textual description of the criterion (see Section 4.2.1.4, <u>Rule 4</u>, and Section 4.2.1.5, <u>Rule 5</u>). The text of PARAM is producer-defined and can be as long or as short as needed to be meaningful, within the 200-character limitation for the column.

For compound criterion rows, AVALC must always be populated with Y/N/null. If an analysis also requires a numeric indicator variable, either of the following two options may be chosen:

- 1. CRITy may be set to the same criterion text as PARAM, CRITyFL set to the same Y/N/null value as AVALC, and CRITyFN set to 1/0/null.
- 2. AVAL may be set to a numeric 1/0/null indicator value.

If an analysis requires only simple subsetting of the "hits" on a particular compound criterion, it is acceptable to add only the "compound criterion met" (AVALC = "Y") rows to the dataset. If this option is chosen, rows are not added where the assessment of a compound criterion in PARAM would result in AVALC = "N" or null.

Note that if a compound criterion is defined, then its components do not have to exist on their own in the dataset unless these components are themselves used for subsetting, display, or modeling purposes, or are needed for traceability.

Table 4.7.1.3 illustrates a compound criterion (row 3) included in the same dataset with non-compound criteria (rows 1 and 2). For the compound criterion row, AVALC is populated with Y to indicate the compound criterion has been met. Note it is not necessary to populate CRITy, CRITyFL, or CRITyFN on the compound criterion row since the values would be redundant with what is already stored in PARAM, AVALC, and AVAL, respectively.

Table 4.7.1.3 ADaM Dataset with Both Compound and Non-compound Criteria

| Row | USUBJID | PARAM                                | AVAL | AVALC | BASE | CHG | CRIT1               | CRIT1FL | CRIT1FN | CRIT2                            | CRIT2FL | CRIT2FN |
|-----|---------|--------------------------------------|------|-------|------|-----|---------------------|---------|---------|----------------------------------|---------|---------|
| 1   | 1001    | Systolic Blood Pressure (mm Hg)      | 163  |       | 148  | 15  | Systolic Pressure > | Υ       | 1       | Change from Baseline in Systolic | Υ       | 1       |
|     |         |                                      |      |       |      |     | 160                 |         |         | Pressure > 10                    |         |         |
| 2   | 1001    | Diastolic Blood Pressure (mm Hg)     | 96   |       | 87   | 9   | Diastolic Pressure  | Υ       | 1       |                                  |         |         |
|     |         |                                      |      |       |      |     | > 95                |         |         |                                  |         |         |
| 3   | 1001    | Systolic Pressure >160 and Diastolic |      | Υ     |      |     |                     | ·       |         |                                  |         |         |
|     |         | Pressure > 95                        |      |       |      |     |                     |         |         |                                  |         |         |

Note that criterion "Diastolic Pressure >95" (row 2) can coexist in the same CRIT1 column with "Systolic Pressure >160" (Row 1). Each of these criteria is specific to its own subset of PARAM rows.

#### 4.7.2 When the Criterion Has Multiple Responses

#### **ADaM Methodology**

ADaM methodology provides an analysis criterion variable, MCRITy, paired with a criterion evaluation result flag, MCRITyML ("Multi-Response Criterion y Evaluation"), to identify which level of a multiple response criterion is met. These variables are defined in Section 3.3.4, <u>Analysis Parameter Variables for BDS Datasets</u>.

MCRITy is populated with a text description identifying the criterion being evaluated. The definition of MCRITy can use any variable(s) located on the row and the definition must stay constant across all rows within the same value of PARAM. A complex criterion which draws from multiple rows (different parameters or multiple rows for a single parameter) will require a new PARAM be created.

MCRITyML is the character flag variable that indicates which level of the criterion defined in MCRITy was met. Variable MCRITyML must be present on the dataset if variable MCRITy is present. MCRITyMN is permitted if a numeric result flag is needed.

MCRITy and MCRITyML facilitate subgroup analyses. The ADaM methodology does not preclude the addition of rows (in contrast to the addition of multiple MCRITy and MCRITyML columns) to the BDS for the criterion MCRITy. However, MCRITy must be kept constant (if populated) across all rows within the same value of PARAM.

MCRITy, MCRITyML, and MCRITyMN are not parameter-invariant in that MCRITy can vary across parameters within a dataset, as can the Controlled Terminology used for the corresponding MCRITyML and MCRITyMN. In other words, MCRITy for one parameter can be different than MCRITy for a different parameter in the same dataset.

#### Example 1

Table 4.7.2.1 illustrates partial laboratory data for alanine aminotransferase (IU/L). As with other examples, some of the necessary columns for analysis and traceability (e.g., CHG, PCHG, AWTARGET, AWTDIFF, LBSEQ) have been excluded from the illustration. In this example, ALT values are evaluated for changes in toxicity grade. (Laboratory grading in this example is based on CTCAE Version 4, so Grade 1 is >ULN - 3.0 x ULN, Grade 2 is >3.0 - 5.0 x ULN, Grade 3 is >5.0 - 20.0 x ULN, and Grade 4 >20.0 x ULN.) In a typical analysis situation, it is of interest to know the shift in the number of toxicity grades from baseline. Generally, an increase from a grade 1 at baseline to a grade 3 at a post-baseline visit is treated the same as an increase from grade 2 to grade 4; that is, both of these are considered an increase in 2 grades.

Note that for some laboratory analytes, only increases in toxicity grades are of interest. For other analytes, the interest is only in decreases in toxicity grades. Finally, for a few analytes, the change in toxicity in both directions (increases and decreases) is of interest.

In this example, increases in toxicity grades are of interest. Within the analysis dataset, MCRIT1 identifies the criterion being evaluated and MCRIT1ML contains the level of criterion met; MCRIT1MN contains a numeric version of the response. In contrast, CRIT1 assesses whether the value of ALT exceeded 8 times ULN.

Note that, in this example, the producer has elected to not populate the values of MCRIT1ML on the screening and baseline records. Values of MCRIT1ML represent the number of grade increases from baseline. Note that for visits where there is either no increase in toxicity grade *or* where the grade decreases, MCRIT1ML is given a value of "No Grade Increase". This approach is suitable for analytes where only grade increase is of interest. Should decreases also be of interest, then a second set of MCRIT variables would be added to contain the observed number of toxicity grade decreases.

This example also illustrates other BDS variables, notably SHIFT1 and SHIFT2. SHIFT1 is defined as the shift between BNRIND and ANRIND whereas SHIFT2 is the shift between BTOXGR and ATOXGR. These shifts of normal ranges and CTCAE toxicity grades are often of interest for analysis.

Table 4.7.2.1. ADaM Dataset with a Criterion that Has Multiple Responses

| Ro | w USUBJID | PARAMCD | AVISIT    | VISIT       | ADY | AVAL | ANRLO | ANRHI | ANRIND | ATOXGR | ABLFL | ANL01FL | BASE | BNRIND | BTOXGR | SHIFT1           | SHIFT2 | MCRIT1             | MCRIT1ML             | MCRIT1MN | CRIT1       | CRIT1FL |
|----|-----------|---------|-----------|-------------|-----|------|-------|-------|--------|--------|-------|---------|------|--------|--------|------------------|--------|--------------------|----------------------|----------|-------------|---------|
| 1  | ABC-0001  | ALT     | Baseline  | SCREENING   | -14 | 30   | 0     | 35    | Normal | 0      | Υ     | Υ       | 30   | Normal | 0      |                  |        | ALT Grade Increase |                      |          | ALT > 8*ULN | N       |
| 2  | ABC-0001  | ALT     | Week 1    | WEEK 1      | 2   | 31   | 0     | 35    | Normal | 0      |       | Υ       | 30   | Normal | 0      | Normal to Normal | 0 to 0 | ALT Grade Increase | No Grade Increase    | 0        | ALT > 8*ULN | N       |
| 3  | ABC-0001  | ALT     | Week 3    | WEEK 3      | 22  | 45   | 0     | 35    | High   | 1      |       | Υ       | 30   | Normal | 0      | Normal to High   | 0 to 1 | ALT Grade Increase | Increase of 1 Grade  | 1        | ALT > 8*ULN | N       |
| 4  | ABC-0001  | ALT     | Week 5    | WEEK 5      | 34  | 81   | 0     | 35    | High   | 1      |       | Υ       | 30   | Normal | 0      | Normal to High   | 0 to 1 | ALT Grade Increase | Increase of 1 Grade  | 1        | ALT > 8*ULN | N       |
| 5  | ABC-0001  | ALT     | Week 7    | WEEK 7      | 51  | 110  | 0     | 35    | High   | 2      |       | Υ       | 30   | Normal | 0      | Normal to High   | 0 to 2 | ALT Grade Increase | Increase of 2 Grades | 2        | ALT > 8*ULN | N       |
| 6  | ABC-0001  | ALT     | Week 9    | WEEK 9      | 65  | 554  | 0     | 35    | High   | 3      |       | Υ       | 30   | Normal | 0      | Normal to High   | 0 to 3 | ALT Grade Increase | Increase of 3 Grades | 3        | ALT > 8*ULN | Υ       |
| 7  | ABC-0001  |         |           | MONTH 3     | 92  | 1077 | 0     | 35    | High   | 4      |       | Υ       | 30   | Normal | 0      | Normal to High   | 0 to 4 | ALT Grade Increase | Increase of 4 Grades | 4        | ALT > 8*ULN | Υ       |
| 8  | ABC-0002  | ALT     | Screening | SCREENING   | -14 | 30   | 0     | 31    | Normal | 0      |       |         | 32   | High   | 1      |                  |        | ALT Grade Increase |                      |          | ALT > 8*ULN | N       |
| 9  | ABC-0002  | ALT     | Baseline  | WEEK 1      | 1   | 32   | 0     | 31    | High   | 1      | Υ     | Υ       | 32   | High   | 1      |                  |        | ALT Grade Increase |                      |          | ALT > 8*ULN | N       |
| 10 | ABC-0002  | ALT     | Week 3    | WEEK 3      | 21  | 23   | 0     | 31    | Normal | 0      |       | Υ       | 32   | High   | 1      | High to Normal   | 1 to 0 | ALT Grade Increase | No Grade Increase    | 0        | ALT > 8*ULN | N       |
| 11 | ABC-0002  | ALT     | Week 3    | UNSCHEDULED | 25  | 25   | 0     | 31    | Normal | 0      |       |         | 32   | High   | 1      | High to Normal   | 1 to 0 | ALT Grade Increase | No Grade Increase    | 0        | ALT > 8*ULN | N       |
| 12 | ABC-0002  | ALT     | Week 5    | WEEK 5      | 39  | 33   | 0     | 31    | High   | 1      |       | Υ       | 32   | High   | 1      | High to High     | 1 to 1 | ALT Grade Increase | No Grade Increase    | 0        | ALT > 8*ULN | N       |
| 13 | ABC-0002  | ALT     | Week 7    | WEEK 7      | 53  | 100  | 0     | 31    | High   | 2      |       | Υ       | 32   | High   | 1      | High to High     | 1 to 2 | ALT Grade Increase | Increase of 1 Grade  | 1        | ALT > 8*ULN | N       |
| 14 | ABC-0002  | ALT     | Week 9    | WEEK 9      | 64  | 27   | 0     | 31    | Normal | 0      |       | Υ       | 32   | High   | 1      | High to Normal   | 1 to 0 | ALT Grade Increase | No Grade Increase    | 0        | ALT > 8*ULN | N       |
| 15 | ABC-0002  | ALT     | Month 3   | MONTH 3     | 89  | 22   | 0     | 31    | Normal | 0      |       | Υ       | 32   | High   | 1      | High to Normal   | 1 to 0 | ALT Grade Increase | No Grade Increase    | 0        | ALT > 8*ULN | N       |
| 16 | ABC-0002  | ALT     | Month 6   | MONTH 6     | 181 | 20   | 0     | 31    | Normal | 0      |       | Υ       | 32   | High   | 1      | High to Normal   | 1 to 0 | ALT Grade Increase | No Grade Increase    | 0        | ALT > 8*ULN | N       |

#### 4.8 Examples of Timing Variables

Table 4.8.1 provides a schematic example of the use of the BDS variables for phase, period, and subperiod. In this example study, there are 3 analysis phases: screening, treatment, and follow-up. The treatment phase consists of a 2-period crossover design. In each period of the treatment phase, there are distinct subperiods in which the dose of the corresponding therapy is escalated, then maintained, and then de-escalated.

Table 4.8.1 Example of Phase, Period, and Subperiod Variables

| Variable | Variable Values |            |             |               |            |             |               |  |  |  |  |
|----------|-----------------|------------|-------------|---------------|------------|-------------|---------------|--|--|--|--|
| APHASE   | Screening       | Treatment  | Treatment   |               |            |             |               |  |  |  |  |
| APHASEN  | 1               | 2          | [3          |               |            |             |               |  |  |  |  |
| APERIOD  |                 | 1          | 1 2         |               |            |             |               |  |  |  |  |
| APERIODC |                 | Crossover  | Period 1    |               | Crossover  |             |               |  |  |  |  |
| ASPER    |                 | 1          | 2           | 3             | 1          | 2           | 3             |  |  |  |  |
| ASPERC   |                 | Escalation | Maintenance | De-escalation | Escalation | Maintenance | De-escalation |  |  |  |  |

Note that, in general, there is no requirement to use all 3 of APHASE, APERIOD, and ASPER when only 1 or 2 suffice. Also note that, in general, there is no requirement that the number and nature of subperiods, if any, be the same in each period. If ASPER is used, APERIOD must also be present.

#### 4.9 Examples of Bi-directional Lab Toxicity Variables

Table 4.9.1 contains an example of variables that support the analysis of parameters for which toxicity is defined in 2 directions.

In this example, the sponsor decided to include the word "Grade" in ATOXGRL, BTOXGRL, ATOXGRH, and BTOXGRH; however, the inclusion of the word "Grade" is not part of the ADaM standard and is neither encouraged or discouraged. ATOXDSCL and ATOXDSCH are descriptions of the toxicity being assessed; in this example, they are based on the LBTOX values in SDTM, but in other cases could be sponsor-defined.

Table 4.9.1 Example of Bi-Directional Lab Toxicity Variables

|    | USUBJID  | PARAMCD | AVISITN | AVAL | BASE | ABLFL | ANRLO | ANRHI | ATOXDSCL                 | ATOXGRL | BTOXGRL | ATOXDSCH                             | ATOXGRH | BTOXGRH |
|----|----------|---------|---------|------|------|-------|-------|-------|--------------------------|---------|---------|--------------------------------------|---------|---------|
| 1  | 001-0001 | HGB     | 1       | 7.4  | 7.4  | Υ     | 11    | 16.1  | Anemia                   | Grade 3 | Grade 3 | Hemoglobin increased                 | Grade 0 | Grade 0 |
| 2  | 001-0001 | HGB     | 2       | 20.5 | 7.4  |       | 11    | 16.1  | Anemia                   | Grade 0 | Grade 3 | Hemoglobin increased                 | Grade 3 | Grade 0 |
| 3  | 001-0001 | AST     | 1       | 33   | 33   | Υ     | 5     | 25    |                          |         |         | Aspartate aminotransferase increased | Grade 1 | Grade 1 |
| 4  | 001-0001 | AST     | 2       | 55   | 33   |       | 5     | 25    |                          |         |         | Aspartate aminotransferase increased | Grade 1 | Grade 1 |
| 5  | 001-0001 | AST     | 3       | 60   | 33   |       | 5     | 25    |                          |         |         | Aspartate aminotransferase increased | Grade 1 | Grade 1 |
| 6  | 001-0001 | AST     | 4       | 77   | 33   |       | 5     | 25    |                          |         |         | Aspartate aminotransferase increased | Grade 2 | Grade 1 |
| 7  | 001-0001 | PLAT    | 1       | 250  | 250  | Υ     | 150   | 450   | Platelet count decreased | Grade 0 | Grade 0 |                                      |         |         |
| 8  | 001-0001 | PLAT    | 2       | 100  | 250  |       | 150   | 450   | Platelet count decreased | Grade 1 | Grade 0 |                                      |         |         |
| 9  | 001-0001 | PLAT    | 3       | 99   | 250  |       | 150   | 450   | Platelet count decreased | Grade 1 | Grade 0 |                                      |         |         |
| 10 | 001-0001 | PLAT    | 4       | 75   | 250  |       | 150   | 450   | Platelet count decreased | Grade 1 | Grade 0 |                                      |         |         |
| 11 | 001-0001 | PLAT    | 5       | 49   | 250  |       | 150   | 450   | Platelet count decreased | Grade 3 | Grade 0 |                                      |         |         |
| 12 | 001-0002 | HGB     | 1       | 21.1 | 21.1 | Υ     | 11    | 16.1  | Anemia                   | Grade 0 | Grade 0 | Hemoglobin increased                 | Grade 3 | Grade 3 |

Because PARAMCD PLAT has toxicity grading only in the low direction, only BTOXGRL, ATOXGRL, and other toxicity variables in the low direction are populated. None of the high-direction toxicity variables for PARAMCD PLAT are ever populated, even if the value is out of range in the high direction (ANRIND=HIGH).

In this example, ATOXDSCL is populated whenever AVAL is not null and grading is in the LOW direction, even if ATOXGRL is null. Similarly, ATOXDSCH is populated whenever AVAL is not null and grading is in the HIGH direction, even if ATOXGRH is null.

Note that the analysis toxicity grade variables (i.e., ATOXGRH and ATOXGRL) and the corresponding baseline toxicity grade variables (i.e., BTOXGRH and BTOXGRL) can have numeric counterparts (i.e., ATOXGRLN, ATOXGRHN, BTOXGRLN, and BTOXGRHN), which are not shown in this example. The population of ATOXGRL and ATOXGRH is sponsor-defined. In this example, ATOXGRL and ATOXGRH were determined from SDTM LBTOXGR with the addition of "Grade 0" for assessments that did not meet any of the grading criteria in a given direction. ATOXGRL, ATOXGRH, and the corresponding baseline toxicity variables were used to derive shifts from baseline in toxicity grade, as is illustrated in the example in Table 4.9.2. In this case, SHIFT1 represents the shift from baseline in the low direction and is derived from BTOXGRL and ATOXGRL, whereas SHIFT2 represents the shift from baseline in the high direction and is derived from BTOXGRH and ATOXGRH.

Table 4.9.2 Example Use of Shift Variables

|    | USUBJID  | AVAL | BASE | ABLFL | ATOXGRL | BTOXGRL | <b>ATOXGRH</b> | BTOXGRH | SHIFT1             | SHIFT2             |
|----|----------|------|------|-------|---------|---------|----------------|---------|--------------------|--------------------|
| 1  | 001-0001 | 7.4  | 7.4  | Υ     | Grade 3 | Grade 3 | Grade 0        | Grade 0 |                    |                    |
| 2  | 001-0001 | 20.5 | 7.4  |       | Grade 0 | Grade 3 | Grade 3        | Grade 0 | Grade 3 to Grade 0 | Grade 0 to Grade 3 |
| 3  | 001-0001 | 33   | 33   | Υ     |         |         | Grade 1        | Grade 1 |                    |                    |
| 4  | 001-0001 | 55   | 33   |       |         |         | Grade 1        | Grade 1 |                    | Grade 1 to Grade 1 |
| 5  | 001-0001 | 60   | 33   |       |         |         | Grade 1        | Grade 1 |                    | Grade 1 to Grade 1 |
| 6  | 001-0001 | 77   | 33   |       |         |         | Grade 2        | Grade 1 |                    | Grade 1 to Grade 2 |
| 7  | 001-0001 | 250  | 250  | Υ     | Grade 0 | Grade 0 |                |         |                    |                    |
| 8  | 001-0001 | 100  | 250  |       | Grade 1 | Grade 0 |                |         | Grade 0 to Grade 1 |                    |
| 9  | 001-0001 | 99   | 250  |       | Grade 1 | Grade 0 |                |         | Grade 0 to Grade 1 |                    |
| 10 | 001-0001 | 75   | 250  |       | Grade 1 | Grade 0 |                |         | Grade 0 to Grade 1 |                    |
| 11 | 001-0001 | 49   | 250  |       | Grade 3 | Grade 0 |                |         | Grade 0 to Grade 3 |                    |
| 12 | 001-0002 | 21.1 | 21.1 | Υ     | Grade 0 | Grade 0 | Grade 3        | Grade 3 |                    |                    |

#### 4.10 Other Issues to Consider

The issues presented in the previous sections represent analysis decisions that commonly occur when creating ADaM datasets. However, the ADaM Team recognizes that those are not an exhaustive list. This section provides comment on some additional issues that may arise.

## 4.10.1 Adding Records to Create a Full Complement of Analysis Timepoints for Every Subject

It is not unusual for a given subject to have missing data for a specified analysis timepoint. For example, suppose an analysis is to be performed for the data obtained at each of 4 visits and that no imputation is to be performed. For subjects who did not attend all 4 visits, it would be possible to create records in the ADaM dataset for these missed assessments, with AVAL and AVALC missing (null) and appropriate variable(s) set to indicate these added records. For example, DTYPE could contain a producer-defined value such as "PHANTOM." There are some advantages of having an ADaM dataset contain the same number of observations for each subject. Programming is facilitated by having the same data dimensions for all subjects, and by explicitly representing missing data rather than implicitly representing it by the absence of a record. This also allows ADaM datasets to support listing creation, especially for data that is not present in the source SDTM dataset (e.g., added analysis parameters). For some categorical analyses, the denominators can be obtained directly from the ADaM dataset rather than from another input such as ADSL. The disadvantage of this approach is that it may require additional metadata to explain the use of these derived blank records and would require in some cases that subsetting statements be used to exclude the rows on which AVAL is missing. In general, the ADaM Team neither advocates nor discourages this practice for BDS datasets.

## 4.10.2 Creating Multiple Datasets to Support Analysis of the Same Type of Data

The SAP often specifies that an analysis will be performed using slightly different methodologies. For example, the primary efficacy analysis may be performed using 2 different imputation algorithms for missing values. The producer must decide whether to include both sets of the imputed observations in one ADaM dataset or create 2 ADaM datasets, each representing just 1 of the imputation algorithms. The ADaM provides variables that can be used to identify records that are used for different purposes. However, this does not imply that the producer should not or cannot submit multiple ADaM datasets of similar content, each designed for a specific analysis.

#### 4.10.3 Size of ADaM Datasets

It is important to consider the size of ADaM datasets, because large datasets can pose problems for transferring between parties, loading into data warehouses, or software processing. The maximum size of a dataset and how to handle large datasets should be discussed with the recipient of the data and clearly documented. Refer to the FDA website (see Section 1.2, Background) for recommendations concerning sizes of submitted datasets.

#### 4.10.4 Traceability when the Multiple Imputation Method Is Used

There has been increased attention in the analysis of clinical trial data to address problems associated with missing data, and with this increased attention has come new ways to deal with this problem. In the past, simple methods such as LOCF (last observation carried forward) or BLOCF (baseline observation carried forward) were routinely used to replace missing values. Such single-point imputation methods have been shown to underestimate the standard error of the estimates of various statistics computed from the data. A more sophisticated method, multiple imputation, was introduced in 1987 and is now fully supported by frequently used software packages. In brief, this methodology deals with the uncertainty of the missing data by employing a 3-step process. The first step is the creation of multiple datasets in which plausible values for each missing data value are imputed. The second step is to analyze each of these datasets with the desired statistical procedure and capture the resulting statistical estimates. The third and final step is to use these estimates to generate a combined (pooled) estimate. It is these estimates which are based on the pooling of the estimates from the multiple imputation datasets that are used to evaluate statistical significance.

Using the SAS software as an example, the above 3-step process is achieved using PROC MI to create the multiple datasets (step 1). Step 2 would utilize the procedure associated with the desired statistical model, such as PROC LOGISTIC. Step 3 would use PROC MIANALYZE to create the combined pooled estimates.

In ADaM, the documentation of derived variables via variable level metadata, and statistical results via analysis results metadata, is paramount to achieving the concept of traceability. However, documenting the traceability of estimates created via multiple imputation cannot be achieved with these current metadata methods. In addition, it would not be practical to include all datasets that are created from the PROC MI process as part of a submission. To address traceability, the ADaM recommendation is to provide the program statements from the 3 procedures mentioned above as a part of the analysis results metadata. This allows the reviewer to re-create the analysis as desired. Of primary importance is to ensure that the options used in PROC MI—specifically the value of the seed, the number of iterations, and the method used for imputation—are clearly denoted.

This example is taken from a study where multiple imputations need to be performed in order to impute missing covariate values. The output from PROC MI is fed into PROC PHREG, and the hazard ratios are obtained. The output is then routed back through PROC MIANALYZE to get the point estimates and confidence intervals. This example shows 6 covariates in the model (represented by generic variables COVAR1-COVAR6). For PROC MIANALYZE, the variables should be listed in the order in which they were identified by the forward selection model. This information would all be included directly in the analysis results metadata, with the generic variables COVAR1-COVAR6 replaced by the names of the actual variables selected by the model.

```
proc mi data=all nimpute=200 seed=9104004 out = out_imputed;
 class covar1 covar2;
  fcs;
 var covar1 covar2 covar3 covar4:
run:
* 6 COVARIATES WITH MI;
proc phreg data = out imputed outest = out est covout;
 by _imputation_;
  class trtp covar1 (ref='<7') covar2 covar3;
 model aval*cnsr(1) = trtp covar1 covar2 covar3 covar4 covar5 covar6 / details;
  estimate 'A vs P' trtp 1 / lower;
 hazardratio 'A vs P' trtp;
run;
proc mianalyze data = out est;
 modeleffects active covar1 covar2 covar3 covar4 covar5 covar6;
  ods output ParameterEstimates = mi parms;
```

#### 4.10.5 Copying Values onto a New Record

As a general rule, when a new record is derived from a single record in the dataset, retain on the derived record any variable values from the original record that do not change and which make sense in the context of the new record (e.g., --SEQ, VISIT, VISITNUM, --TPT, covariates). When a record is derived from multiple records, retain on the derived record all variable values that are constant across the original records, do not change, and which make sense in the context of the new record. Note that there are situations when retention of values from an original record or records would make no sense on the derived record; in such cases, do not retain those values. Refer to <u>Table 4.2.1.3.1</u> and <u>Table 4.2.1.3.2</u> for examples.

## **5 Appendices**

### **Appendix A: Abbreviations and Acronyms**

The following is a list of abbreviations and acronyms used multiple times in this document; this does not include SDTM domain abbreviations or descriptions of referenced variables. Additional definitions can be found in the CDISC Glossary (available at <a href="https://www.cdisc.org/standards/glossary">https://www.cdisc.org/standards/glossary</a>).

| ADaM                | CDISC Analysis Data Model                          |
|---------------------|----------------------------------------------------|
| ADaM Model document | The document entitled "Analysis Data Model (ADaM)" |
| ADaMIG              | Analysis Data Model Implementation Guide           |
| ADSL                | (ADaM) Subject-Level Analysis Dataset              |
| BDS                 | (ADaM) Basic Data Structure                        |
| BLOCF               | Baseline observation carried forward               |
| CBER                | (FDA) Center for Biologics Evaluation and Research |
| CDASH               | Clinical Data Acquisition Standards Harmonization  |
| CDER                | FDA Center for Drug Evaluation and Research        |
| CDISC               | Clinical Data Interchange Standards Consortium     |
| CDRH                | FDA Center for Devices and Radiological Health     |
| CRO                 | Contract research organization                     |
| DAO                 | Data as observed                                   |
| eCTD                | electronic Common Technical Document               |
| FDA                 | (US) Food and Drug Administration                  |
| HIV                 | Human immunodeficiency virus                       |
| ITT                 | Intent-to-treat                                    |
| IVRS                | Interactive voice response system                  |
| LOCF                | Last observation carried forward                   |
| LOV                 | Last observed value                                |
| LVPD                | Last value prior to dosing                         |
| OCCDS               | (ADaM) Occurrence Data Structure                   |
| PMDA                | Pharmaceuticals and Medical Devices Agency (Japan) |
| SAP                 | Statistical analysis plan                          |
| SDTM                | Study Data Tabulation Model                        |
| SDTMIG              | Study Data Tabulation Model Implementation Guide   |
| sdTCG               | Study Data Technical Conformance Guide             |
| TAUG                | Therapeutic area user guide                        |
| TCG                 | Technical conformance guide                        |
| WOC                 | Worst observed case                                |
| WOCF                | Worst observation carried forward                  |
| XML                 | Extensible markup language                         |

### **Appendix B: Revision History**

The following table lists changes in the ADaMIG from Version 1.2 to Version 1.3.

| Section                        | Туре          | Description                                                                                                    |
|--------------------------------|---------------|----------------------------------------------------------------------------------------------------|
| Section 1.2                    | Clarification | Throughout the document, the FDA Study Data Conformance Technical Guide is now referenced as "FDA sdTCG" rather than just "FDA TCG" to clarify which TCG is being referenced. This change is reflected in Sections 1.2, 1.3, 1.6, 2.3.1, and Appendix A.                                                                                                    |
| Section 1.3.1                  | Modification  | This section was updated to reference this version of the ADaMIG. The last sentence of the first paragraph was changed from " lists the documents available at the time of publication of ADaMIG v1.2 and describes their applicability to ADaMIG versions 1.0, 1.1, and 1.2" to " lists the documents available at the time of publication of ADaMIG v1.3 and describes their applicability to ADaMIG Versions 1.0, 1.1, 1.2, and 1.3."                          |
| Table 1.3.1.1                  | Modification  | The table was updated: <ul> <li>added a column for ADaMIG v1.3;</li> </ul> <li>added rows for additional documents that will be available at the time of publication of ADaMIG v1.3; OCCDS v1.1, ADNCA v1.0, and ADaMIG-MD v1.0;</li>                                                                                                    |
|                                |               | <ul> <li>updated the ADaM Conformance Rule with the most current version number and date; and</li> <li>removed the row for "Update to the first CDISC SDTM/ADaM Pilot Project, January 2013."</li> </ul>                                                                                                    |
| Section 2.2                    | Clarification | The first paragraph of this section was modified to clarify the inclusion of SDTM variables in ADaM datasets to assist traceability. The second sentence was removed and the following sentence was added after the third sentence: "To ensure traceability, all SDTM variables utilized for variable derivations in ADaM should be included in the ADaM datasets when practical."                                                                                |
| Section 3.3.3                  | Modification  | The following sentences were added to the end of the first paragraph: "If a dataset contains more than one record within a parameter and within a subject, then an SDTM or ADaM relative timing variable must be present (eg, ADY, ASTDY, AENDY, AVISIT, ATPT)."                                                                                                    |
| Table 3.3.3.1                  | Modification  | Corresponding to the above change, the CDISC notes were modified for ADY, ASTDY, AENDY, AVISIT, and ATPT. For example, the following sentence was added to ADY: "If a dataset contains more than one record per parameter per subject, then an SDTM or ADaM relative timing variable must be present (ADY would meet this requirement)." For both AVISIT and ATPT, the end of the sentence was slightly modified to say that they " could meet this requirement." |
| Table 3.3.4.1.1                | Modification  | In the CDISC Notes for BASETYPE, text was added stating that BASETYPE does not need to be populated if BASE or BASEC is not populated (eg, pre-baseline records). The text now reads, "If used for any PARAM within a dataset, it must be non-null for all records for that PARAM within that dataset where either BASE or BASEC are also non-null."                                                                                                    |
| Table 4.2.1.3.5                | Correction    | In the DTYPE column for this example, the value of "ENDPOINT" was changed to "LOCF" to be in better alignment with the current controlled terminology list for DTYPE.                                                                                                    |
| Table 4.2.1.4.1                | Correction    | The value of PARAM was updated to correct the units for CD4. The value of "CD4 (cells/mm3)" was replaced with "CD4 (/mm3)".                                                                                                    |
| Tables 4.2.1.6.1 and 4.2.1.6.2 | Correction    | Values of EPOCH were updated to align with the most current version of controlled terminology. The value of "DOUBLE-BLIND" was replaced with "BLINDED TREATMENT", and the value of "OPEN-LABEL" was replaced with "OPEN LABEL TREATMENT".                                                                                                    |
| Table 4.4.2                    | Clarification | A column for DSCAT was added to Table 4.4.2, because the values of DSDECOD are related to the values of DSCAT.                                                                                                    |
| Tables 4.4.5 and 4.4.6         | Correction    | Values were updated to the most current terminology. For LBTEST, "Blood Urea Nitrogen" was replaced with "Urea Nitrogen". For LBTESTCD & PARMCD, "BUN" was replaced with "UREAN". For PARM, "Blood Urea Nitrogen (mmol/L)" was replaced with "Urea Nitrogen (mmol/L)".                                                                                                    |

# Appendix C: Representations and Warranties, Limitations of Liability, and Disclaimers

#### **CDISC Patent Disclaimers**

It is possible that implementation of and compliance with this standard may require use of subject matter covered by patent rights. By publication of this standard, no position is taken with respect to the existence or validity of any claim or of any patent rights in connection therewith. CDISC, including the CDISC Board of Directors, shall not be responsible for identifying patent claims for which a license may be required in order to implement this standard or for conducting inquiries into the legal validity or scope of those patents or patent claims that are brought to its attention.

#### Representations and Warranties

"CDISC grants open public use of this User Guide (or Final Standards) under CDISC's copyright."

Each Participant in the development of this standard shall be deemed to represent, warrant, and covenant, at the time of a Contribution by such Participant (or by its Representative), that to the best of its knowledge and ability: (a) it holds or has the right to grant all relevant licenses to any of its Contributions in all jurisdictions or territories in which it holds relevant intellectual property rights; (b) there are no limits to the Participant's ability to make the grants, acknowledgments, and agreements herein; and (c) the Contribution does not subject any Contribution, Draft Standard, Final Standard, or implementations thereof, in whole or in part, to licensing obligations with additional restrictions or requirements inconsistent with those set forth in this Policy, or that would require any such Contribution, Final Standard, or implementation, in whole or in part, to be either: (i) disclosed or distributed in source code form; (ii) licensed for the purpose of making derivative works (other than as set forth in Section 4.2 of the CDISC Intellectual Property Policy ("the Policy")); or (iii) distributed at no charge, except as set forth in Sections 3, 5.1, and 4.2 of the Policy. If a Participant has knowledge that a Contribution made by any Participant or any other party may subject any Contribution, Draft Standard, Final Standard, or implementation, in whole or in part, to one or more of the licensing obligations listed in Section 9.3, such Participant shall give prompt notice of the same to the CDISC President who shall promptly notify all Participants.

No Other Warranties/Disclaimers. ALL PARTICIPANTS ACKNOWLEDGE THAT, EXCEPT AS PROVIDED UNDER SECTION 9.3 OF THE CDISC INTELLECTUAL PROPERTY POLICY, ALL DRAFT STANDARDS AND FINAL STANDARDS, AND ALL CONTRIBUTIONS TO FINAL STANDARDS AND DRAFT STANDARDS, ARE PROVIDED "AS IS" WITH NO WARRANTIES WHATSOEVER, WHETHER EXPRESS, IMPLIED, STATUTORY, OR OTHERWISE, AND THE PARTICIPANTS, REPRESENTATIVES, THE CDISC PRESIDENT, THE CDISC BOARD OF DIRECTORS, AND CDISC EXPRESSLY DISCLAIM ANY WARRANTY OF MERCHANTABILITY, NONINFRINGEMENT, FITNESS FOR ANY PARTICULAR OR INTENDED PURPOSE, OR ANY OTHER WARRANTY OTHERWISE ARISING OUT OF ANY PROPOSAL, FINAL STANDARDS OR DRAFT STANDARDS, OR CONTRIBUTION.

#### **Limitation of Liability**

IN NO EVENT WILL CDISC OR ANY OF ITS CONSTITUENT PARTS (INCLUDING, BUT NOT LIMITED TO, THE CDISC BOARD OF DIRECTORS, THE CDISC PRESIDENT, CDISC STAFF, AND CDISC MEMBERS) BE LIABLE TO ANY OTHER PERSON OR ENTITY FOR ANY LOSS OF PROFITS, LOSS OF USE, DIRECT, INCIDENTAL, CONSEQUENTIAL, OR SPECIAL DAMAGES, WHETHER UNDER CONTRACT, TORT, WARRANTY, OR OTHERWISE, ARISING IN ANY WAY OUT OF THIS POLICY OR ANY RELATED AGREEMENT, WHETHER OR NOT SUCH PARTY HAD ADVANCE NOTICE OF THE POSSIBILITY OF SUCH DAMAGES.

Note: The CDISC Intellectual Property Policy can be found at <a href="http://www.cdisc.org/system/files/all/article/application/pdf/cdisc\_20ip\_20policy\_final.pdf">http://www.cdisc.org/system/files/all/article/application/pdf/cdisc\_20ip\_20policy\_final.pdf</a>